## **UNIVERSIDAD NACIONAL DANIEL ALCIDES CARRIÓN**

# **FACULTAD DE INGENIERÍA DE MINAS**

**ESCUELA DE FORMACIÓN PROFESIONAL DE INGENIERÍA DE MINAS**

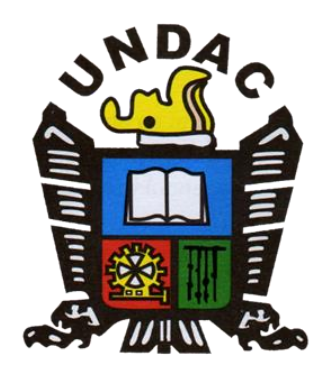

**TESIS**

Voladura en los tajeos Sublevel Stoping y su impacto en las rocas encajonantes, en la Empresa Minera Ares S.A.C. del grupo Hochschild Mining – Unidad Inmaculada.

**Para optar el título profesional de:**

**Ingeniero de Minas**

**Autor: Bach. Victor Clemente HINOSTROZA BARRERA**

 **Asesor: Ing. Julio César SANTIAGO RIVERA**

**Cerro de Pasco - Perú - 2022**

## **UNIVERSIDAD NACIONAL DANIEL ALCIDES CARRIÓN**

# **FACULTAD DE INGENIERÍA DE MINAS**

**ESCUELA DE FORMACIÓN PROFESIONAL DE INGENIERÍA DE MINAS**

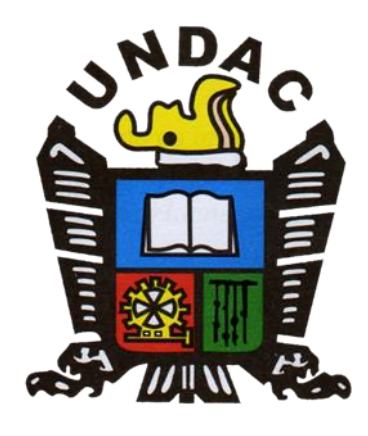

**TESIS**

# Voladura en los tajeos Sublevel Stoping y su impacto en las rocas encajonantes, en la Empresa Minera Ares S.A.C. del grupo Hochschild Mining – Unidad Inmaculada.

**Sustentada y aprobada ante los miembros del jurado**

Mg. Edwin Elías SANCHEZ ESPINOZA Mg. Teodoro Rodrigo SANTIAGO ALMERCO PRESIDENTE MIEMBRO

> Mg. Silvestre Fabián BENAVIDES CHAGUA MIEMBRO

## <span id="page-2-0"></span>**DEDICATORIA**

Dedico esta tesis a mis padres, hermanos, tías, esposa y a mi querida hija; quienes me brindaron apoyo incondicional; asimismo fueron soporte perfecto para nunca decaer y siempre mantenerme firme en cada etapa de mi vida para lograr alcanzar este objetivo profesional.

## <span id="page-3-0"></span>**AGRADECIMIENTO**

A Dios por su amor y todas sus bendiciones a lo largo de mi vida, a mi alma mater por haberme brindado los conocimientos de esta maravillosa carrera, a mi asesor Ing. Julio Santiago Rivera por guiarme en el desarrollo de la tesis. Asimismo, a las personas que han formado parte de mi vida profesional a las que me encantaría agradecerles su amistad, al Ing. Gaither de la Sota por sus enseñanzas en el ámbito laboral y profesional, finalmente de manera muy especial a mi familia por el amor que día a día me muestran.

ii

#### **RESUMEN**

<span id="page-4-0"></span>La tesis desarrollada que lleva por titulo "Voladura en los tajeos Sublevel Stoping y su impacto en las rocas encajonantes, en la Empresa Minera Ares S.A.C. del grupo Hochschild Mining – Unidad Inmaculada" busca evaluar cuales son los posibles impactos de la voladura al implementar el método de explotación Sublevel Stoping en las rocas encajonantes, en las operaciones de tajeos. Esta investigación se realizó en la: "Empresa Minera Ares S.A.C. del grupo Hochschild Mining – Unidad Inmaculada."

En cuanto a la metodología empleada tenemos el tipo de investigación en nuestro estudio es el aplicativo y el nivel investigativo, con un aporte correlacional y explicativo. Así mismo, emplearemos una metodología inductiva, deductiva, además de un exhaustivo análisis y la consecuente sintieses. En cuanto al diseño usado se trata de uno no experimental.

Como conclusiones principales podemos citar:

En la mina, los tajos han sido diseñados para la condición "Estable con Soporte", por tal razón se emplea el sostenimiento.

Los tajos tienen las siguientes dimensiones promedios: altura 25 m, largo 10 m y (radio hidráulico de estabilidad: RH = 3.6, para RMR < 45).

Al método de explotación podría ganar dinamismo reduciendo la altura entre subniveles y aumentando la longitud del corte (manteniendo invariable el RH).

La menor altura entre subniveles permitirá reducir la desviación en la perforación (en la actualidad es: 0.3 m y 0.6 m perforando con taladros de 76 mm y 64 mm respectivamente.

Durante el microsismo generado por la voladura de TC, el sostenimiento se puede volver ineficiente, aumentando las condiciones de inestabilidad.

**Palabras Clave:** Sublevel Stoping, voladura, perforación, taladros largos

iii

#### **ABSTRACT**

<span id="page-5-0"></span>The thesis developed entitled "Blasting in Sublevel Stoping pits and its impact on encasing rocks, at Empresa Minera Ares S.A.C. of the group Hochschild Mining - Inmaculada Unit" to seek to evaluate the possible impacts of the blasting when implementing the Sublevel Stoping method of exploitation in the encasing rocks, in the pit's operations. This research was carried out at: "Empresa Minera Ares S.A.C. of the group Hochschild Mining - Immaculate Unit. "

Regarding the methodology used, the type of research in our study is the applicative and the investigative level, with a correlational and explanatory contribution. Likewise, we will use an inductive, deductive methodology, in addition to an exhaustive analysis and the consequent feelings. As for the design used, it is a non-experimental one.

As main conclusions we can cite:

At the mine, the pits have been designed for the condition "Stable with Support", for this reason support is used.

The pits have the following average dimensions: height 25 m, length 10 m and (hydraulic stability radius:  $RH = 3.6$ , for RMR <45).

The method of exploitation could gain dynamism by reducing the height between sublevels and increasing the length of the cut (keeping the RH unchanged).

The lower height between sublevels will allow to reduce the deviation in the drilling (currently it is: 0.3 m and 0.6 m drilling with 76 mm and 64 mm holes respectively.

We take into account that the linear loads determine the level of damage in the encasing rocks. For this reason, it must be controlled according to the proposed design.

During the microseism generated by TC blasting, sustaining can become inefficient, increasing unstable conditions.

**Keywords:** Sublevel Stoping, blasting, drilling, long drilling

iv

#### **PRESENTACIÓN**

<span id="page-6-0"></span>Las estructuras mineralizadas en la Mina Inmaculada en gran medida, tienen rocas encajonantes (próximas) de calidad geomecánica Media a Mala (21 <RMR < 45), las aberturas de los tajos de explotación han sido diseñadas para la condición "Estable con Soporte", por tanto, requieren sostenimiento. Las máximas aberturas de los tajos (antes del relleno) no deben sobrepasar las dimensiones permitidas por el radio hidráulico de estabilidad que aproximadamente: RH = 3.6 m.

En la caja techo cercana, se presentan fallas abiertas, rugosas y coplanares a la veta. Esta característica estructural convierte a las cajas en proclives desestabilizarse por efecto de voladuras.

En los tajos, una de las fuentes de problemas de inestabilidad por vibraciones de voladura son las voladuras enérgicas y la secuencia de detonación de las diversas secciones de la malla de voladura, la voladura por partes (primero Slot y zanja y luego las filas) sería la menos dañina pero reduce en algo el dinamismo que debe tener la explotación, para evitar este inconveniente la mina desea realizar las voladuras de tajo completo TC (slot , zanja y filas juntas) por lo que es imperativo realizar los cambios necesarios en el esquema de voladura. Debido a esto realizaremos la presente investigación.

La tesis comprende cuatro capítulos lo que paso a detallar sucintamente:

El capítulo uno está enfocado en delimitar el problema a investigar. Este viene a ser el de la voladura y su impacto en las rocas encajonantes planteando el problema, objetivo, su justificación y limitación.

El capítulo dos se aboca en analizar los antecedentes referentes al tema a investigar, para lo cual se hace uso de información en tesis, también se fundamenta el tema con las bases teóricas referente al método de explotación la peroración y voladura para luego ´plantear la hipótesis.

El capítulo tres hace referencia al tipo metodología que se emplea en esta tesis. A continuación, se desarrolla el nivel a implantar la investigación. Por otra parte, en este capítulo también se muestra el diseño que se implementara para la elaboración de este trabajo. Además, se detalla aspectos como el grupo poblacional y la muestra escogida para la evaluación. Por último, se detallan las técnicas que se emplearon para recolectar y analizar los datos obtenidos.

En el capítulo número cuatro se expone el resultado de nuestra investigación. Para ellos comenzamos desde el diagnóstico de la voladura, los estándares usados para luego plantear las mejoras en cuanto a la voladura tocando aspectos como factor de potencia, carga lineal, su burden, el espaciamiento, detonadores usados, sobre excavación, desviación de taladros, vibraciones del terreno, explosivos usados, la geomecánica del terreno concluyendo con el diseño de la voladura con taladros largos.

Finalizamos con las conclusiones, recomendaciones y las referencias bibliográficas.

#### **INDICE**

[DEDICATORIA](#page-2-0)

[AGRADECIMIENTO](#page-3-0)

[RESUMEN](#page-4-0)

[ABSTRACT](#page-5-0)

[PRESENTACIÓN](#page-6-0)

[ÍNDICE DE TABLAS](#page-11-0)

[ÍNDICE DE FIGURAS](#page-12-0)

## **[CAPITULO I](#page-14-0)**

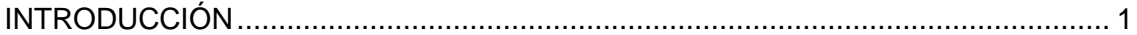

## **[CAPITULO II](#page-17-0)**

## **[MARCO TEÓRICO](#page-17-1)**

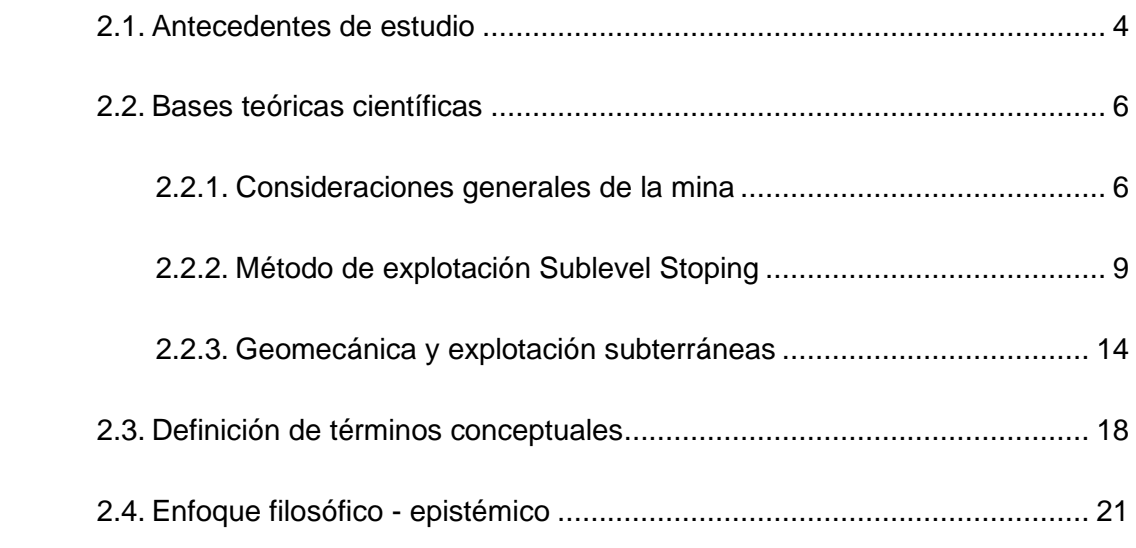

## **[CAPITULO III](#page-36-0)**

## **[METODOLOGÍA Y TÉCNICAS DE INVESTIGACIÓN](#page-36-1)**

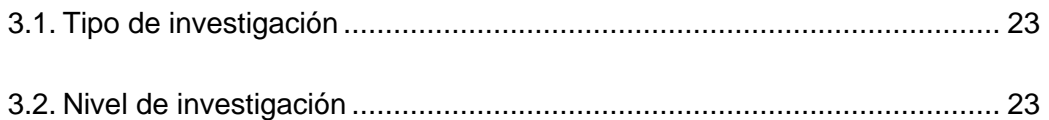

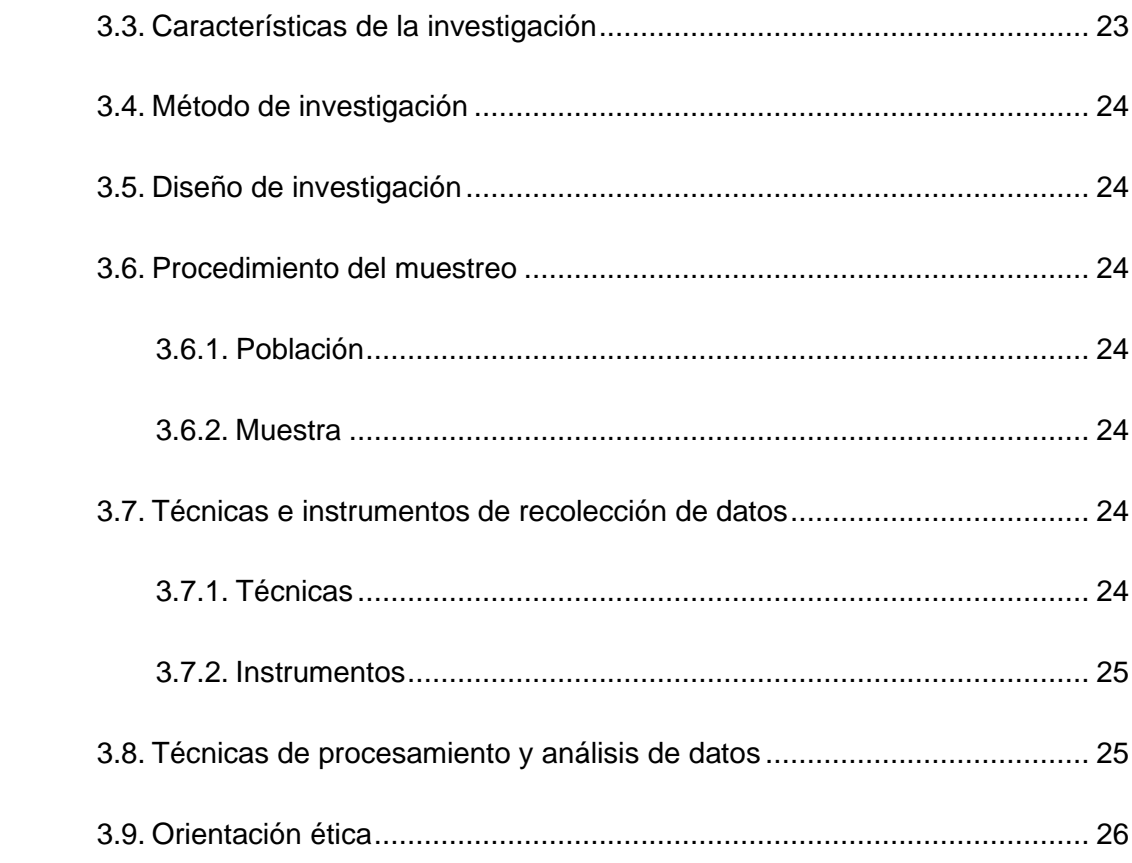

## **[CAPITULO IV](#page-40-0)**

## **[PRESENTACIÓN DE RESULTADOS](#page-40-1)**

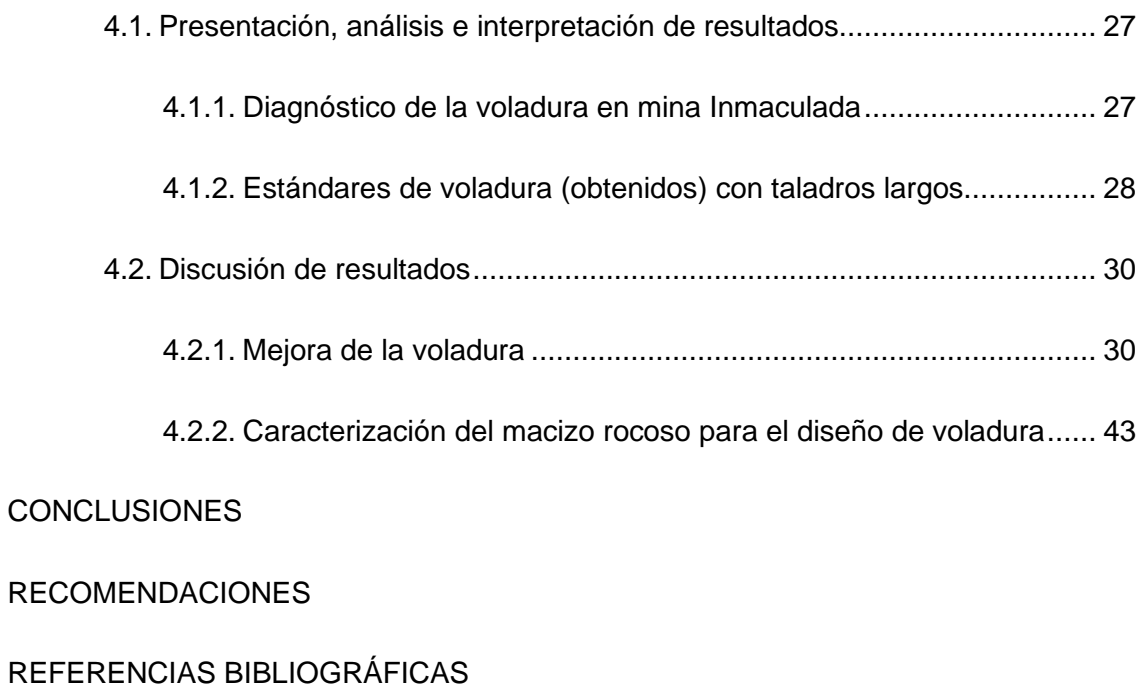

[ANEXOS](#page-88-0)

#### [Anexo A](#page-88-1)

[Tabla N° 22: Matriz de Consistencia](#page-88-2)

## [Anexo B](#page-89-0)

[Tabla N° 23: Instrumentos de recolección de datos](#page-89-1)

## **INDICE DE TABLAS**

<span id="page-11-0"></span>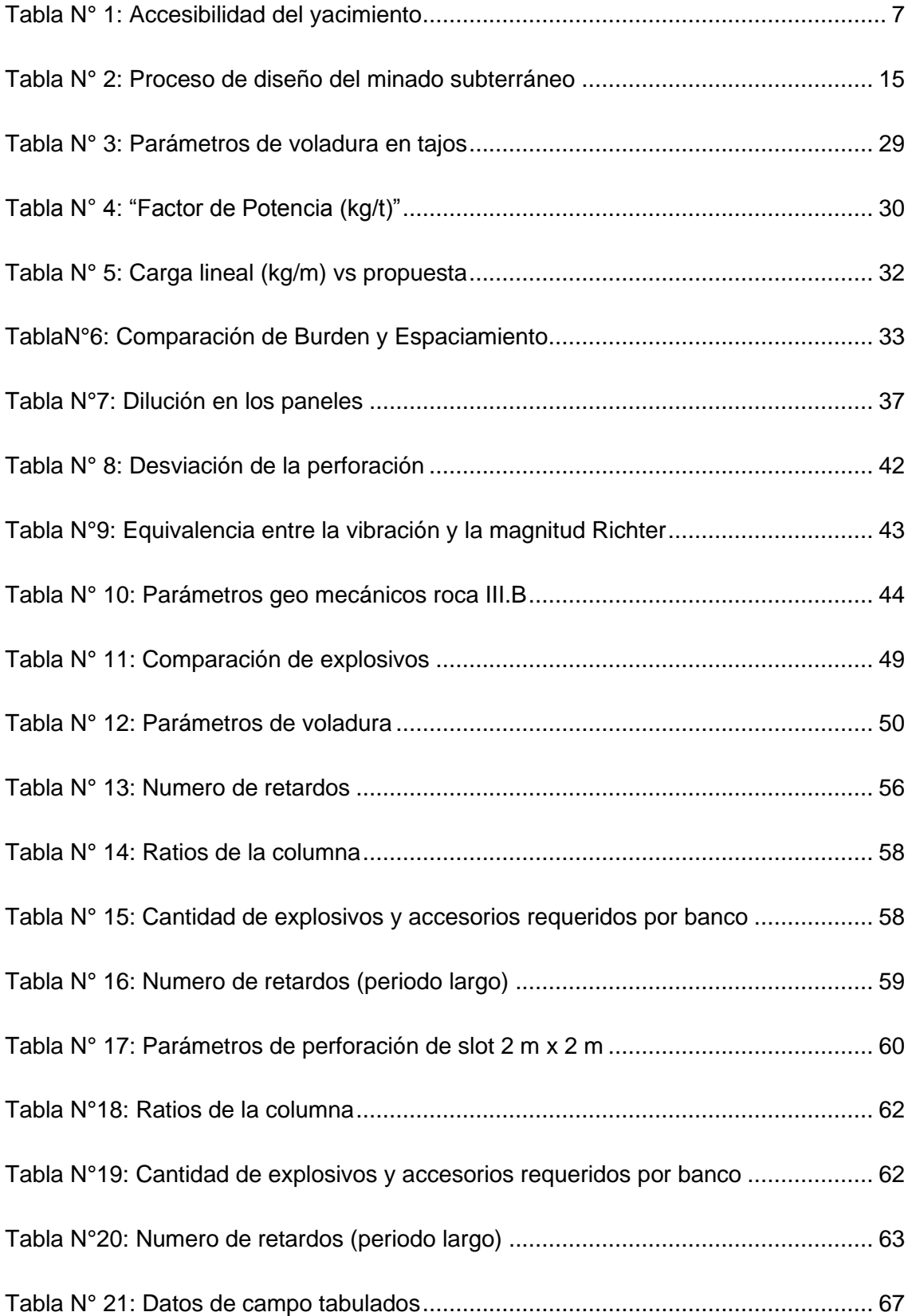

## **INDICE DE FIGURAS**

<span id="page-12-0"></span>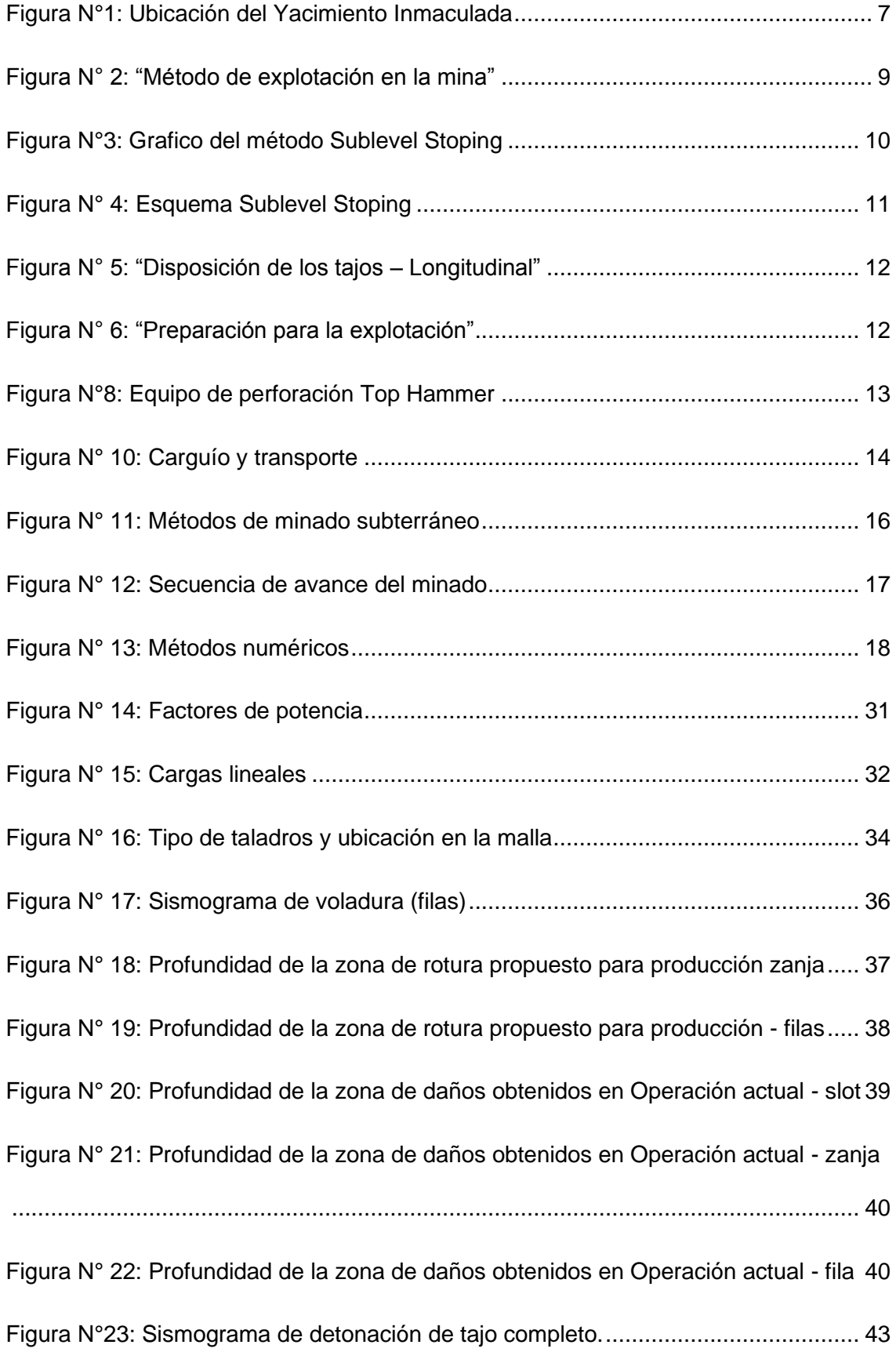

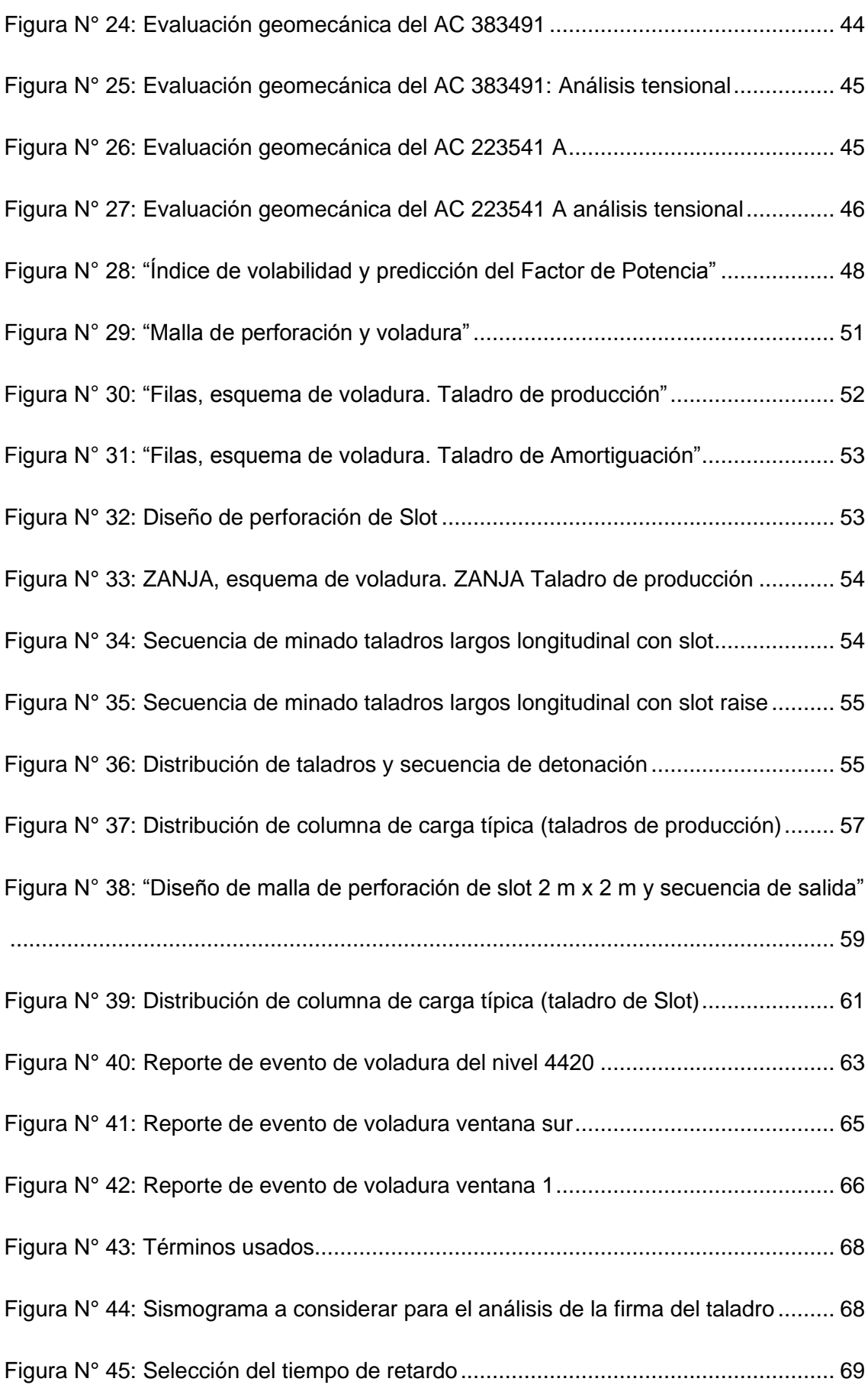

#### **CAPITULO I**

#### **INTRODUCCIÓN**

<span id="page-14-1"></span><span id="page-14-0"></span>En el campo de la minería los recursos económicos están ubicados dentro de la superficie. Para poder extraer esos recursos se emplean una serie de técnicas, en la minería a nivel del mundo tanto en Europa, América, África. Entre los métodos de explotación más usuales podemos encontrar el corte y relleno ascendente, el corte y relleno descendente, cámaras y pilares, shirinkage, Sublevel Stoping, hundimiento por bloques etc. Seleccionado cada uno de acuerdo a las características del yacimiento.

En los últimos años se ha buscado métodos más eficientes y económicos este es el caso del método Sublevel Stoping. Se debe señalar que este método es aplicado con éxito en su mayoría por las diferentes minas.

En el Perú casi todas las minas subterráneas están aplicando como Volcán, Chungar, Milpo, Brocal, Cerro Lindo, Casapalca, Ares, Buenaventura, etc. El inconveniente en muchos casos es la dilución, el debilitamiento de las cajas encajonantes del mineral.

En Compañía Minera Ares unidad Inmaculada se viene aplicando desde hace buen tiempo el método Sublevel Stoping. Para arrancar el mineral se recurre a voladuras masivas con taladros largos, siendo el diámetro de perforación 64 mm y 76 mm, los explosivos empleados son emulsiones encartuchadas de alta velocidad de

detonación. En la caja techo cercana, se presentan fallas abiertas, rugosas y coplanares a la veta. Esta característica estructural convierte a las cajas en proclives desestabilizarse por efecto de voladuras.

En los tajos, una de las fuentes de problemas de inestabilidad por vibraciones de voladura son las voladuras enérgicas y la secuencia de detonación de las diversas secciones de la malla de voladura, la voladura por partes (primero Slot y zanja y luego las filas) sería la menos dañina pero reduce en algo el dinamismo que debe tener la explotación, para evitar este inconveniente la mina desea realizar las voladuras de tajo completo TC (slot , zanja y filas juntas) por lo que es imperativo realizar los cambios necesarios en el esquema de voladura. Debido a esto realizaremos la presente investigación.

La "Unidad Inmaculada que pertenece a la Empresa Minera Hochschild Mining" servirá como lugar para realizar esta propuesta de tesis. Esta unidad se ubica en el territorio departamental de Ayacucho. La provincia a la que pertenece es Paucar del Sara Sara. el nombre del distrito es Oyolo. El tiempo de ejecución estuvo programado para un periodo de 6 meses de julio a diciembre del 2020.

Como problema general planteamos ¿La voladura en los tajeos por medio del método de explotación Sublevel Stoping, como impacta en las rocas encajonantes, en la "Empresa Minera Ares S.A.C. del grupo Hochschild Mining – Unidad Inmaculada?". Así mismo tenemos problemas específicos: a. ¿Qué parámetros debe controlarse en la voladura de los tajeos con el método de explotación Sublevel Stoping, para reducir los impactos en las rocas encajonantes, en la "Empresa Minera Ares S.A.C. del grupo Hochschild Mining – Unidad Inmaculada"? y b. ¿Qué tipo de diseño de voladura de los tajeos se puede plantear con el método de explotación Sublevel Stoping, para reducir los impactos en las rocas encajonantes, en la "Empresa Minera Ares S.A.C. del grupo Hochschild Mining – Unidad Inmaculada"?.

Nuestro objetivo general es evaluar como impacta la voladura en los tajeos por medio del método de explotación Sublevel Stoping en las rocas encajonantes, en la

"Empresa Minera Ares S.A.C. del grupo Hochschild Mining – Unidad Inmaculada." Asimismo, nuestros objetivos específicos son a. Se determinará que parámetros deben ser controlados en la voladura de los tajeos por el método de explotación Sublevel Stoping, para reducir los impactos en las rocas encajonantes, en la "Empresa Minera Ares S.A.C. del grupo Hochschild Mining – Unidad Inmaculada." b. Proponer un diseño de voladura para los tajeos por el método de explotación Sublevel Stoping, para reducir los impactos en las rocas encajonantes, en la "Empresa Minera Ares S.A.C. del grupo Hochschild Mining – Unidad Inmaculada".

La justificación de nuestra investigación es la contribución de este trabajo se puede explicar exponiendo razones prácticas y señalando los aspectos específicos en lo que esta contribución se producirá como: ayudará a evaluar la voladura actual de la mina, proponer algunas mejoras en la voladura para reducir los impactos en las rocas encajonantes, proponer algunos cambios en la voladura para realizar una detonación a tajo completo.

Desde la parte teórica nuestra investigación servirá para tener en cuenta en situaciones similares de otras minas, aplicando los resultados obtenidos.

En cambio, entre las razones económicas para justificar esta propuesta podemos demostrar que representara para la empresa una disminución de los costos y una mayor eficiencia en el proceso de voladura.

No se presentaron hechos limitantes de importancia para la elaboración de esta tesis. Pero si se tuvo limitaciones pequeñas que fueron superadas, el inconveniente más resaltante fue el factor tiempo. Entre las limitaciones de índole personal no se reportó de parte de la disposición de la empresa.

#### **CAPITULO II**

#### **MARCO TEÓRICO**

#### <span id="page-17-2"></span><span id="page-17-1"></span><span id="page-17-0"></span>**2.1. Antecedentes de estudio**

Dentro de los antecedentes sobre el tema de investigación tenemos:

#### **Primer antecedente**

En la tesis titulado: "Diseño de malla de perforación y voladura para estandarizar en el método de explotación Sublevel Caving" (Cairo, 2019) se propone una reelaboración de la malla para realizar un trabajo de explotación con el método Sublevel Caving.

Dentro de las características de la tesis se tiene que emplea un tipo de diseño aplicativo, y al investigar aplica un nivel explicativo, con un diseño de corrección causal, donde el "tajeo 6950 zona II Cuerpo esperanza Mina Yauricocha" se propone a manera de muestra.

Las conclusiones principales son:

A partir de la nueva propuesta se logró la estandarización del método de explotación Sublevel Caving, con un ángulo de perforación de 90°, una longitud de 1.2 metros. un factor de potencia de .25 kg/tn, una carga operante de 15.44 kg de explosivo por retardo, un burden de 1.7 m y un espaciamiento de 1.0 m.

#### **Segundo antecedente**

Encontramos que la tesis: "Minado por Sublevel Stoping en vetas angostas

para optimizar la rentabilidad del TJ 882 en la Compañía Minera Kolpa S.A. Huancavelica – 2018" (Toribio, 2019) se propone evaluar las condiciones técnicas para un cambiar la forma de explotación que consistía en Corte y relleno por un método que aplique Sublevel Stoping en la empresa Kolpa. La investigación se llevó a cabo en el tajeo 882 la cual presenta las características siguientes, buzamiento 79 °, un RMR de 57, un radio hidráulico de 6.1, con un dimensionamiento de 21 m de alto y largo de 20 m entre pilar y pilar.

Como conclusiones tenemos.

Se recuperó el 88% del material mineral, además de una dilución del 12%, para este resultado se usó cable bolting como forma de sostenimiento.

El Sublevel Stoping en tanto método de explotación aplicado es el adecuado por el ángulo de buzamiento de 79°, las cajas son competentes, los costos de minado bajo un 8% es decir de 132.3 \$/tn a 121.6 \$/tn, quedando la altura del banco en 19 m.

#### **Tercer antecedente**

En la tesis: "Implementación del método de explotación Sublevel Stoping con taladros largos para el minado del Tajo 012, Veta Ximena del Nivel 18 - Zona Oroya de la Compañía Minera Casapalca" (Alata, 2019) se implementa el mencionado método para poder incrementar la producción de la mina de acuerdo a los objetivos de la empresa.

Las conclusiones a las que llega, basándose en la condición geológica y geomecánica del yacimiento además del costo del minado, indican que es adecuado explotar con este método el tajo 012, consiguiendo incrementar la producción a 362.18 tn/dia, adaptándose a las condiciones del terreno y mantener una alta productividad del tajeo.

#### **Cuarto antecedente**

La tesis titulada: "Zonificación geomecánica para optimizar el diseño de malla de perforación y voladura - Unidad Minera Parcoy - Consorcio Minero Horizonte S.A." (Cuyubamba , 2019) propone que una zonificación geomecánica ayuda a tener un diseño de la perforación y voladura adecuado. Para ello se hace un estudio de tres zonas: "zona norte - milagros, zona norte- Rosa, zona sur – encanto".

Como conclusión tenemos:

Podemos determinar que el yacimiento tiene una clasificación de 31 – 40 RMR, clase de roca IV mala, una densidad de 2.65 tn/m3 de la roca y 2.80 tn/m3 del mineral, como factor de carga encontramos 0.666 kg/tn lo que permite ahorrar en el explosivo un estimado de 2.25 kg por disparo.

#### **Quinto antecedente**

La tesis titulada: "Análisis geomecánico del macizo rocoso para el dimensionamiento y estabilidad de un pilar protección en la zona de extracción de una veta, en una mina subterránea en Ayacucho 2020" (Torres, 2020) busca realizar un análisis geomecánico del yacimiento para poder diseñar un polar de sostenimiento para poder explotar la veta empleando el método Sublevel Stoping. Como conclusión nos dice.

La zona evaluada está conformada por brechas hidrotermales, tectónicas volcánico riodacitico, al aplicar el software RocScience da como resultado una ligera criticidad en el techo del tajeo, esto debido a la existencia de una falla, para seguir explotando el tajeo hay que reservar un pilar de 6 metros de ancho y posteriormente recuperar.

#### <span id="page-19-1"></span><span id="page-19-0"></span>**2.2. Bases teóricas científicas**

#### **2.2.1. Consideraciones generales de la mina**

#### **Ubicación**

Inmaculada está ubicada en: "el departamento de Ayacucho, provincia de Paucar del Sara Sara y distrito de Oyolo, a 4600 msnm y tiene como titular a la Compañía Minera Ares S.A.C. del Grupo Hochschild." (Chura, 2018). Se tiene que señalar que entre los minerales más explotados del yacimiento están el oro y la plata.

## <span id="page-20-1"></span>**Figura N°1:**

### *Ubicación del Yacimiento Inmaculada*

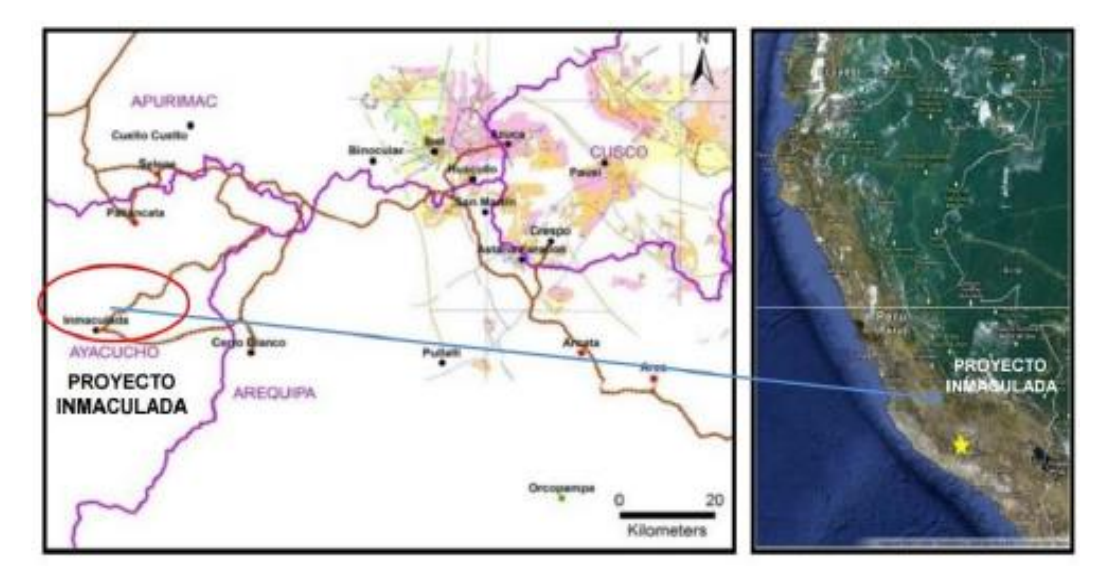

#### **Acceso**

El acceso a la mina se puede realizar por tres vías, de Lima a Nazca, de Lima en dirección a Cusco, continuando por Arequipa hasta Aplao. Estos accesos son mostrados en la siguiente tabla de accesibilidad:

#### <span id="page-20-0"></span>**Tabla N° 1:**

#### *Accesibilidad del yacimiento*

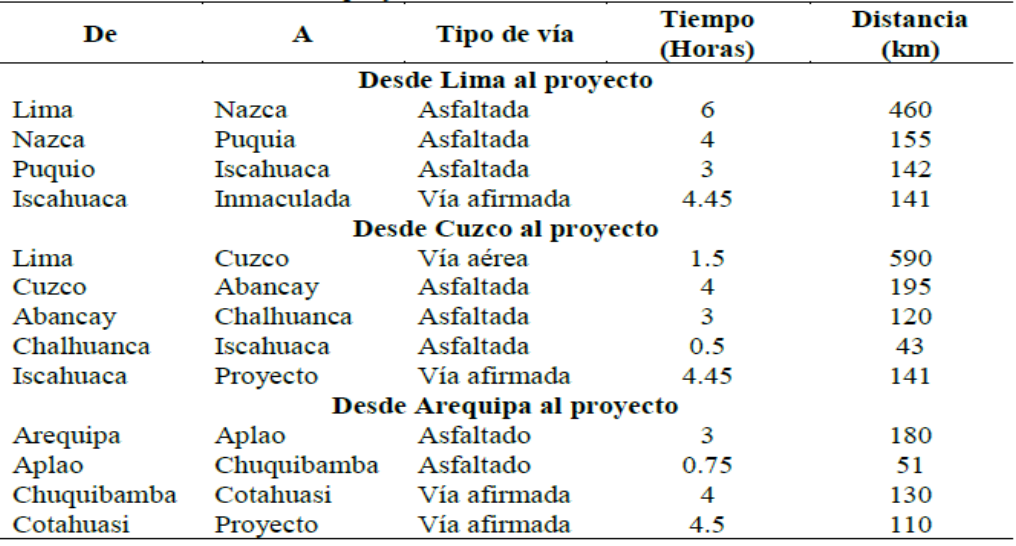

#### **Método de explotación**

Sublevel Stoping es la forma de minado que se emplea en este yacimiento tal como lo describe Chura.

#### **Preparación y desarrollo**

"El proceso de minado consiste en acceder al cuerpo mineral mediante cruceros y/o ventanas, y luego desarrollar subniveles de explotación, Estos subniveles son divididos en bloques de explotación, los cuales se desplazan verticalmente según el dimensionamiento de las labores, Los cruceros parten de las rampas de explotación y están distribuidos según las distancias óptimas de transporte de los equipos de acarreo" (Chura, 2018, pág. 80).

#### **Perforación y voladura**

"Una vez concluidos los trabajos de sostenimiento, se procede con ·la perforación de los taladros largos entre subniveles, En la perforación se realiza la abertura de la chimenea de cara libre y finalmente todas las filas, hasta concluir el tajeo, Para asegurar la calidad de la voladura, concluidos los trabajos de perforación se procederá al levantamiento topográfico de los taladros perforados para afinar el diseño de voladura" (Chura, 2018, pág. 80).

#### **Carguío, acarreo y transporte**

"El carguío, acarreo y transporte para las actividades de minado es la etapa donde se carga el mineral a los camiones volquetes, para que trasladen el producto a la chancadora directamente, la misma que termina al descargar el desmonte en el depósito de desmonte" (Chura, 2018, pág. 81).

"El carguío del mineral/desmonte se realiza con Scoop Trams de 6 yd3 a camiones 8 x 4 de 30 Tn. Se ha estimado, preliminarmente, que se necesitará de seis camiones que circularán desde las zonas de carguío dentro de la mina, hasta la salida por el acceso principal (nivel 4400) donde se descargará el material para ser chancado en una zona de chancado al lado de la bocamina y luego transportado por faja. Una vez concluida la explotación del tajeo en su totalidad,

de inmediato se procede a rellenar el espacio vacío utilizando relleno en pasta. Ver el anexo 2, para mayor compresión del ciclo de minado" (Chura, 2018, pág. 81).

<span id="page-22-1"></span>**Figura N° 2:**

#### *"Método de explotación en la mina"*

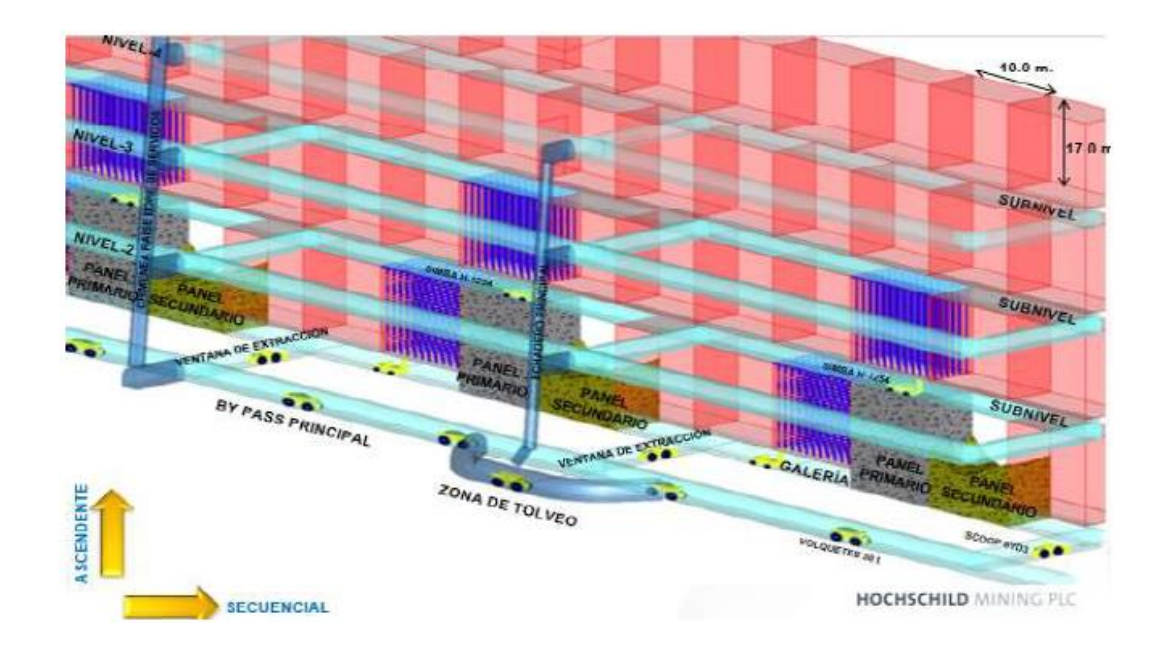

#### <span id="page-22-0"></span>**2.2.2. Método de explotación Sublevel Stoping**

#### **Conceptualización**

Este método puede ser definido conceptualmente de forma adecuada como lo hace en seguida Castillo, donde lo define de la siguiente manera:

"El Sublevel Stoping es un método en el cual se excava el mineral por tajadas verticales dejando el caserón vacío, por lo general de grandes dimensiones, particularmente en el sentido vertical.

El mineral arrancado se recolecta en embudos o zanjas emplazadas en la base del caserón, desde donde se extrae según diferentes modalidades.

La expresión "Sublevel" hace referencia a las galerías o subniveles a partir de los cuales se realiza la operación de arranque del mineral autosoportante" (Castillo, 2015, pág. 2).

#### <span id="page-23-0"></span>**Figura N°3:**

#### *Grafico del método Sublevel Stoping*

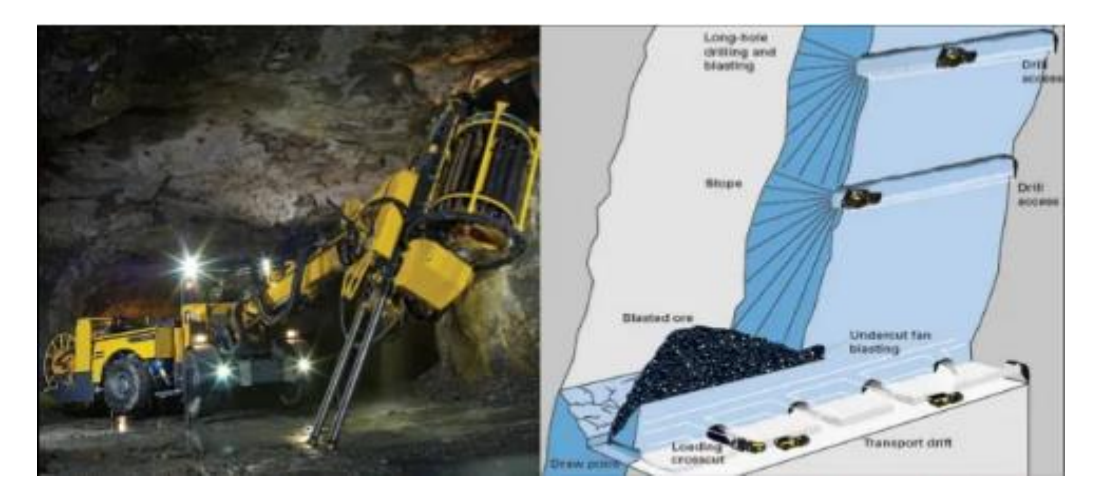

#### **Características**

Dentro de las características más saltantes tenemos:

"Alta producción: Aplicable a cuerpos largos, muy inclinados (idealmente verticales), regulares y con roca mineral y de caja competente.

Productividad: 15-40 ton / hombre turno. Cada caserón puede producir más de 25.000 ton / mes. Intensivo en desarrollos, pero todos son hechos en mineral Método no es selectivo y los cuerpos tienen que ser regulares Uno de los métodos subterráneos de más bajo costo" (Husillo y Barral, s/f.).

#### **Aplicación**

La aplicación del método se da por las características del yacimiento. Este método se aplica preferentemente en yacimientos de forma tabular verticales o sub verticales de gran espesor, por lo general superior a 10 m. Es deseable que los bordes o contactos del cuerpo mineralizados sean regulares.

También es posible aplicarlo en yacimientos masivos o mantos de gran potencia, subdividiendo el macizo mineralizado en caserones separados por pilares, que posteriormente se pueden recuperar.

Tanto la roca mineralizada como la roca circundante deben presentar buenas condiciones de estabilidad; vale decir, deben ser suficientemente competentes o autosoportante" (Castillo, 2015, pág. 7).

#### <span id="page-24-0"></span>**Figura N° 4:**

#### *Esquema Sublevel Stoping*

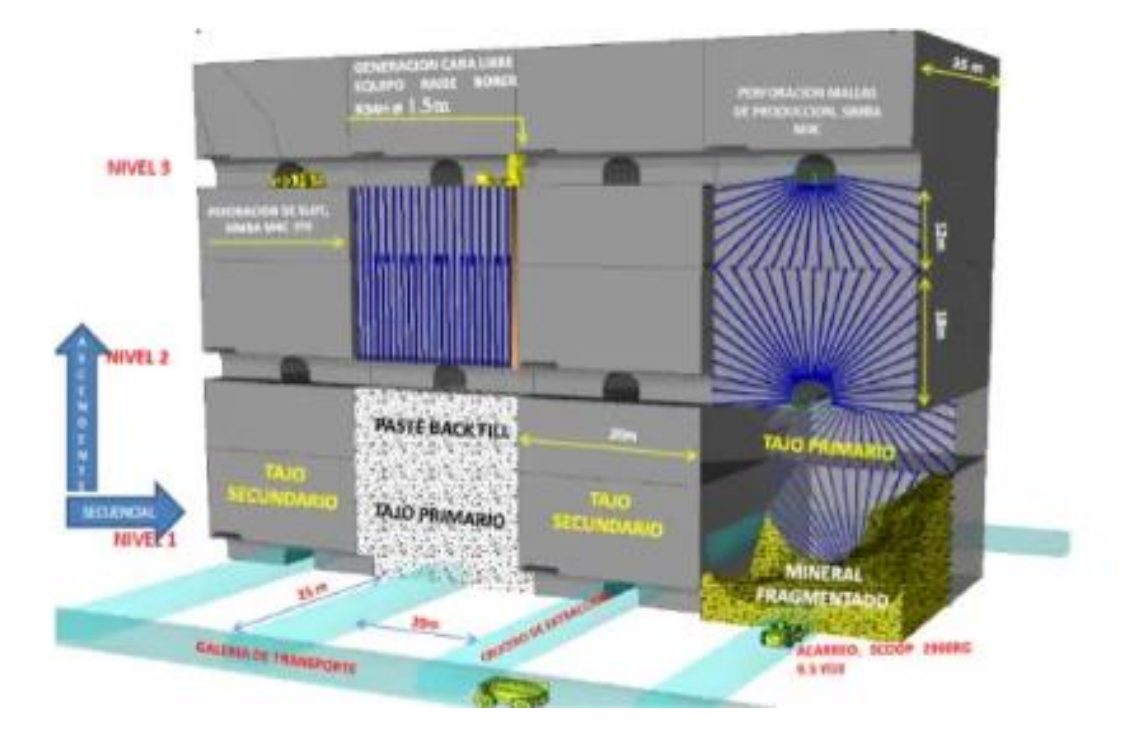

#### **Preparación para la explotación**

Para poder extraer el mineral por este método se tiene que preparar el tajeo como se indica a continuación:

"Un nivel base o nivel de producción, consiste en una galería de transporte y estocadas de carguío que permiten habilitar los puntos de extracción.

Embudos o zanjas recolectoras de mineral. Cuando se trata de una zanja continua a lo largo de la base del caserón, modalidad preferida en la actualidad, se requiere el desarrollo previo de una galería a partir de la cual se excava la zanja" (Salazar , 2016)**.**

"Galerías o subniveles de perforación, dispuestos en altura según diversas configuraciones conforme a la geometría del cuerpo mineralizado.

Una chimenea o una rampa de acceso a los subniveles de perforación, emplazada en el límite posterior del caserón.

Una chimenea a partir de la cual se excava el corte inicial o cámara de compensación (slot) que sirve de cara libre para las primeras tronaduras de producción" (Salazar , 2016)**.**

## <span id="page-25-0"></span>**Figura N° 5:**

*"Disposición de los tajos – Longitudinal"*

![](_page_25_Picture_4.jpeg)

## <span id="page-25-1"></span>**Figura N° 6:**

*"Preparación para la explotación"*

![](_page_25_Figure_7.jpeg)

**Figura N°7:**

#### *Perforación – diseño de perforación*

![](_page_26_Figure_2.jpeg)

#### <span id="page-26-0"></span>**Figura N°8:**

#### *Equipo de perforación Top Hammer*

# Drilling - Equipo de perforación top hammer

![](_page_26_Figure_6.jpeg)

Mina Cerro Lindo: Simba H-1254, 17.5 m, Ø: 3" Mina Brocal : Simba S7D , 15m, Ø: 2.5"<br>Mina Santander : Simba S7D, 18m, Ø: 2.5"<br>Mina Izcaycruz : Simba S7D, 18m, Ø: 2.5"

![](_page_26_Figure_7.jpeg)

FIGURA 33. Simbas series 1250, 32m, Ø: 51-89mm

![](_page_26_Picture_9.jpeg)

FIGURA 34. Simbas S7D, 20m, Ø: 51-89 mm

#### **Figura N°9:**

#### *Voladura*

![](_page_27_Picture_2.jpeg)

FIGURA 41. Voladura de cueroos en Mina San Ratael - Minsur Fuente: Cipriani, F. (2013)

## <span id="page-27-1"></span>**Figura N° 10:**

#### *Carguío y transporte*

![](_page_27_Picture_6.jpeg)

#### <span id="page-27-0"></span>**2.2.3. Geomecánica y explotación subterráneas**

#### **a. Proceso de diseño del minado subterráneo**

El diseño para la explotación de los cuerpos mineralizados teniendo en cuenta la geomecánica, comprende una serie de procesos y a la ves depende de varias áreas de trabajo como mostramos en el cuadro siguiente (Cordova, 2019).

## <span id="page-28-0"></span>**Tabla N° 2:**

#### *Proceso de diseño del minado subterráneo*

![](_page_28_Picture_36.jpeg)

#### **b. Caracterización de la masa rocosa**

Para elaborar una adecuada caracterización del macizo rocoso se debe comprender los siguientes aspectos que debe tenerse en cuenta al seleccionar el método de explotación (Cordova, 2019).

![](_page_29_Picture_48.jpeg)

## <span id="page-29-0"></span>**Figura N° 11:**

*Métodos de minado subterráneo*

# **METODOS DE MINADO SUBTERRANEO**

![](_page_29_Figure_4.jpeg)

#### <span id="page-30-0"></span>**Figura N° 12:**

#### *Secuencia de avance del minado*

![](_page_30_Figure_2.jpeg)

## **Métodos de diseño del sostenimiento**

Se llevará a cabo teniendo en cuenta lo siguiente:

"Utilización de los criterios de clasificación geomecánica de la masa rocosa: RMR, Q, y otros análisis de equilibrio límite o de estabilidad estructuralmente controlada. Aproximación "Convergencia – Confinamiento" o RSI (Interacción Roca –Sostenimiento). MATM (Nuevo Método Austriaco de Tunelería). Métodos numéricos: MEF, MEB, MED. Modelos físicos a escala reducida (maquetas)" (Cordova, 2019).

#### <span id="page-31-1"></span>**Figura N° 13:**

#### *Métodos numéricos*

![](_page_31_Figure_2.jpeg)

# **METODOS NUMERICOS**

Sostenimiento de cámara de echadero con pernos, cablebolts y shotcrete estimado con el programa PHASE<sup>2</sup>.

#### <span id="page-31-0"></span>**2.3. Definición de términos conceptuales**

#### **Corte Y Relleno Ascendente**

Este método consiste en:

"Llamado también como "Over Cut and Fill", el mineral es cortado en tajadas comenzando del nivel inferior hacia el nivel superior.

Cuando uno de los extremos del tajo ha sido disparado y extraído por completo el volumen de mineral, este debe ser rellenado con material estéril que actuara como soporte de las cajas, a la vez es utilizada de piso para realizar el siguiente corte" (Alata, 2019, pág. 21).

#### **Sublevel Stoping**

Método que comprende (Alata, 2019).

"Este método se aplica en yacimientos masivos, mantos de gran potencia y vetas angostas, generalmente se aplica en yacimientos verticales, de buzamiento mayor a 60º que tengan formas y dimensiones regulares y calidad de mineral rentable, consiste en arrancar el mineral a partir de subniveles, que pueden ser divididos en cámaras separados por pilares que posteriormente se pueden recuperar" (Alata, 2019, pág. 27).

#### **Taladros Largos**

Es un método donde los taladros son de regulares dimensiones como se describe en:

"Los taladros largos son los que se perforan con brocas mayor a 51 mm de diámetro y con barras de extensión que varían entre 1.20 m a 1.80 m de longitud. Son considerados como una variable del método Sublevel Stoping, ya que se puede afirmar que el proceso es similar a diferencia de la longitud de los taladros que pueden alcanzar hasta los 100 metros, además el método se puede aplicar en cuerpos y vetas, presenta una alta producción de extracción de minerales" (Alata, 2019, pág. 31).

#### **LHB (Long Hole Blasting)**

Tiene como características: (Alata, 2019) que manifiesta.

"El método es aplicable en yacimientos sub verticales (70 a 90°), Se perforan taladros en abanico positivos y negativos, cuyas longitudes se adaptan al contorno de la mineralización, Se construye un slot para ser usado de cara libre para los taladros en abanico. Para el control de las cajas se aplica voladura controlada en los taladros adyacentes a las cajas, siendo los taladros preferentemente paralelos al plano entre las cajas y el cuerpo" (Alata, 2019, pág. 38).

#### **VCR (Vertical Crater Retreat)**

Se caracteriza por:

"El método consiste en delimitar la cámara de mineral a explotar por un sistema de galerías paralelas de distinto nivel. Se perfora desde una galería superior todos los taladros pasantes que cubren la cámara y disparándolos sucesivamente en forma ascendente. Se preparan cargas esféricas (L < 6 diam.) a una profundidad tal que los cráteres formados se solapen y formen un techo lo más regular posible. Se taponean los taladros en el fondo con arena y desde abajo con un tapón de arcilla. Cada disparo abrirá primero un cráter en forma de cono invertido, ensanchándose luego toda el área del frente de voladura por etapas" (Alata, 2019, pág. 39).

#### **Sistema RMR**

Definido como:

"El sistema Rock Mass Rating (RMR) fue desarrollado por Bieniawski, y clasifica los macizos rocosos de 0 a 100 puntos, siendo 0 para roca muy mala y 100 para roca muy buena" (Osinergmin , 2017, pág. 25).

#### **Sistema MRMR**

Consiste en**:**

"Se desarrolló como una variante del método de Bieniawski orientada a aplicaciones mineras, definiendo la calidad geotécnica del macizo rocoso in situ mediante un índice IRMR, que luego se modifica para definir un índice de calidad geotécnico-minera" (Osinergmin , 2017, pág. 29).

#### **El Sistema Q**

Definido como:

"Es un sistema de clasificación del macizo rocoso con respecto a la estabilidad de excavaciones subterráneas para brindar una descripción de la calidad del macizo rocoso, El Sistema Q se basa en la estimación de seis parámetros independientes y expresa la calidad de la roca Q" (Osinergmin , 2017, pág. 30).

#### **Índice GSI (Índice de Resistencia Geológica)**

Entendido como:

"El índice de resistencia geológica (GSI) es un índice de caracterización de macizos rocosos que evalúa al macizo rocoso en función a dos criterios: estructura geológica y condición de la superficie de las juntas, Tiene gran aceptación en el Perú por su facilidad de uso entre el personal de operaciones" (Osinergmin , 2017, pág. 38)

#### <span id="page-34-0"></span>**2.4. Enfoque filosófico - epistémico**

Al tratar el tema de la investigación voladura en los tajeos Sublevel Stoping, nos planteamos un objetivo y tener una alternativa de solución o poder comprender no sólo tenemos a la ciencia. Hay diversas vías para plantear una solución; todas pueden aportar desde su punto de vista una solución y reclamar legitimidad y eficiencia. En este caso la minería no nos da la única manera de entender el problema, aunque sí es, junto con la tecnología, la que puede explicar y debatir los métodos que usamos, y los que usan otras vías. De hecho, vemos muchas maneras simultáneas en la solución. podemos afirmar que, con frecuencia, en nuestras comprensiones personales y en la cultura hay nociones de pensamiento mágico o de superstición, costumbres, conocimientos aceptados como ciertos porque alguien con cierta autoridad lo ha dicho, consensos alcanzados por el diálogo, intuiciones profundizadas por medio de la información y el arte en general, observaciones directas, y un largo etcétera para poder plantear soluciones a nuestro problema de investigación.

#### **Formulación de la hipótesis**

#### **Hipótesis General**

La voladura en los tajeos por medio del método de explotación Sublevel Stoping genera impactos en las rocas encajonantes, en la "Empresa Minera Ares S.A.C. del grupo Hochschild Mining – Unidad Inmaculada".

#### **Hipótesis especificas**

a. Se debe realizar cambios en la voladura de los tajeos por medio del método Sublevel Stoping para reducir los impactos en las rocas encajonantes en la "Empresa Minera Ares S.A.C. del grupo Hochschild Mining – Unidad Inmaculada".

b. Plantear un diseño de voladura para los tajeos en el método de explotación Sublevel Stoping, para reducir los impactos en las rocas encajonantes, en la "Empresa Minera Ares S.A.C. del grupo Hochschild Mining – Unidad Inmaculada".

#### **Identificación de variables**

#### **Variables para la hipótesis general**

Voladura de tajeos.

Impactos en la roca encajonante.

#### **Variables para la hipótesis especificas**

#### **Para la hipótesis Especifica a.**

Cambios en la voladura.

Reducir los impactos en las rocas encajonantes.

#### **Para la hipótesis Especifica b.**

Diseño de la voladura.

Reducir los impactos en las rocas encajonantes.
## **CAPITULO III**

# **METODOLOGÍA Y TÉCNICAS DE INVESTIGACIÓN**

#### **3.1. Tipo de investigación**

Nuestra tesis propone un tipo de investigación no experimental.

#### **3.2. Nivel de investigación**

Nuestro estudio se propone investigar aplicativamente. Para ello proponemos un nivel investigativo correlacionado y explicativo. Debido a que en nuestro estudio haremos una evaluación de la perforación y voladura del tajeo en el método de explotación Sublevel Stoping y lo relacionaremos con las características de las rocas encajonantes, nos apoyamos en: "Los estudios correlacionales tienen como propósito evaluar la relación que existe entre dos o más conceptos, categorías o variables" (Cortes y Iglesias, 2004, pág. 21). Por otro lado, refiriéndonos al nivel explicativo dice: "Los estudios explicativos van más allá de la descripción de conceptos o fenómenos o del establecimiento de relaciones entre conceptos, están dirigidos a responder a las causas de los eventos, sucesos y fenómenos físicos o sociales" (Cortes y Iglesias, 2004, pág. 20).

#### **3.3. Características de la investigación**

En la tesis nos limitamos a observar los parámetros de las voladuras tal y como se presentan obteniendo los datos de forma directa en campo para luego analizarlos en gabinete.

23

#### **3.4. Método de investigación**

Nuestra investigación será metodológicamente científica. En ese sentido deberemos emplear los siguientes métodos muy necesarios en todo trabajo de ciencias: La inducción, la deducción, el de análisis y sintieses.

#### **3.5. Diseño de investigación**

Nuestra tesis optara por un diseño no experimental, debido a que no haremos cambio alguno a las variables solo observaremos, analizaremos y propondremos algunos cambios para la mejora de la voladura en los tajeos, teniendo en cuenta que: "La investigación no experimental es la que no manipula deliberadamente las variables a estudiar. Lo que hace este tipo de investigación es observar fenómenos tal y como se dan en su contexto actual, para después analizarlo." (Cortes y Iglesias, 2004, pág. 27).

## **3.6. Procedimiento del muestreo**

#### **3.6.1. Población**

Para nuestro estudio se ha considerado como el segmento poblacional a todos los tajeos que se encuentran operativo en la mina Inmaculado, que van desde el Nivel 01 al nivel 06; TJ 1100 al TJ 6200 totalizando 25 tajeos operativos.

#### **3.6.2. Muestra**

Maestralmente se seleccionó de forma directa a los tres tajeos más representativos y son TJ. 2600, TJ. 4200, TJ. 5800.

## **3.7. Técnicas e instrumentos de recolección de datos**

Las técnicas e instrumentos que se empleó en nuestra investigación fueron

# **3.7.1. Técnicas**

Como el estudio comprende los impactos de la voladura en las rocas encajonantes en los tajeos, vamos a usar técnicas de observación directas en el

24

tajeo después de cada voladura, así como el recojo de datos directamente de cada tajeo. También se dispuso una revisión del material archivado en la mina con el objetivo de seleccionar la información relevante para esta tesis.

#### **3.7.2. Instrumentos**

Los instrumentos que usaremos son:

Ficha de recojo de datos

Documentación sobre voladura del archivo de la oficina de minas

Materiales de voladura

Equipos de perforación

**Computadoras** 

Materiales de oficina

## **3.8. Técnicas de procesamiento y análisis de datos**

Una vez realizada una perforación y voladura en los tajeos tomados como muestra se procedió a realizar el análisis correspondiente, para lo cual se actuó de la siguiente manera:

- Planificación de los trabajos a realizar
- Capacitación del personal para la toma de datos
- Inspección de los tajeos donde se realiza la voladura
- Observación In situ de los efectos o daños de la voladura a las rocas encajonantes
- Registro de datos
- Análisis en la oficina de los efectos causados
- Resultados y propuesta de mejora de la voladura
- Informe final

# **3.9. Orientación ética**

Mantendremos los principios de la ética respetando la debida confidencialidad de la empresa en cuanto a sus informaciones, así como el respeto de las personas involucradas en esta investigación.

#### **CAPITULO IV**

#### **PRESENTACIÓN DE RESULTADOS**

#### **4.1. Presentación, análisis e interpretación de resultados.**

#### **4.1.1. Diagnóstico de la voladura en mina Inmaculada**

El método de explotación en la Mina Inmaculada, es Sublevel Stoping, empleándose el relleno cementado (en pasta) para rellenar los vacíos dejados por la explotación.

Para la preparación de los paneles de explotación, se excavan sub-niveles de sección 4.5 m x 4.5 m espaciados a 25 m. de altura. Como en la mina la perforación es en paralelo (no es en abanico), la sección de los mencionados subniveles es posteriormente ampliada al ancho de la veta o panel (entre 6 m a más), a fin de permitir la perforación de taladros paralelos.

Para arrancar el mineral se recurre a voladuras masivas con taladros largos, siendo el diámetro de perforación 64 mm y 76 mm, los explosivos empleados son emulsiones encartuchadas de alta velocidad de detonación.

En la caja techo cercana, se presentan fallas abiertas, rugosas y coplanares a la veta. Esta característica estructural convierte a las cajas en proclives a desestabilizarse por efecto de voladuras enérgicas.

La calidad estructural de la roca encajonante y mineral mayormente tiene un índice de Bieniawsky entre 21 < RMR < 45, (fuente,1) que requiere un radio

27

hidráulico RH de estabilidad aproximado de 3.6 m. (fuente, 2), Como la altura entre sub niveles es 25 m, la longitud del corte máximo (antes del relleno) deberá mantenerse entre 8 a 10 m (para no sobrepasar el RH de estabilidad).

En los tajos, una de las fuentes de problemas de inestabilidad por vibraciones de voladura son las voladuras enérgicas y la secuencia de detonación de las diversas secciones de la malla de voladura, la voladura por partes (primero Slot y zanja y luego las filas) sería la menos dañina pero reduce en algo el dinamismo que debe tener la explotación, para evitar este inconveniente la mina desea realizar las voladuras de tajo completo TC (slot , zanja y filas juntas) por lo que es imperativo realizar los cambios necesarios en el esquema de voladura.

Para lo cual tenemos como objetivo el de Evaluar el impacto de la voladura de los tajeos por medio de una explotación del tipo Sublevel Stoping en las rocas encajonantes, mediante un análisis del actual esquema de voladura en la mina, Proponer mejoras en el esquema de voladura a fin de reducir el impacto en las rocas encajonantes y Proponer los cambios necesarios que permitan la detonación de todos los taladros.

#### **4.1.2. Estándares de voladura (obtenidos) con taladros largos**

A continuación, se muestra la información resumida acerca de los parámetros sobre la voladura en los tajeos.

# **Tabla N° 3:**

# *Parámetros de voladura en tajos*

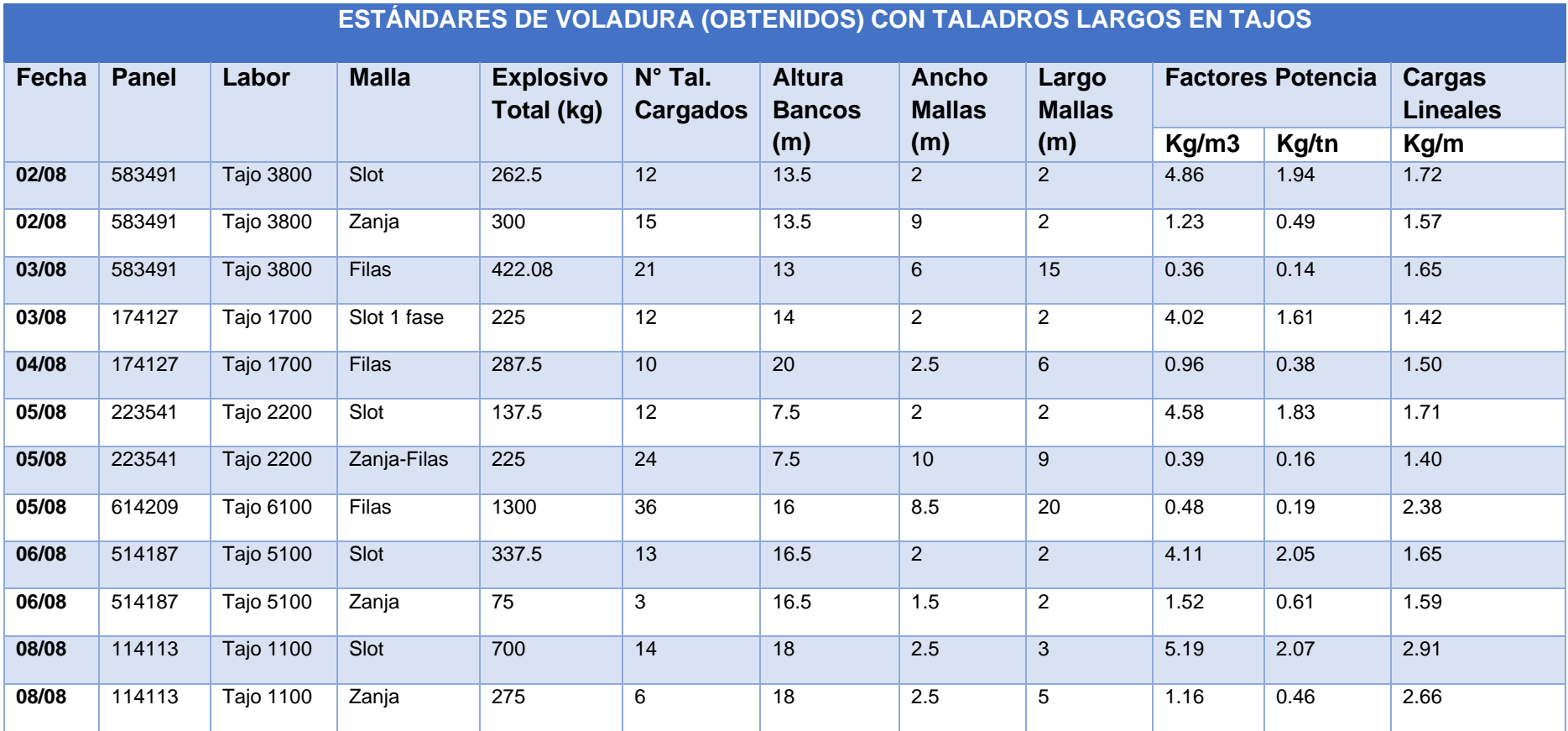

#### **4.2. Discusión de resultados**

#### **4.2.1. Mejora de la voladura**

A lo largo de la investigación hemos propuesto mejoras en casos puntuales, cabe mencionar en los siguientes aspectos: Factor de potencia, carga lineal, burden, espaciamiento, Índice de volabilidad, Selección y comparación de explosivos, control de vibraciones de voladura, Magnitud sísmica y máxima vibración, Análisis de la firma del taladro, lo cual detallamos a continuación.

#### **Factor de potencia FP (kg/t)**

La tabla 4, muestra los factores de potencia por secciones (slot, zanja y fila), diseñado por Inmaculada, el obtenido en operación y el recomendado por la tesis. De acuerdo a este cuadro se tiene:

● El Factor de Potencia para filas recomendado por Inmaculada es: 0.2 kg/t, el obtenido en operación es: 0.14 - 0.38 kg/t y el recomendado 0.16 kg/t. El valor más probable del Factor Potencia para filas estaría entre: FP = 0.2 a 0.14 kg/t.

● El Factor Potencia para zanja recomendado por Inmaculada es: 0.34 kg/t, el obtenido en operación varía entre 0.46 a 0.61 kg/t y el recomendado 0.13 kg/t.

## **Tabla N° 4:**

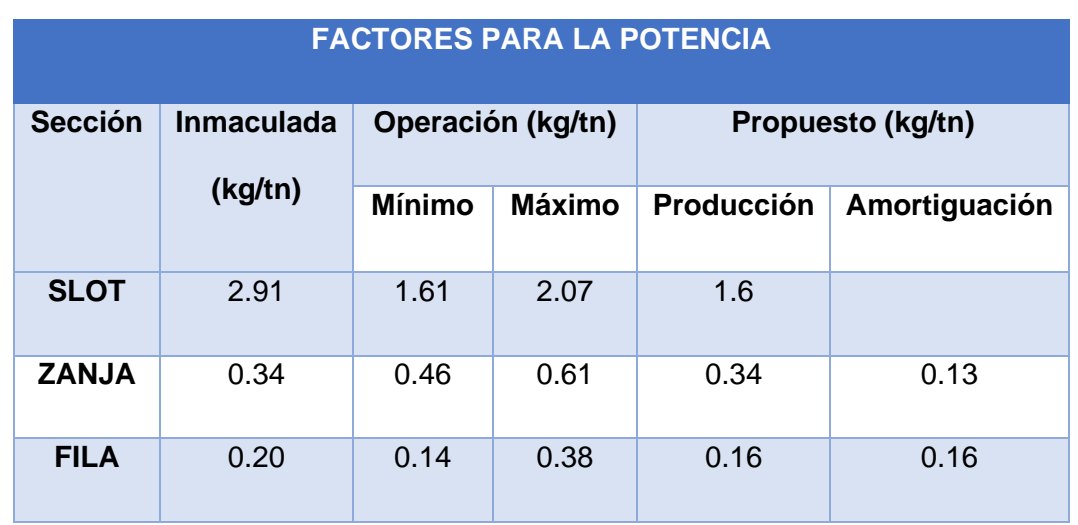

*"Factor de Potencia (kg/t)"*

Los valores mínimos del FP obtenidos en operación en zanja y fila, se podrían considerar dentro del rango.

## **Comparación de factores de potencia**

**Figura N° 14:**

#### *Factores de potencia*

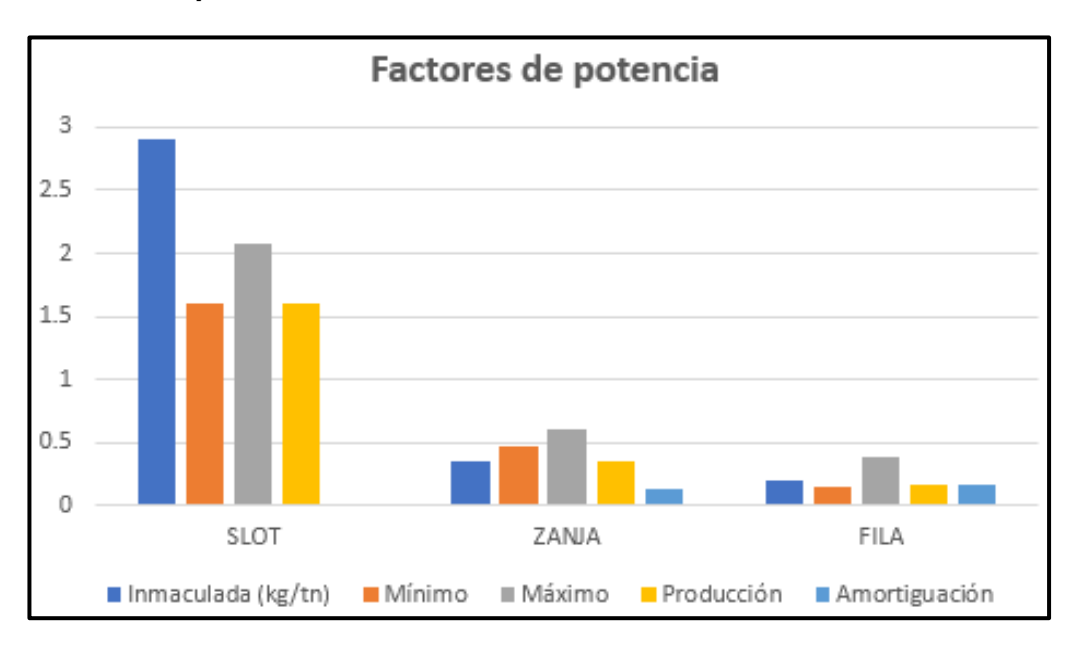

#### **Carga lineal (kg/m)**

En la mina, la perforación de TL se realiza con diámetros 64 mm (Jumbo Boomer T1D) o con 76 mm (Jumbo Simba). En ambos casos, las dimensiones de los parámetros de la voladura permanecen constantes (ej. Burden, Espaciamiento, número de taladros, etc.) por consiguiente, la concentración de cargas (kg/m) y el factores de potencia (kg/t), de los taladros de la sección respectiva (slot, zanja o fila) tampoco debería variar (lo cual es correcto) ya que aumentar la carga lineal al aumentar el diámetro del taladro podría causar problemas de inestabilidad en la caja techo cercana, (el daño en los hastiales es función de la carga lineal). La tabla 5, muestra la carga lineal para las diversas secciones de la voladura.

# **Tabla N° 5:**

# *Carga lineal (kg/m) vs propuesta*

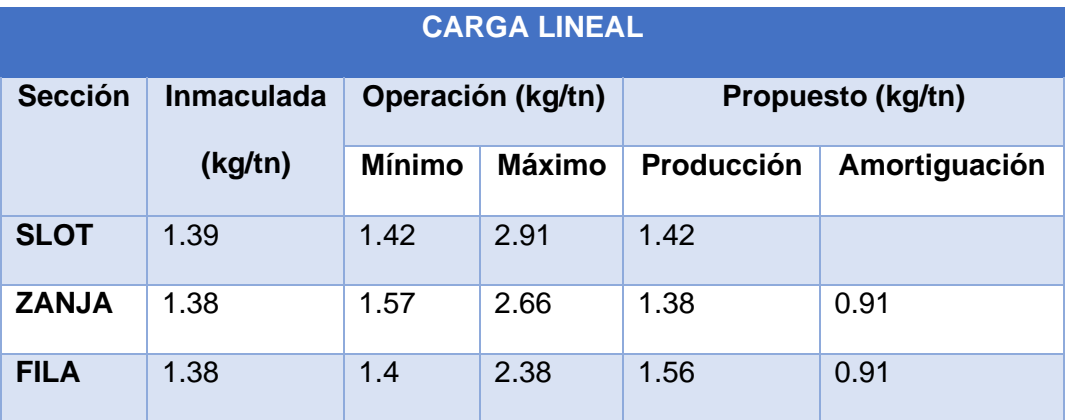

#### **Comparación de cargas lineales**

**Figura N° 15:**

# *Cargas lineales*

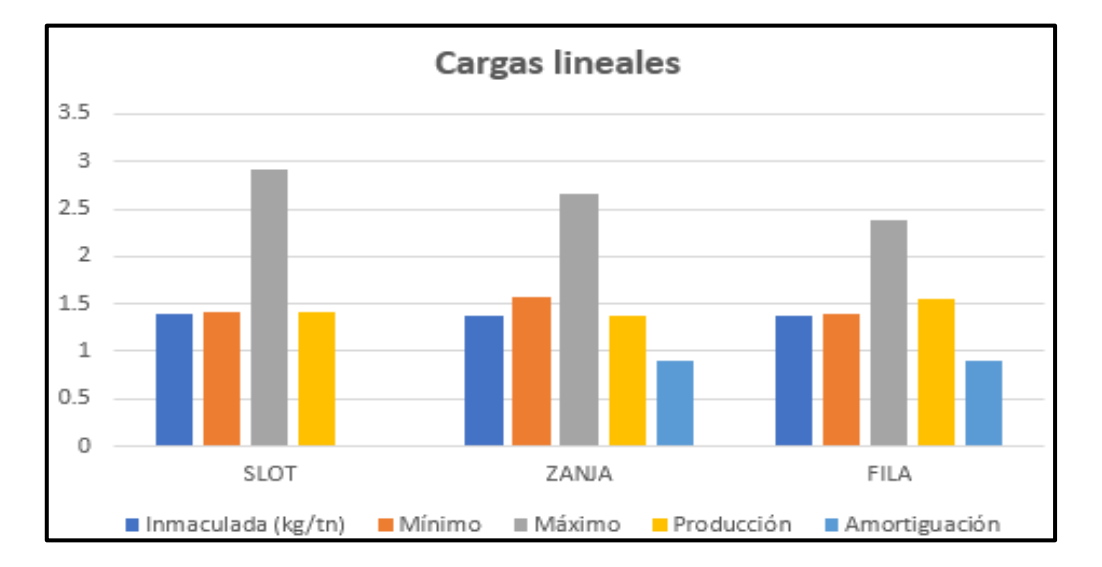

*En Slot la carga lineal de operación aumenta de 1.42 a 2.91 al aumentar el diámetro perforado a 76 mm. Al incrementar el diámetro la carga lineal y el Factor de Potencia no debería variar porque se mantiene constante el Burden y Espaciamiento*

**Slot.** - La carga Lineal de operación varia en entre 1.42 a 2.91 kg/m. Si el taladro es de 64 mm, el explosivo va alojado (desacoplada) dentro del tubo de PVC de

58 mm y se obtienen una carga lineal de 1.42 k/m, (cartuchos ligeramente atacados) este valor es relativamente más alto que el de diseño (pero estaría dentro del rango). Si el taladro es de 76 mm se emplea el tubo de PVC de 68 mm, este tubo permite que puedan ingresar hasta 2 cartuchos juntos (los cartuchos son ligeramente atacados) y obtienen una carga lineal de 2.91 k/m, este valor en alto y deberá ser revisado. Se recomienda emplear tubo de PVC de 51 mm para ambos diámetros de perforación, a fin de mantener la carga lineal de diseño constante ej. 1.39 – 1.51 kg/m (los cartuchos no deberán ser atacados en el tubo de PVC).

**Zanja. -** También se perfora con 64 mm y 76 mm, y como en el caso anterior, se emplean tubo de PVC de 58 y 68 mm respectivamente, la carga lineal de operación varía entre 1.57 a 2.66 kg/m, este último valor es alto y debe ser revisado. Se recomienda que los taladros perimetrales a las cajas techo y piso, tengan cargas lineales más bajas (taladros de amortiguación).

**Filas. -** El carguío de taladros tiene la misma característica que las mencionadas en los casos anteriores, la carga lineal varía entre 1.40 a 2.38 para φ de 64 y 76 mm respectivamente. El valor 1.40 kg/m está dentro del rango no así 2.38 kg/m que deberá ser revisado.

#### **Burden y Espaciamiento**

#### **TablaN°6:**

#### *Comparación de Burden y Espaciamiento*

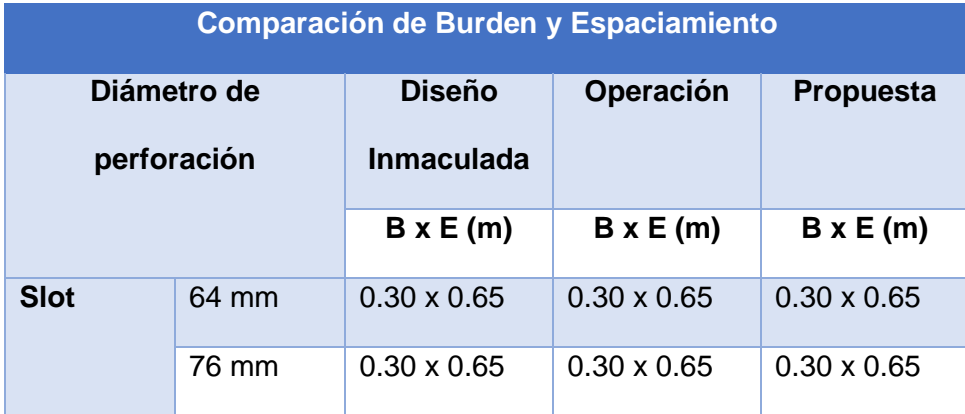

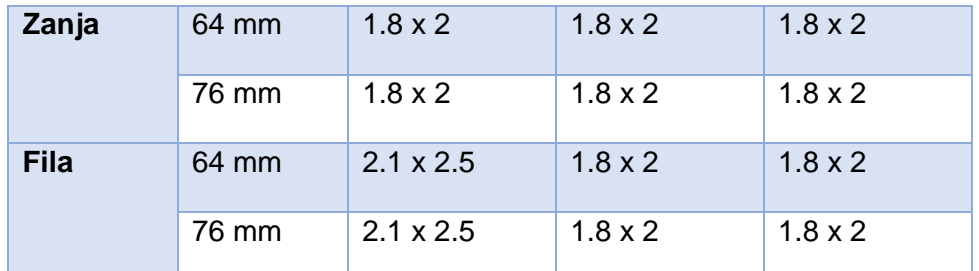

Se recomienda para los dos diámetros de perforación (64 mm y 76 mm), el uso de tubería de PVC de 51 mm para desacoplar la carga en el taladro y controlar la distribución de carga.

## **Figura N° 16:**

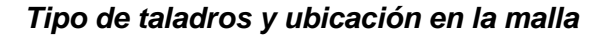

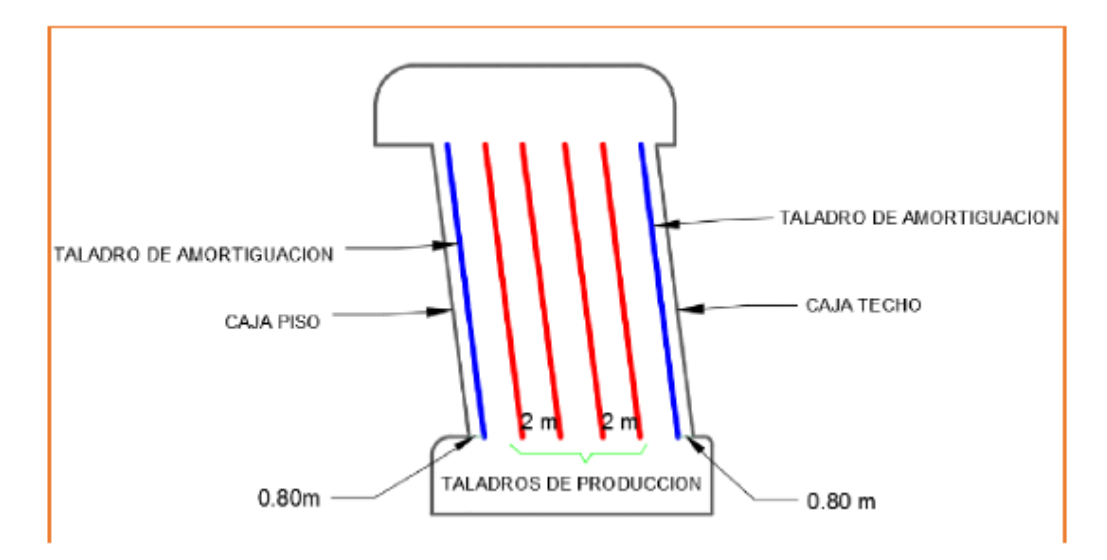

La ilustración anterior presenta el esquema de distribución de taladros en filas que lo llamamos: Taladros de amortiguación y taladros de producción

● Los taladros de amortiguación serán ubicados a 0.80 m de la caja techo y a 2 m de los taladros de producción.

● Los taladros de producción serán ubicados a 1.80 m de la caja techo y a 1 m de los taladros de amortiguación, el espaciamiento entre los taladros de producción es 2 m.

Observaciones:

● En operación los taladros, indistintamente de su ubicación dentro de la malla,

tienen cargas lineales "mínimas" parecidas (ej. slot: min. 1.42 – max: 2.91 kg/m, zanja (min: 1.57 - max.2.66 kg/m) y fila (min: 1.40 – max: 2.38 kg/m).

● Al parecer las cargas lineales altas son obtenidas cuando se cargan taladros de 76 mm de diámetro.

 $\bullet$  Empleando diámetros de perforación:  $\varphi$  = 64 mm y 76 mm, los parámetros de la voladura (ej. Burden, Espaciamiento, FP etc.) permanecen iguales (medida acertada para controlar el daño en el cuerpo de roca remanente).

● Cuando el ancho de minado lo permite, se recomienda emplear los siguientes tipos

de taladros:

a) Taladros pre-perimetrales de Amortiguación. Con cargas lineales bajas y desacopladas, el explosivo podrá ser Emulnor 1000 o Emulnor 500

b) Taladros de producción. Son los que tendrán, comparativamente las cargas lineales mayores en el esquema de voladura, se podrá emplear los explosivos. Emulnor 3000.

● El Slot deberá ubicarse en el centro de la zanja para no afectar las cajas cercanas.

● En el cálculo de Inmaculada: "Diseño de Mallas de Perforación para Taladros" que se analizó, es poco clara y confusa, ej. para talados de filas indica la siguiente distribución de carga:

a) Longitud del taladro = 16 m.

b) Peso de la carga 28.8 kg de Emulnor 3000.

c) Carga lineal 1.38 kg/m

De ser así, para que entre en el taladro 28.8 kg de explosivo, se requiere que la longitud cargada ser, al menos, 21 m lo cual no es posible  $(28.8 / 1.38 = 21 \text{ m})$ Se enumeran algunos vicios de construcción observados:

● Algunos taladros son cargados totalmente hasta su boca (sin dejar el taco inerte de 80 cm.

● La mecha del tubo de PVC que sobresale del taladro también es cargada (para deshacerse del material sobrante).

● La voladura muestra avances y retrocesos en su proceso de optimización (ej. Con 1.42 kg/m la voladura fue posible sin reportarse fallas en el resultado de ella (ver el cuadro 3.3). Pero en eventos posteriores, se emplearon cargas lineales mayores (ej. 2.91 kg/m, ver el cuadro 3.3) no se registró fallas en la voladura, este cambio innecesario podría considerarse un retroceso en el objetivo de optimizar las labores de voladura.

● Lo manifestado líneas arriba indica que Inmaculada deberá contar con técnicos de voladura para la supervisión.

#### **Característica del detonador**

El gráfico 3.3, muestra los pulsos correspondientes a la detonación de taladros detonados con retardos de periodo largo (LP), el sismograma indica que el tiempo de detonación no contribuye a reducir la vibración.

● Será recomendable elegir un tiempo de retraso que produzca la interferencia que corte la vibración a fin de aminorarla.

- Seleccionar el detonador que ofrezca el menor tiempo de dispersión.
- El detonador que se está empleando no se adapta a las características de vibración del terreno (no reduce la vibración).

#### **Figura N° 17:**

#### *Sismograma de voladura (filas)*

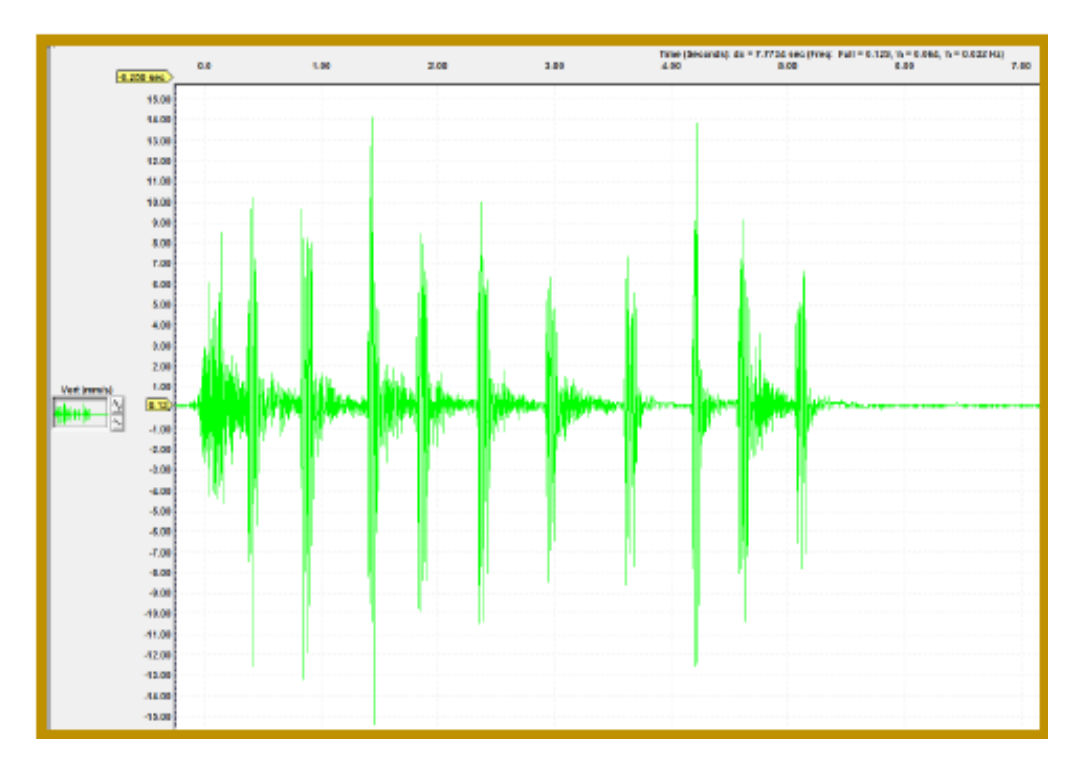

**Sobre-excavación por voladura**

**Tabla N°7:**

*Dilución en los paneles*

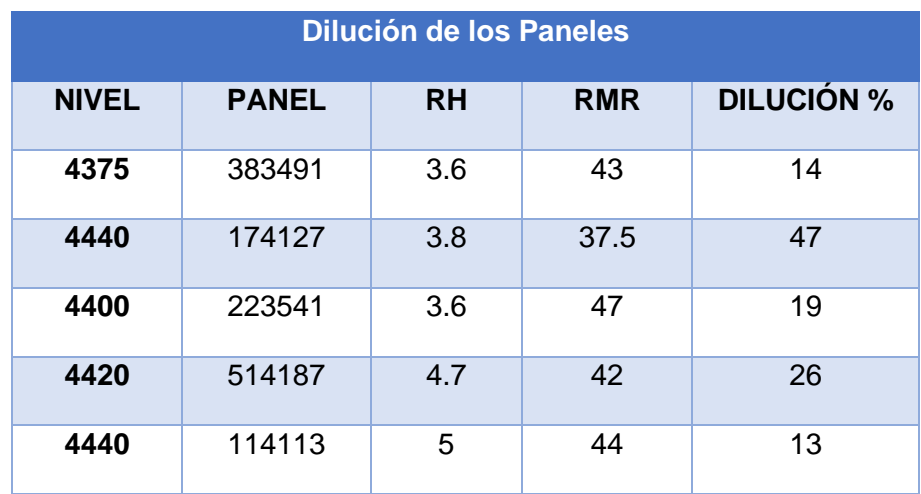

El promedio obtenido en operación es: 24%

**Profundidad de la zona de rotura en las rocas encajonantes**

**Figura N° 18:**

*Profundidad de la zona de rotura propuesto para producción zanja*

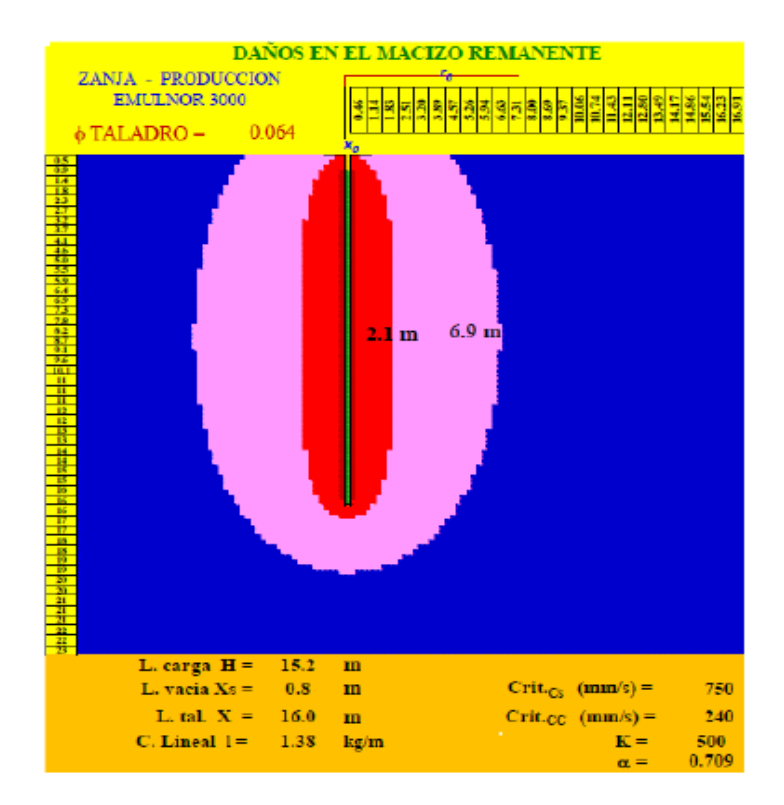

# **Figura N° 19:**

*Profundidad de la zona de rotura propuesto para producción - filas*

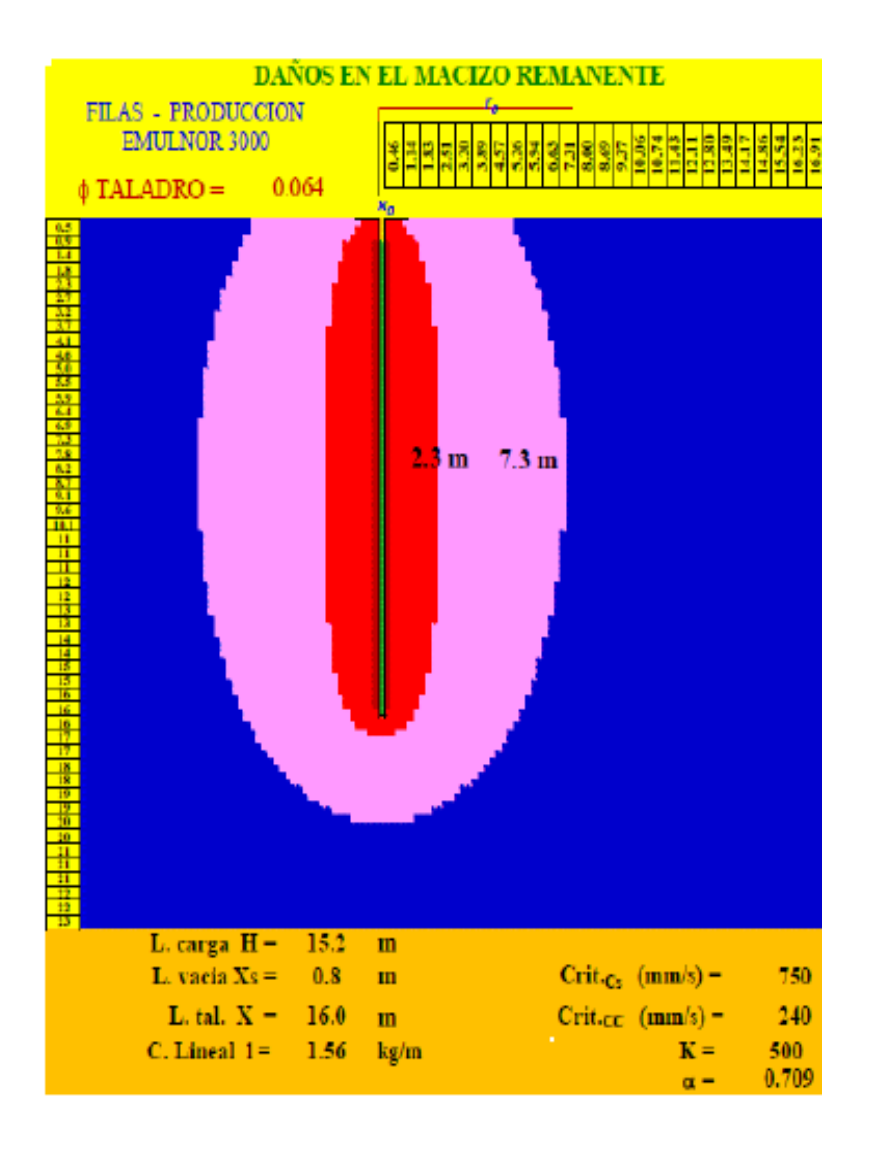

La figura muestra el bulbo de Iso-velocidades alrededor del taladro. El color rojo demarca la zona de rotura de la matriz rocosa. El color rosa indica solo la abertura de las fracturas pre-existentes.

Zanja – el espesor de la zona de rotura es 2.10 m.

Fila – el espesor de la zona de rotura, con taladros de producción es 2.30 m.

**Figura N° 20:**

*Profundidad de la zona de daños obtenidos en Operación actual - slot*

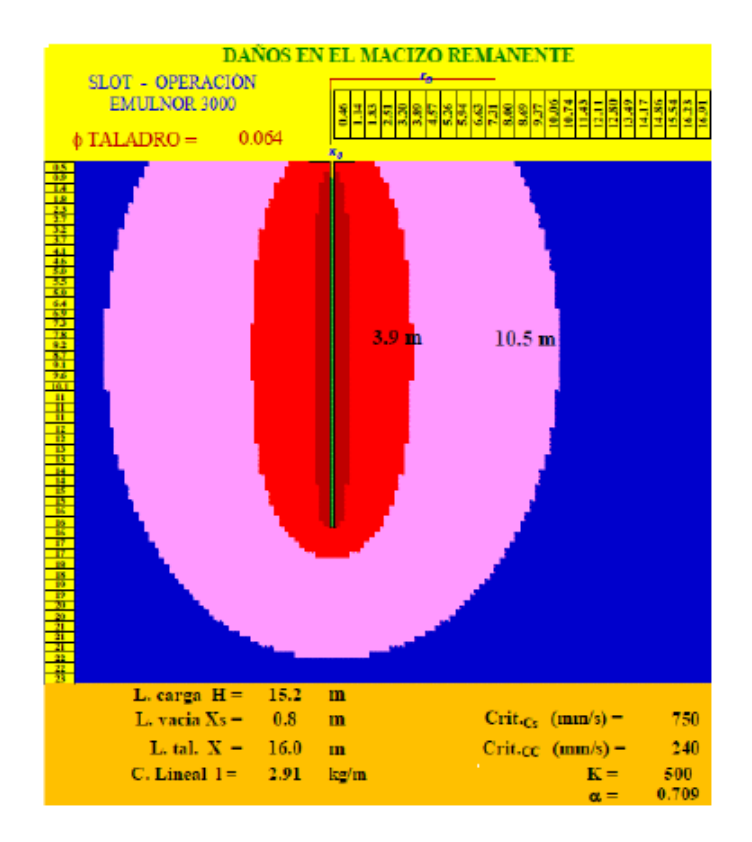

# **Figura N° 21:**

*Profundidad de la zona de daños obtenidos en Operación actual - zanja*

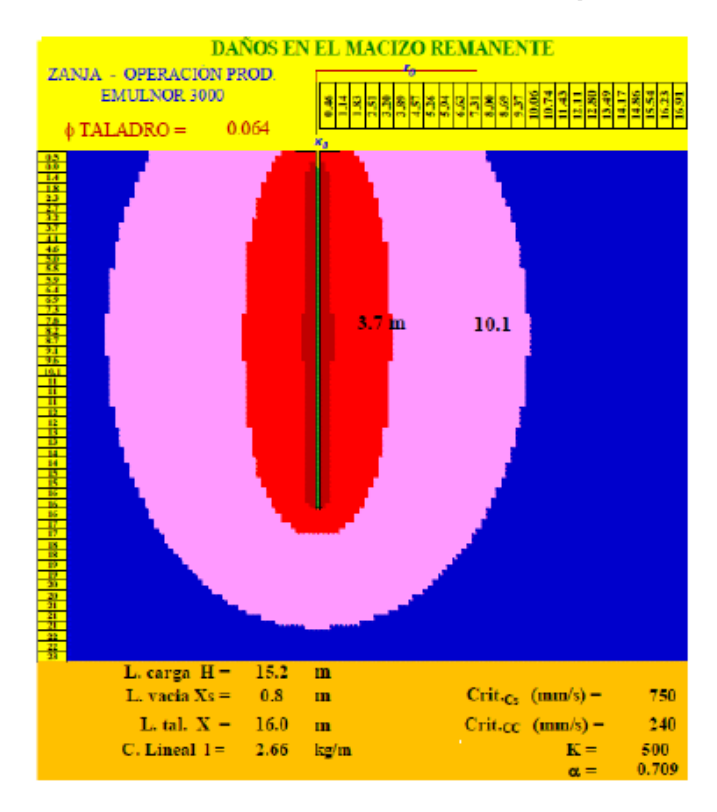

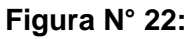

*Profundidad de la zona de daños obtenidos en Operación actual - fila*

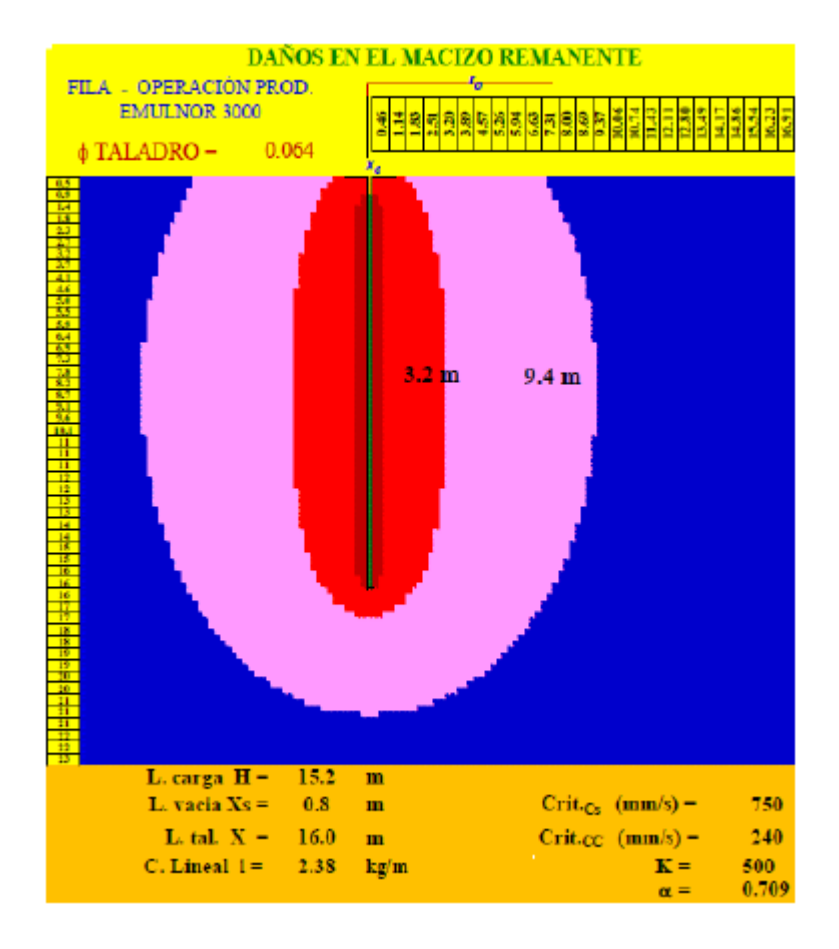

Figura 3.4.a: Slot: La zona de rotura profundiza 3.90 m

- Figura 3.4.b: Zanja: La zona de rotura profundiza 3.70 m
- Figura 3.4.c: Filas: La zona de rotura profundiza 3.20 m

#### **Desviación de la perforación**

La desviación de la perforación es la diferencia entre la trayectoria del sondaje proyectada y la trayectoria real, en la desviación convergen los siguientes errores: de emboquillado, posicionamiento, y desviación de la trayectoria, los dos primeros dependen de la pericia del operador y se podrán remediar con capacitación y supervisión. Mientras que el ultimo dependerá del equipo empleado, el diámetro la longitud del taladro, etc.

El Cuadro 3.6 indica que, de acuerdo a lo esperado con diámetros de 76 mm y 64 mm la desviación es 32 cm, y 52 cm respectivamente. Indicando que a la desviación podrá ser reducida en 50% empleando mayor diámetro de perforación (ej. 76 mm). Sería aconsejable que el empleo de mayor diámetro de perforación (76 mm) no necesariamente implique el aumento de los parámetros de la malla de voladura (ej. Burden, espaciamiento, FP, carga lineal, etc.). Se ha observado errores de posicionamiento debido a la falta de espacio para la maniobrabilidad del equipo de perforación.

#### **Tabla N° 8:**

#### *Desviación de la perforación*

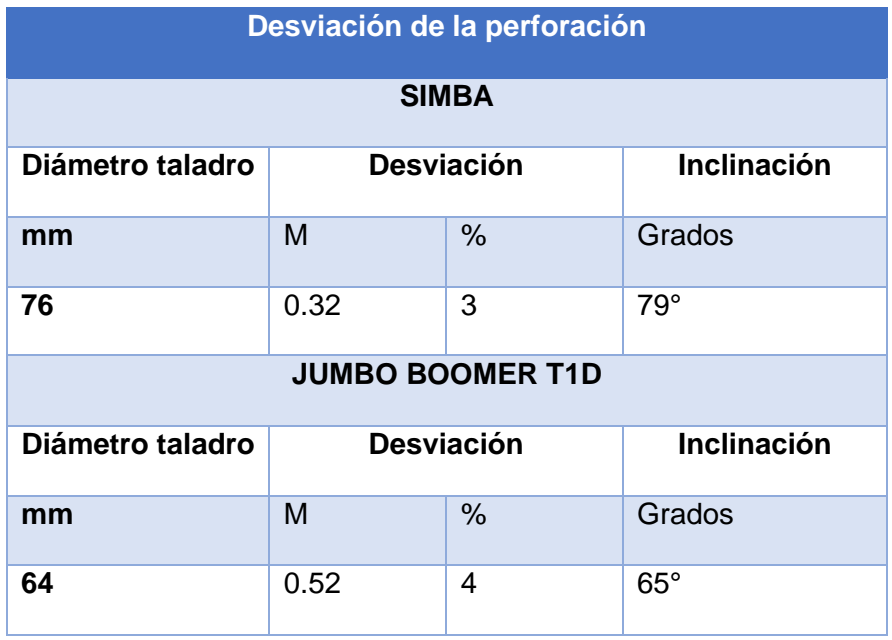

#### **Magnitud sísmica y máxima vibración**

Durante la visita técnica a mina Inmaculada, la mayor vibración registrada durante el monitoreo de vibraciones, fue la generada por la detonación del tajo completo, que alcanzó 226 mm/s a 60 m de distancia (ver la fila 9 del Cuadro 3.5) así como la Figura 3.1 que muestra el sismograma de la voladura. Al relacionar la vibración medida con la magnitud sísmica, con el auxilio de la ecuación E. 1, se determinó que la vibración medida es capaz de producir un microsismo de magnitud Richter de 3 ML.

$$
V = 4000 * \left(\frac{D}{10^{\frac{M}{3}}}\right)^{-1.6}
$$

## **Figura N°23:**

*Sismograma de detonación de tajo completo.*

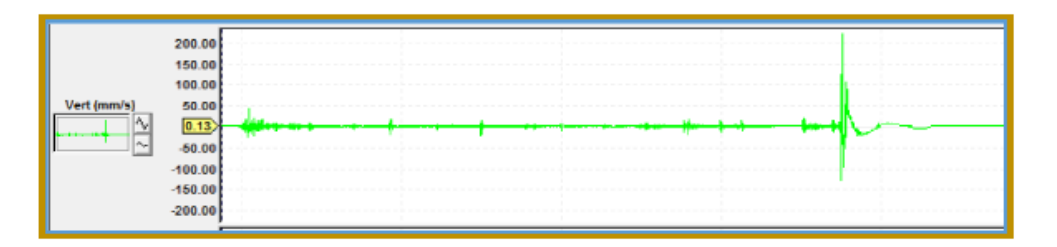

A 60 m la vibración de la voladura la vibración medida fue 226 mm/s y genera un microsismo de magnitud Richter: 3.0 M, la máxima vibración se presentó en la tercera fila, la voladura fue de TC.

#### **Tabla N°9:**

# *Equivalencia entre la vibración y la magnitud Richter*

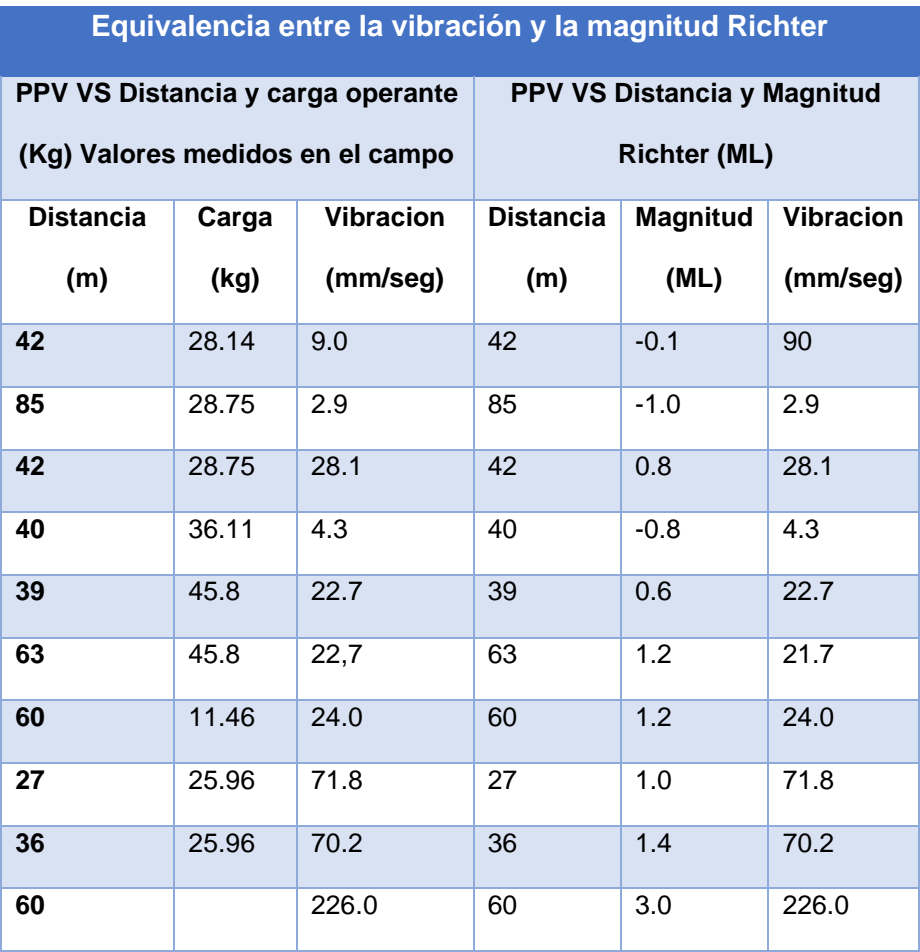

# **4.2.2. Caracterización del macizo rocoso para el diseño de voladura**

**Evaluación geomecánica**

Las características geomecánicas típicas de roca tipo III.B se registraron

en la tabla 10, y continuación se muestran para su análisis.

# **Tabla N° 10:**

# *Parámetros geo mecánicos roca III.B*

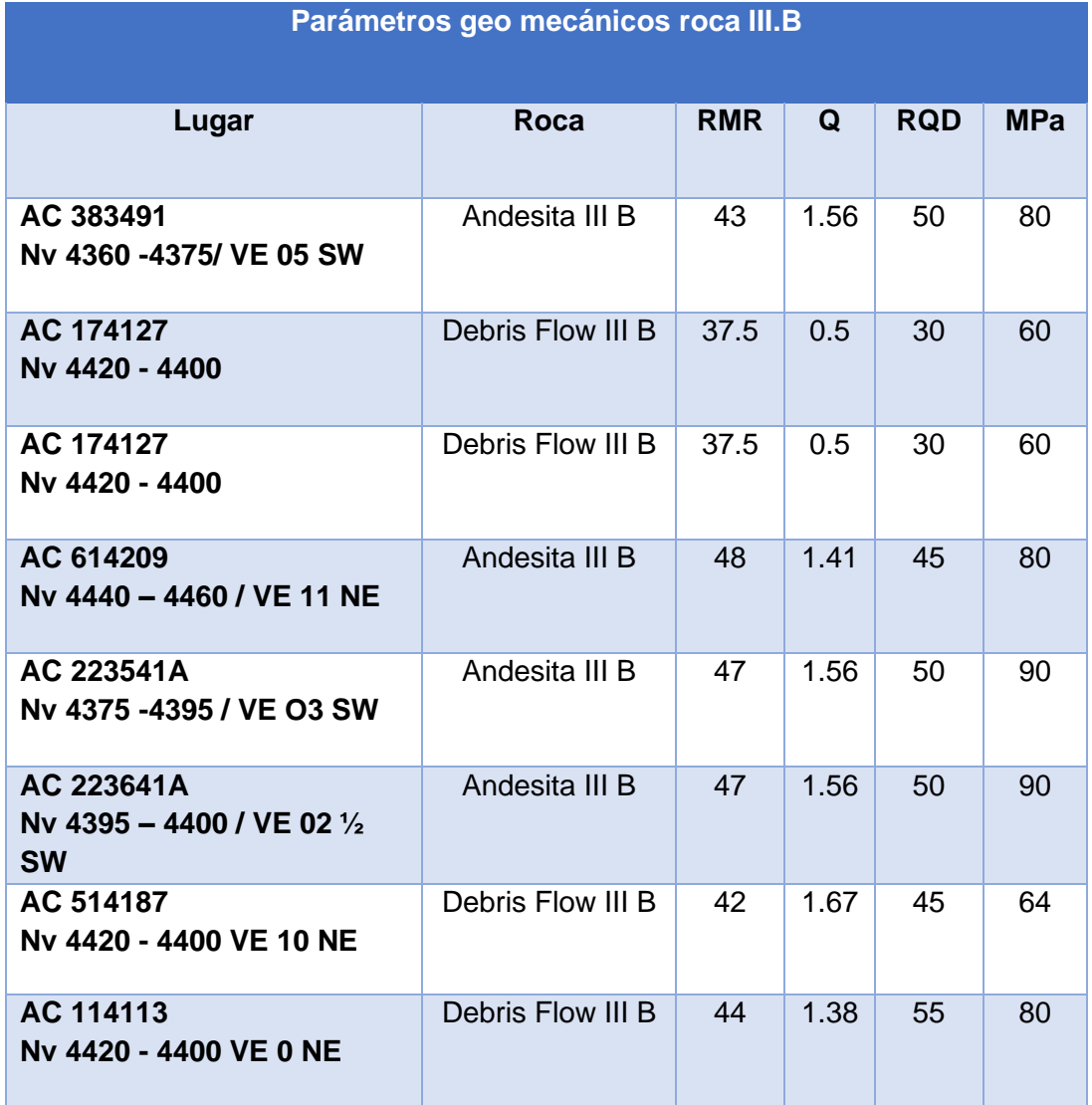

**Evaluación geomecánica del AC 383491 – Nv. 4360 – 4375 / VE 05 SW**

**Figura N° 24:**

*Evaluación geomecánica del AC 383491*

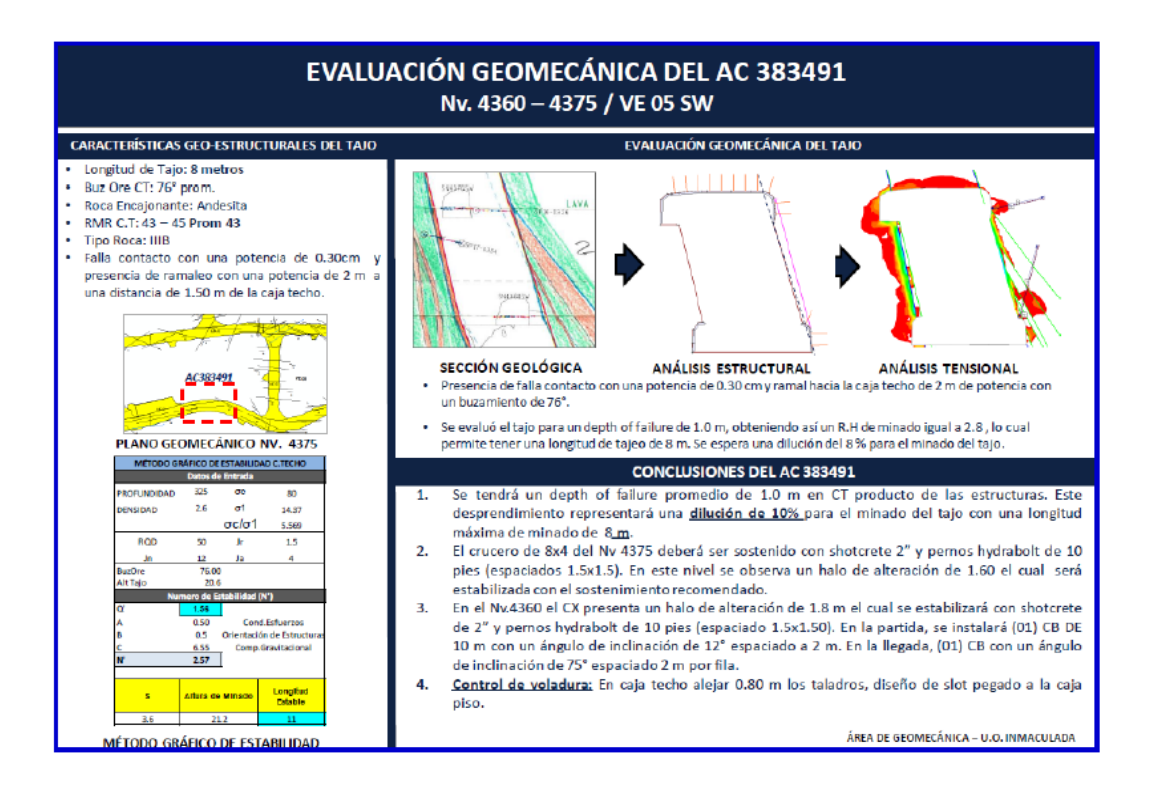

# **Figura N° 25:**

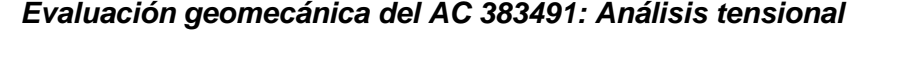

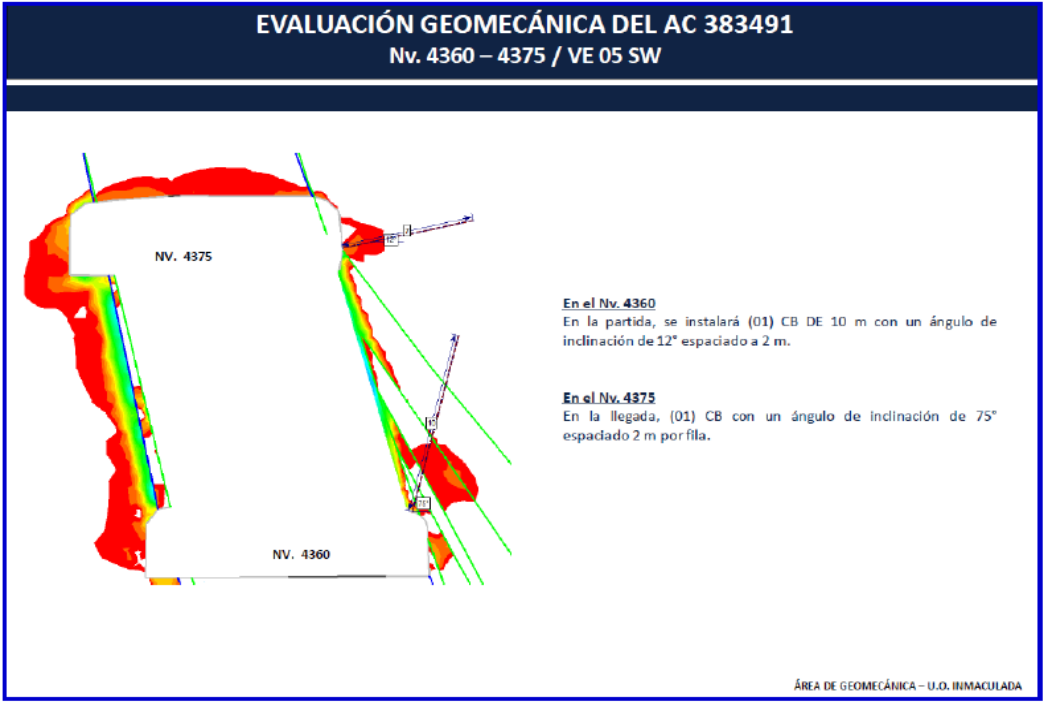

**Evaluación geomecánica del AC 223541 A - Nv. 4375 – 4395 / VE 03 SW**

**Figura N° 26:**

*Evaluación geomecánica del AC 223541 A*

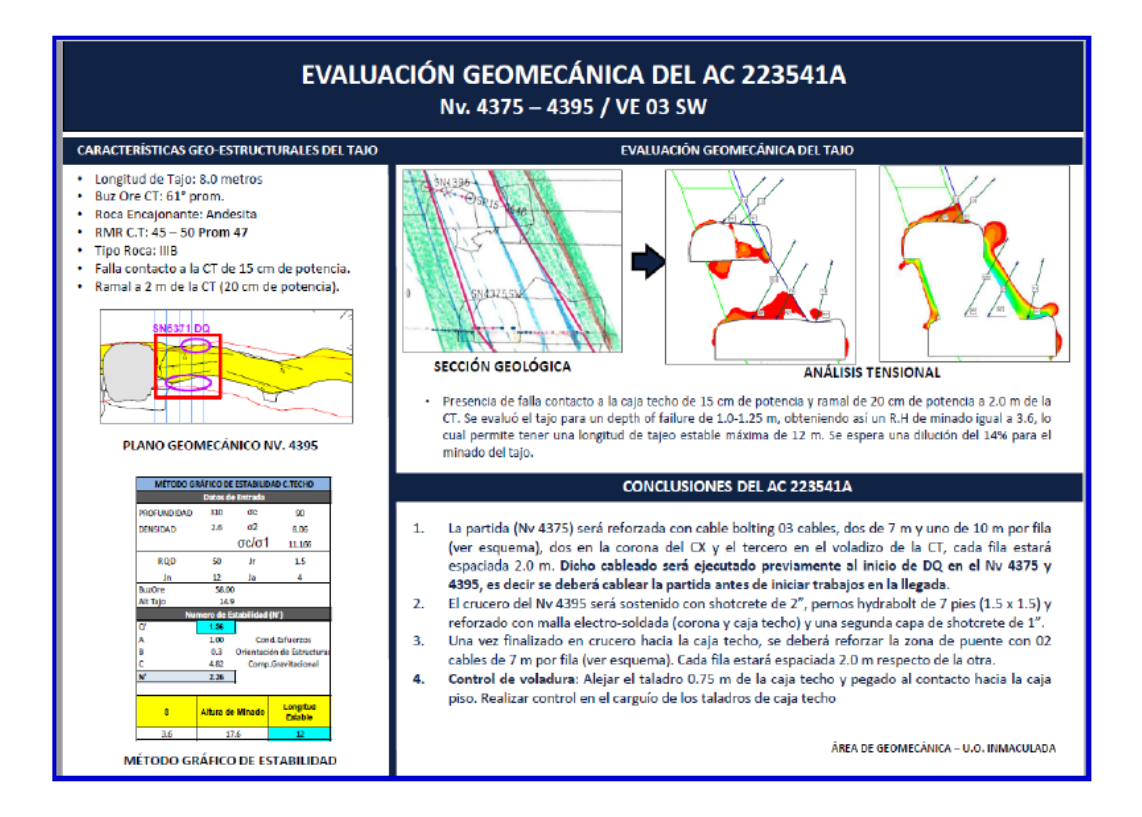

# **Figura N° 27:**

# *Evaluación geomecánica del AC 223541 A análisis tensional*

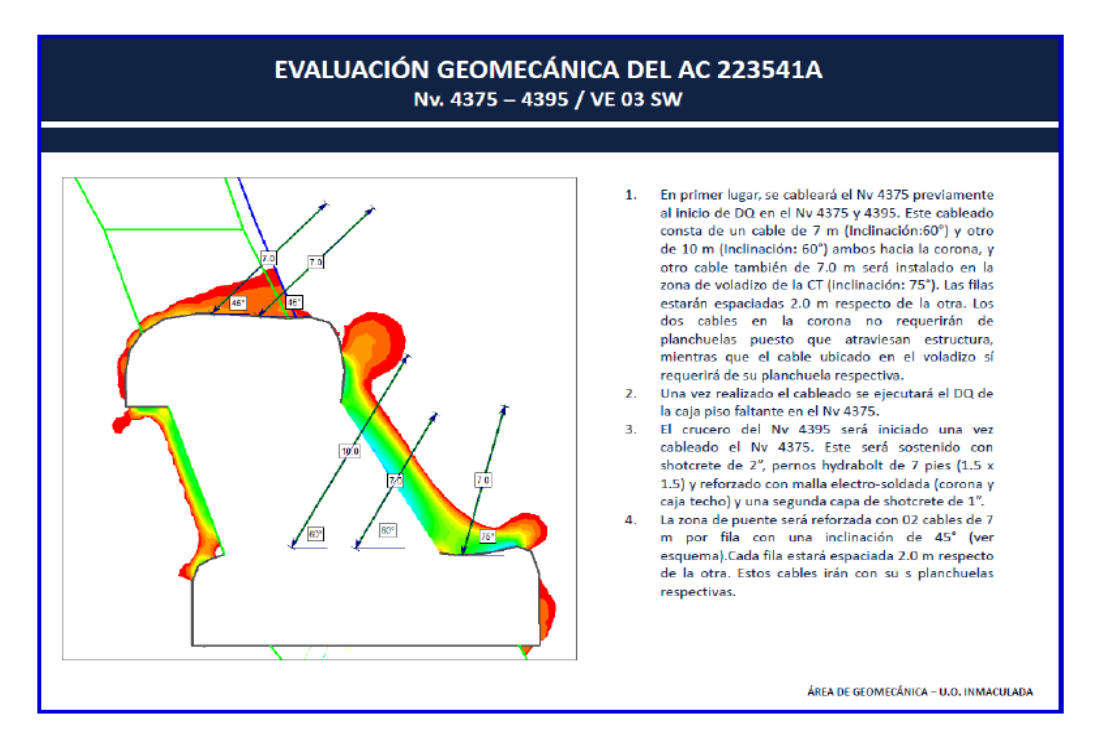

# **Índice de volabilidad y Factor de Potencia**

Se trata de un indicador del nivel de volabilidad. De esta manera se puede ubicar el grado de dificultad que se requieres para romper una roca por medio de la utilización de un material explosivo y reducirla a la dimensión determinada requerida. Lilly 1992 propuso que para establecer un índice de volabilidad "BI" adecuado se debe considerar en su conjunto 5 parámetros geomecánicos representativos. A continuación, se muestra es consideración muy determinante.  $E = 0.5 * (RMD + JPS + JPO + SGI + RSI)$ "

En el presente estudio emplearemos el índice de volabilidad BI ("Blastabilite Index", Lilly 1987). En la Figura 4.1 se muestra los valores de ponderación de cada uno de ellos, para la roca Tipo IIIB de Inmaculada FP se trata de un factor que determina la potencia (power factor). Es una medida indirecta de la energía explosiva que se imparte a una masa de roca por unidad de volumen (kg/m3) o peso de material volado (kg/t). Se calcula dividiendo el peso de los explosivos por el volumen o el tonelaje que se espera que se rompa.

Según Lilly este factor en una carga de Anfo determinada en kilogramos por tonelada (kg Anfo /t) podrá ser estimado a partir de su índice de volabilidad, con la siguiente expresión:

 $FP = 0.004*BI$ 

#### **Figura N° 28:**

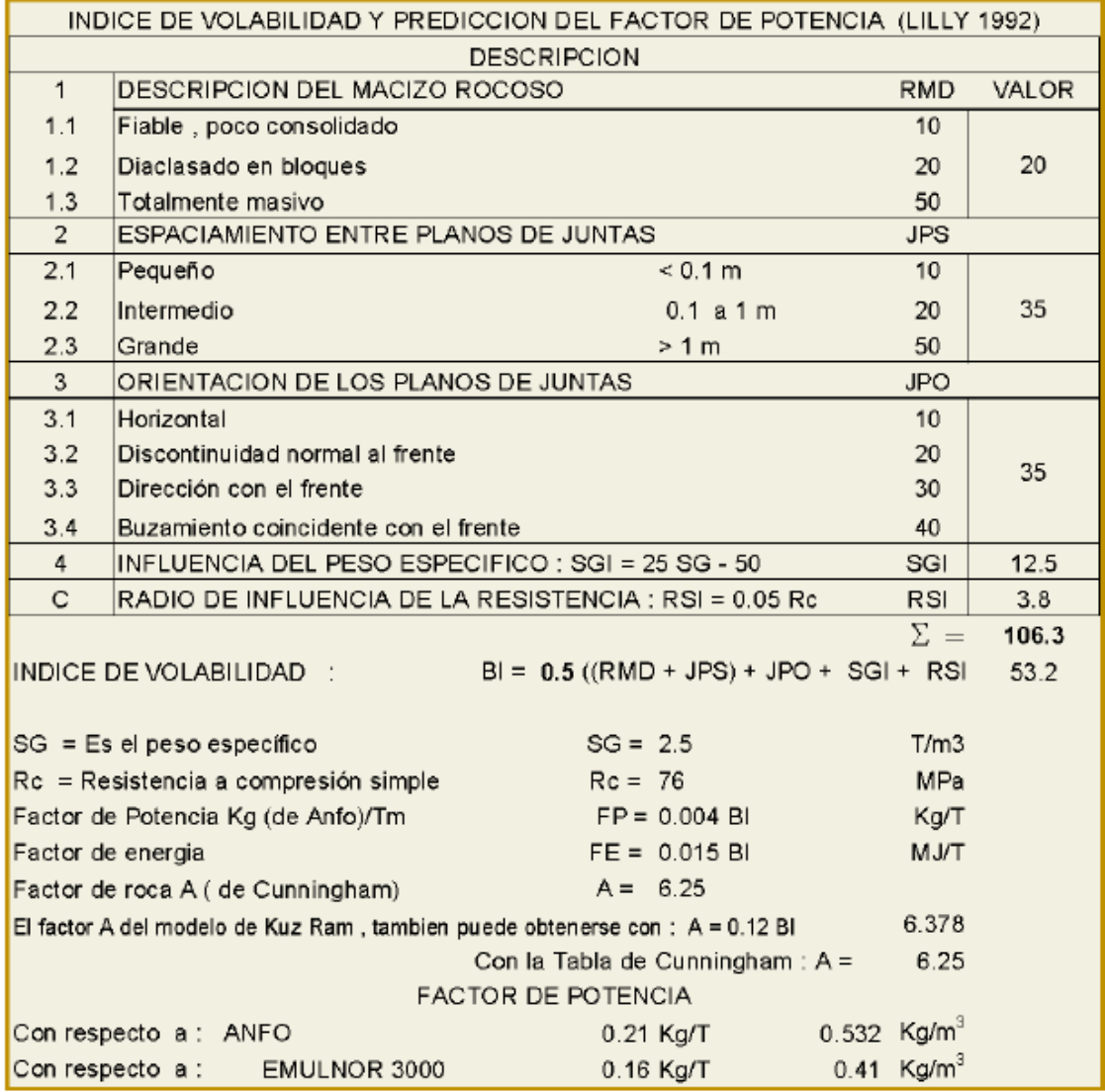

#### *"Índice de volabilidad y predicción del Factor de Potencia"*

El FP (empleando Emulnor 3000), para la roca Tipo IIIB de Inmaculada seria alrededor de 0.16 kg/t (0.41 kg/m3).

## **Selección y comparación de explosivos**

En el cuadro 4.2: Se muestra "la potencia relativa en peso con respecto a Anfo" (explosivo patrón) de los explosivos empleados en la mina, para su elaboración se ha considerado la potencia del explosivo en su verdadera acepción (variación de la energía con respecto al tiempo). Los explosivos que se emplean en la mina son de alta potencia, se podrá continuar con su uso, controlando las dosificaciones de carga lineal y el factor potencia.

#### **Tabla N° 11:**

## *Comparación de explosivos*

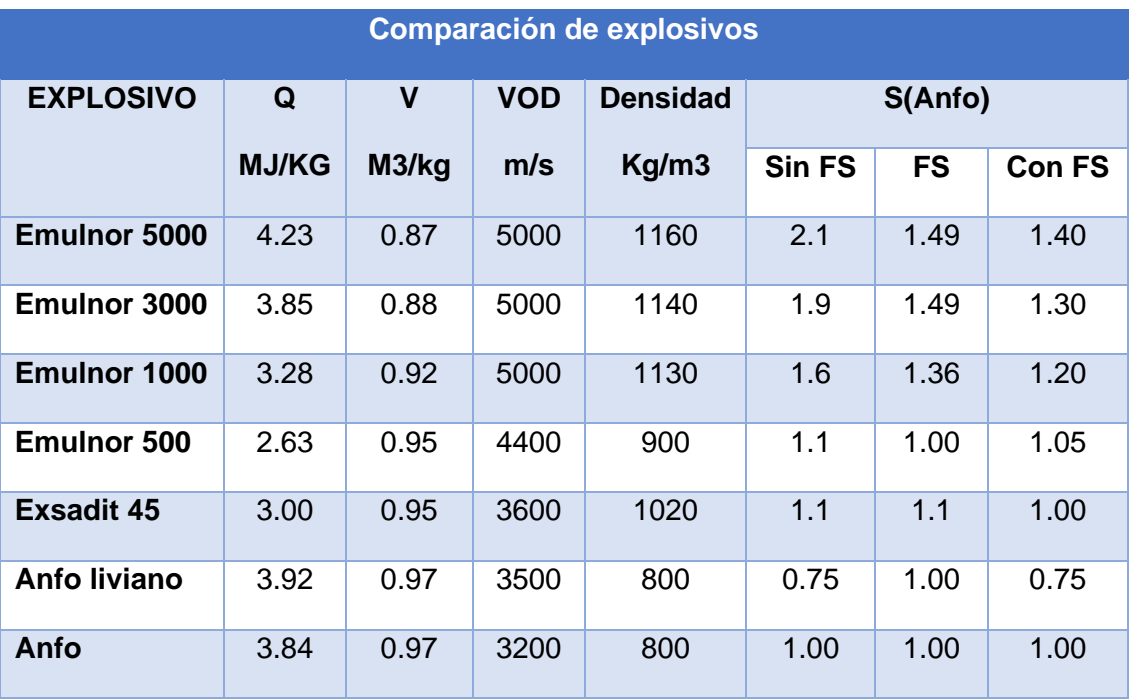

Velocidad de detonación asumida (validar con mediciones de VOD in situ):

Dónde: Q = Calor de detonación especifico (MJ/kg), V = Volumen especifico de detonación (m3/kg), VOD = Velocidad de detonación, ρ = Densidad (kg/m3), FS = Factor de seguridad, SAnfo= "Potencia relativa, en peso, con respecto al Anfo". Ej.: La fila 1, indica que Emulnor 5000 tiene una SANFO = 2.1 (es 110% más potente que Anfo), y si se considera un FS de 1.49, Emulnor 5000 sería 40% más potente que Anfo (SAnfo = 1.4). Este valor se empleará en los cálculos de voladura de este informe.

**Diseño (conceptual) de voladura con TL (Bench stoping) Tipo de roca III**

# **Tabla N° 12:**

## *Parámetros de voladura*

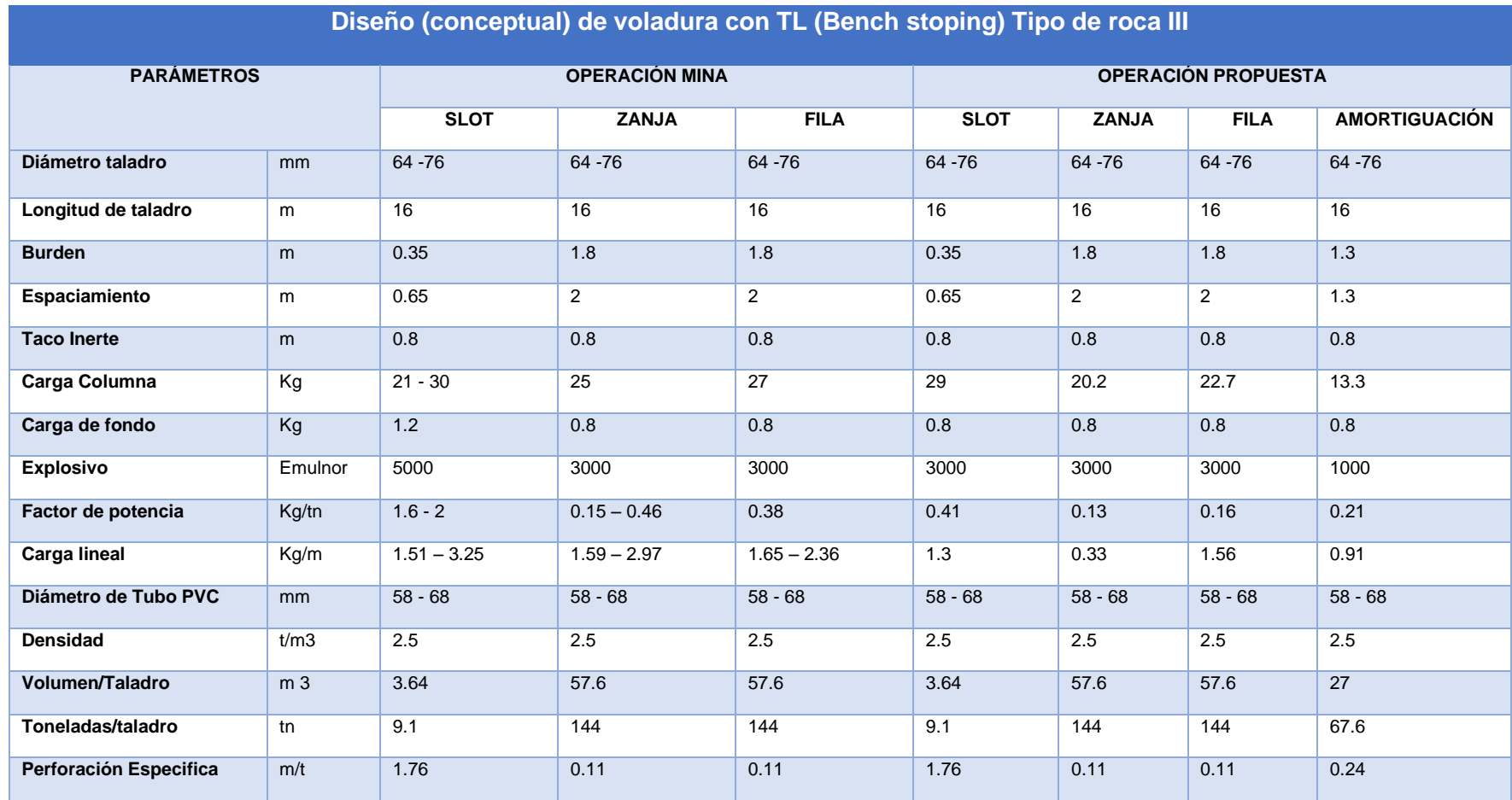

# **Figura N° 29:**

*"Malla de perforación y voladura"*

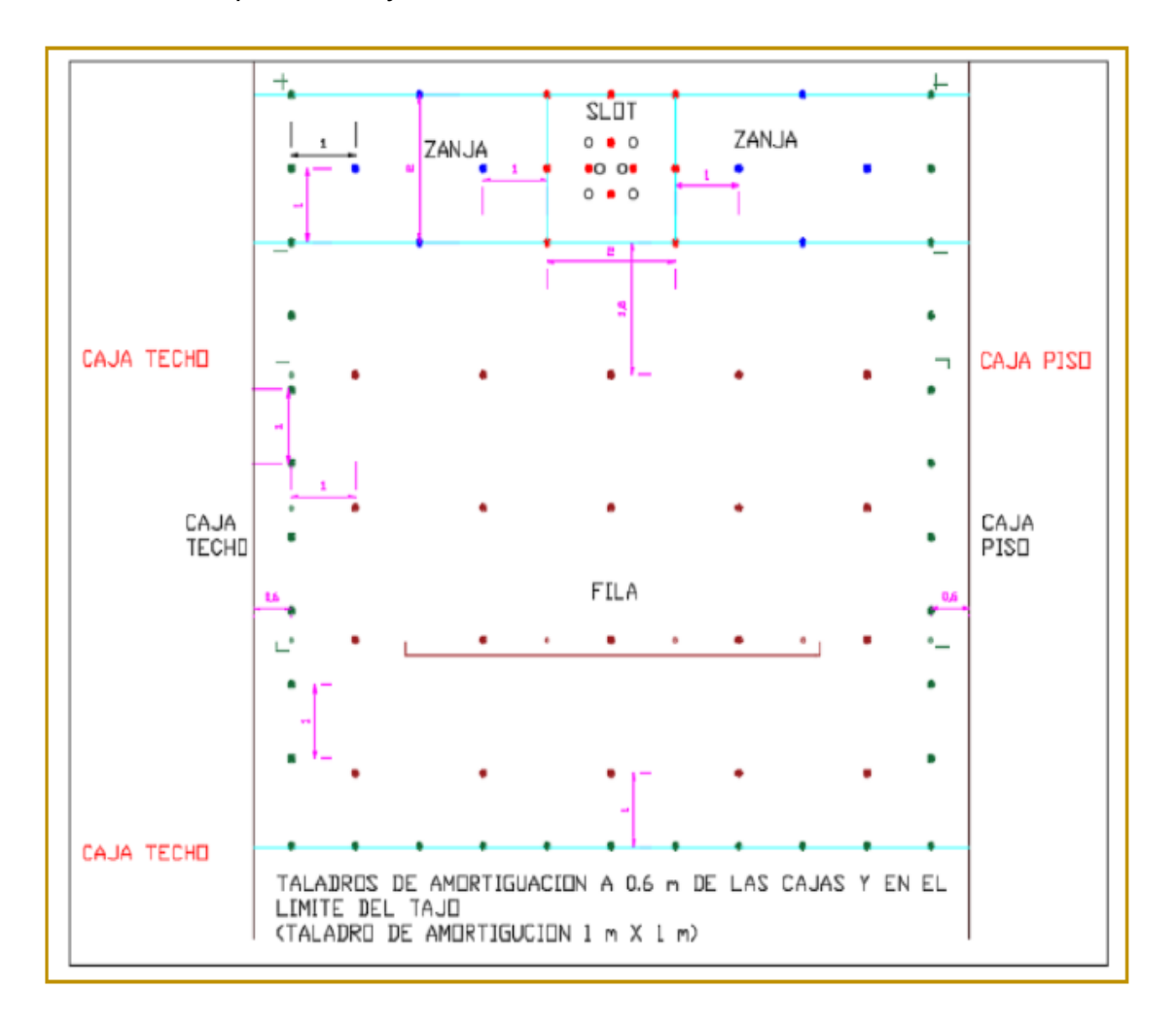

La malla mostrada tiene las siguientes dimensiones de Burden y Espaciamiento:

- En slot:  $B = 0.35$  m y  $E = 0.65$  m
- $\bullet$  En zanja: B = 2 m y E = 2 m
- $\bullet$  En filas: B = 1.80 m y E = 2 m

Como se observa el Burden y Espaciamiento en slot permanecen igual que el diseño de INMACULADA

# **Esquemas de voladura**

# **Figura N° 30:**

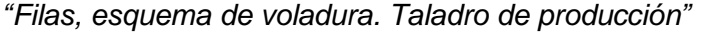

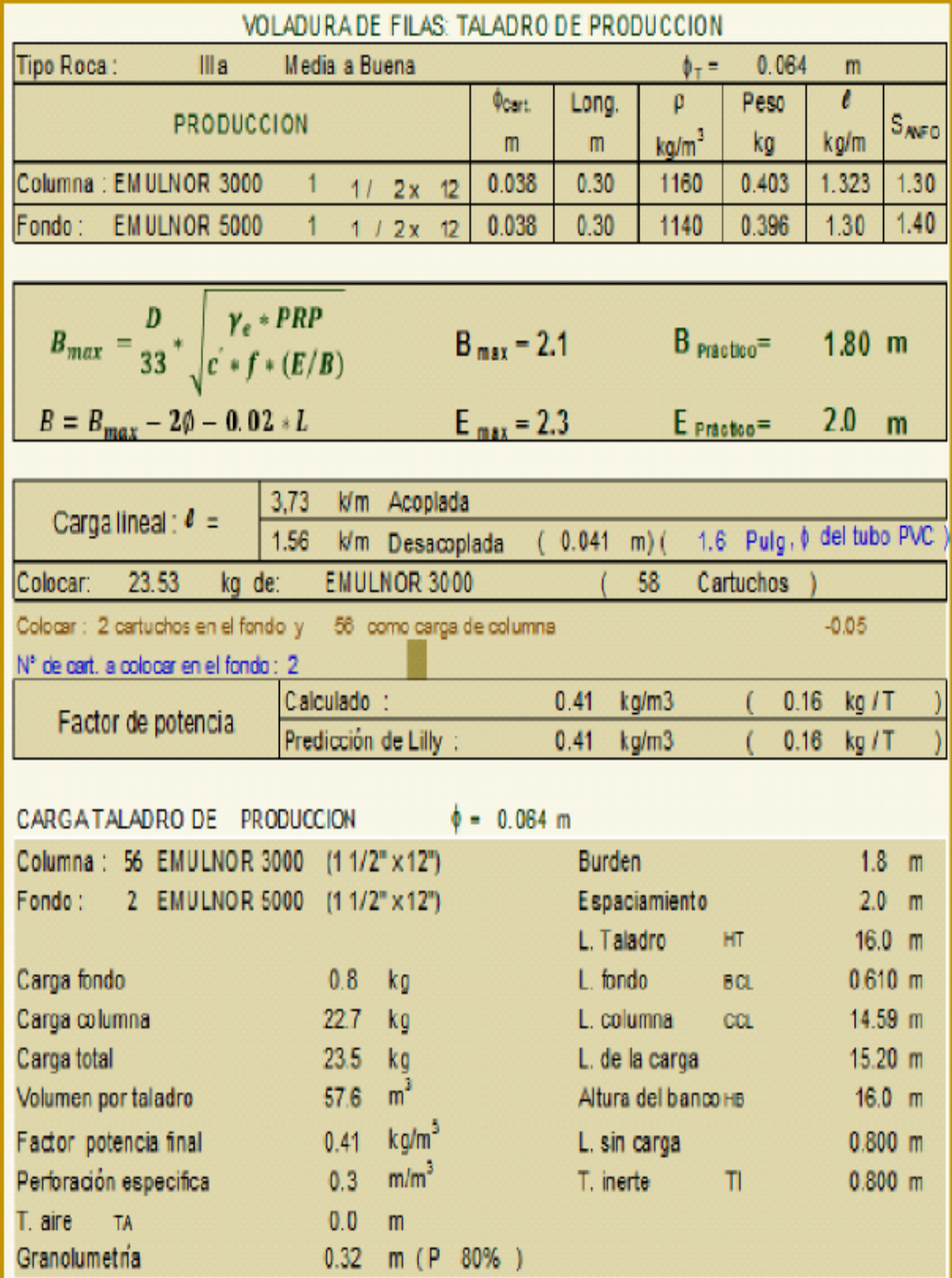

# **Figura N° 31:**

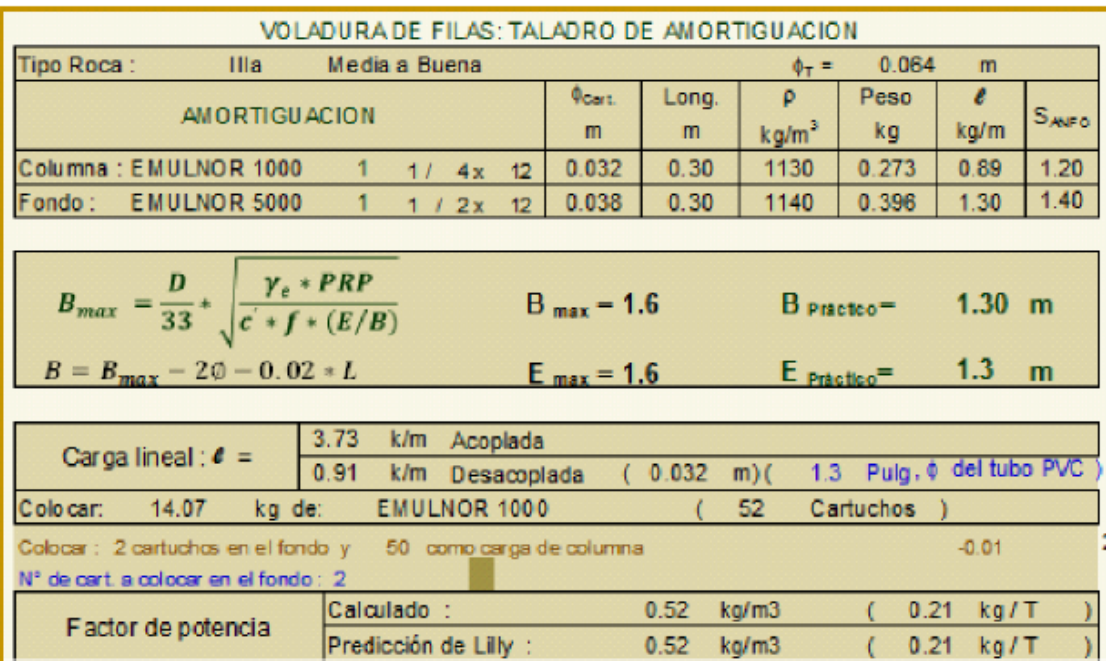

# *"Filas, esquema de voladura. Taladro de Amortiguación"*

**Diseño de peroración de Slot**

**Figura N° 32:**

*Diseño de perforación de Slot*

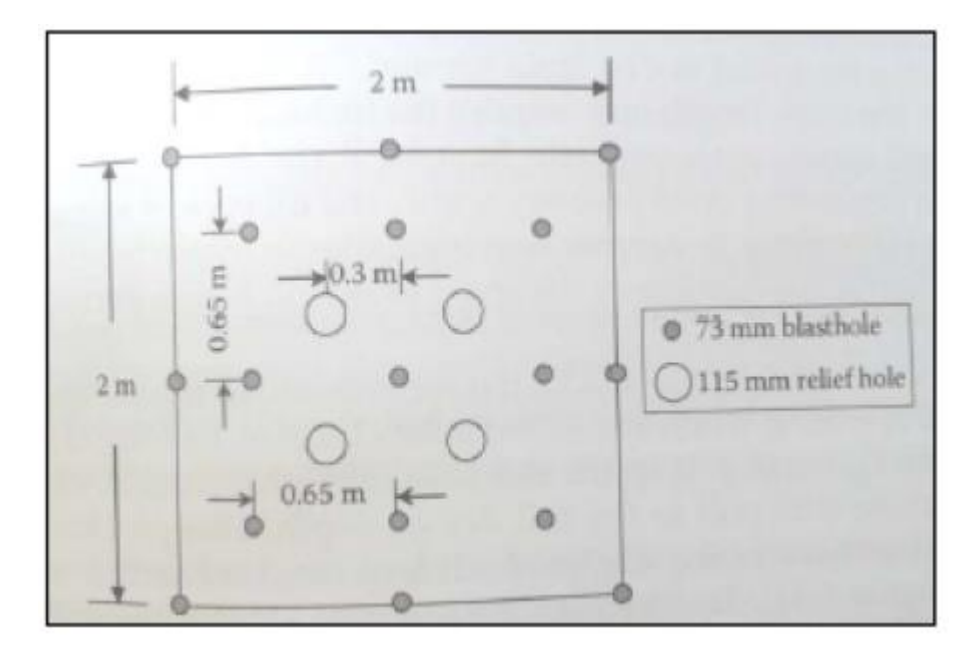

Numero de taladros = 21 (17 cargados + 4 de alivio)

Factor de carga Slot =  $1.4 - 1.8$  kg/tn

# **Figura N° 33:**

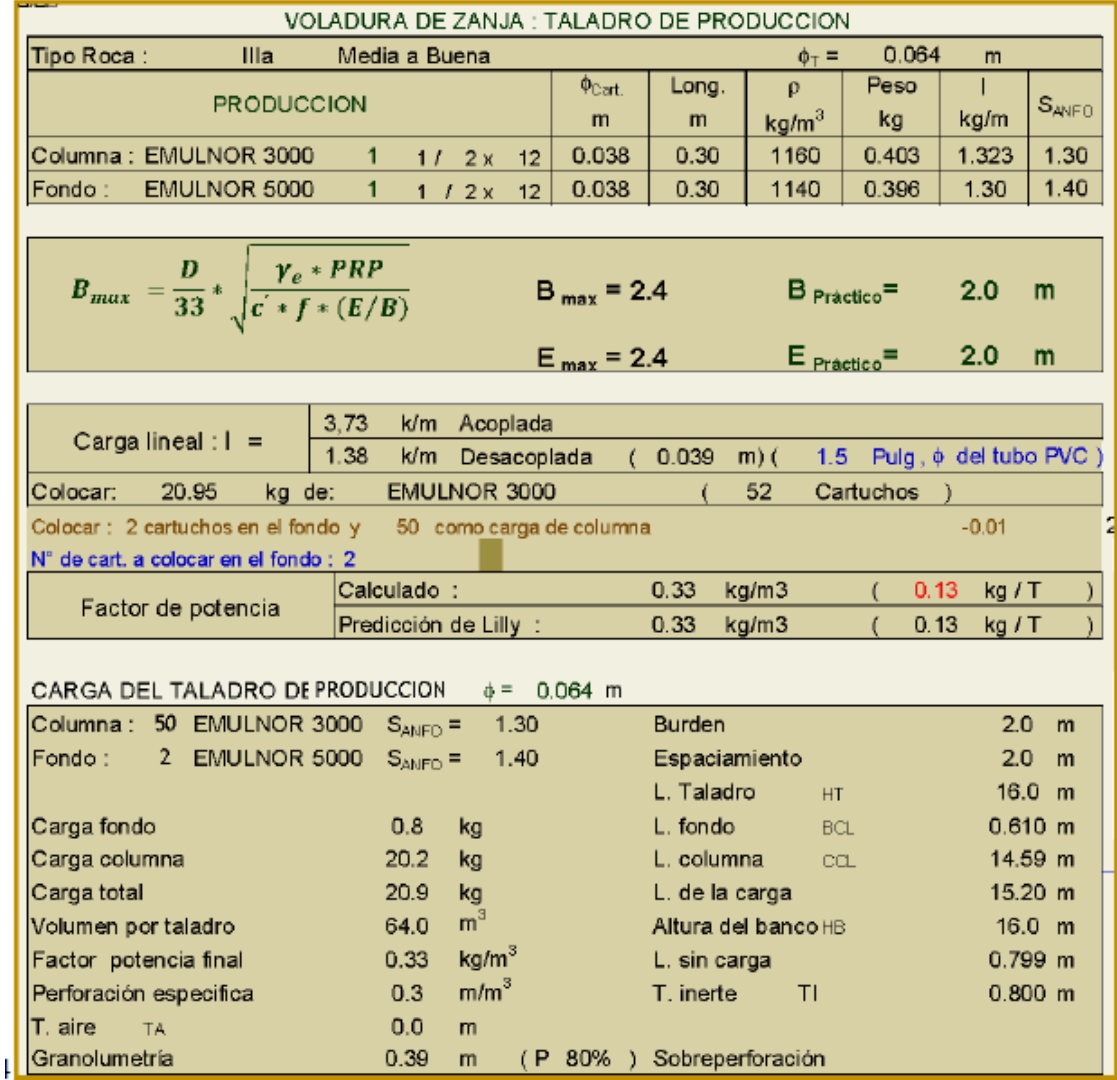

# *ZANJA, esquema de voladura. ZANJA Taladro de producción*

# **Secuencia de minado taladros largos longitudinal con slot**

**Figura N° 34:**

# *Secuencia de minado taladros largos longitudinal con slot*

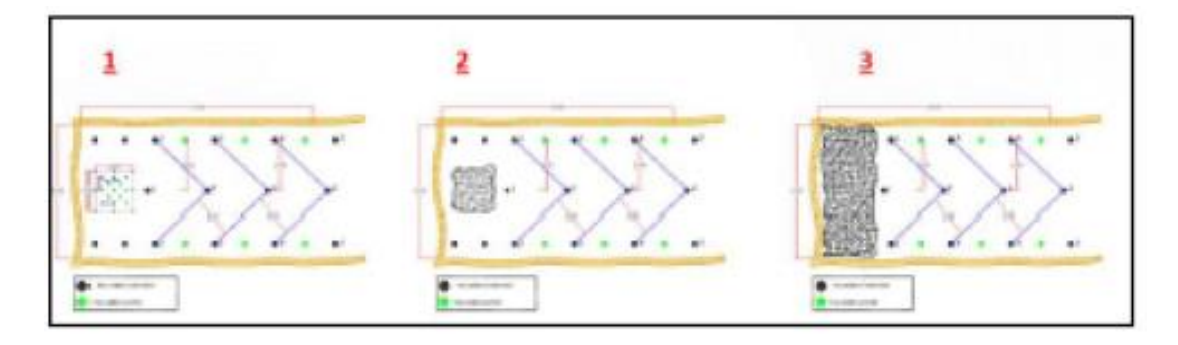

(1) Malla perforada (slot y taladros de producción)

(2) Chimenea slot disparada

(3) Cara libre completa disparada

Con la cara libre se puede iniciar los taladros de producción.

## **Secuencia de minado taladros largos longitudinal con slot raise**

## **Figura N° 35:**

*Secuencia de minado taladros largos longitudinal con slot raise*

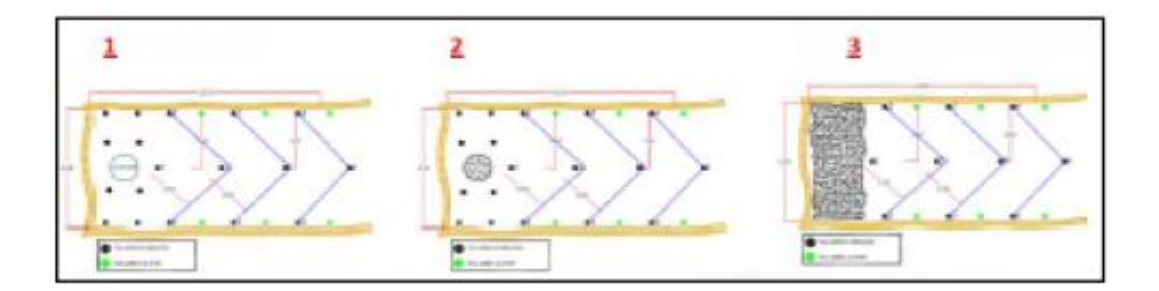

- Malla perforada (slot y taladros de producción)
- Chimenea slot disparada
- Cara libre completa disparada

Con la cara libre se puede iniciar los taladros de producción.

**Distribución de taladros y secuencia de detonación**

**Figura N° 36:**

*Distribución de taladros y secuencia de detonación*

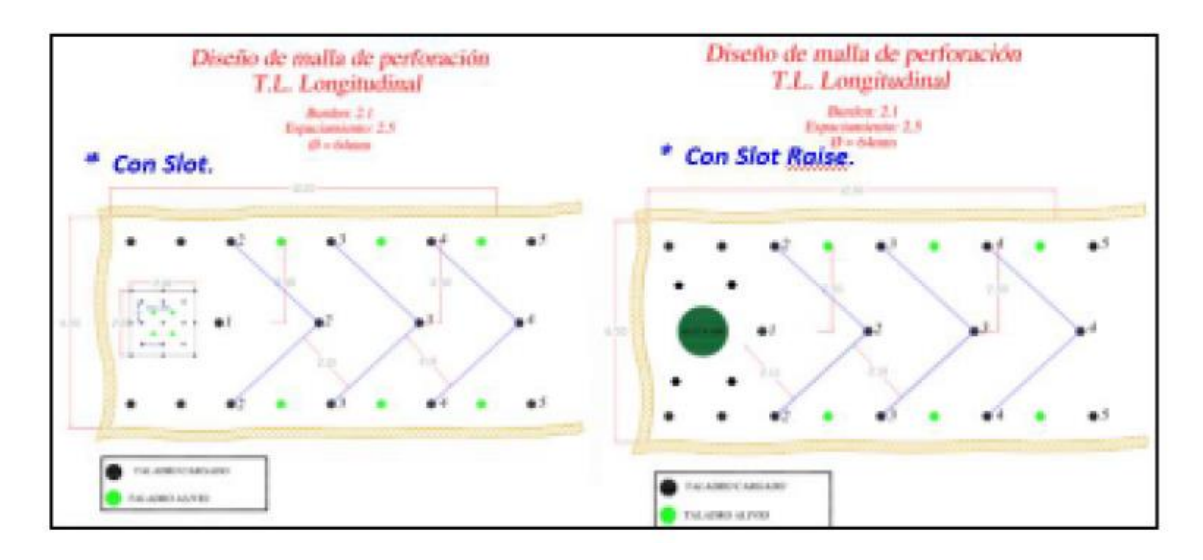

- Factor de potencia slot : 2.91 kg/t
- Factor de potencia producción : 0.20 kg/t
- Factor de potencia general : 0.34 kg/tn
- Densidad de cargas : 1.39 kg/m3
- Toneladas por metro : 7.36 tn/m
- Perforación especifica : 2.24 m/tn

La secuencia de detonación se ejecuta de acuerdo a los números de retardos como se muestra en la figura anterior

# **Numero de retardos (periodo Largo)**

**Tabla N° 13:**

# *Numero de retardos*

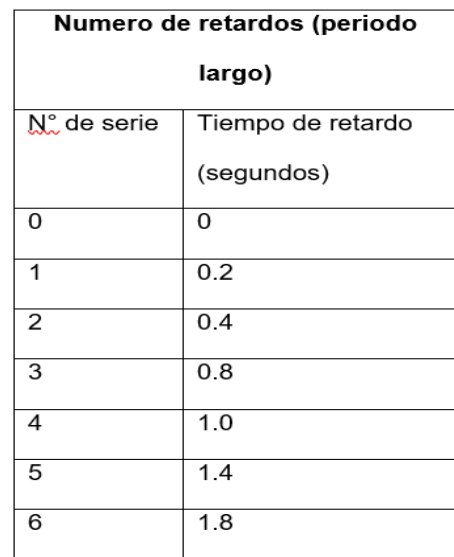

**Distribución de columna de carga típica (taladros de producción)**

**Figura N° 37:**

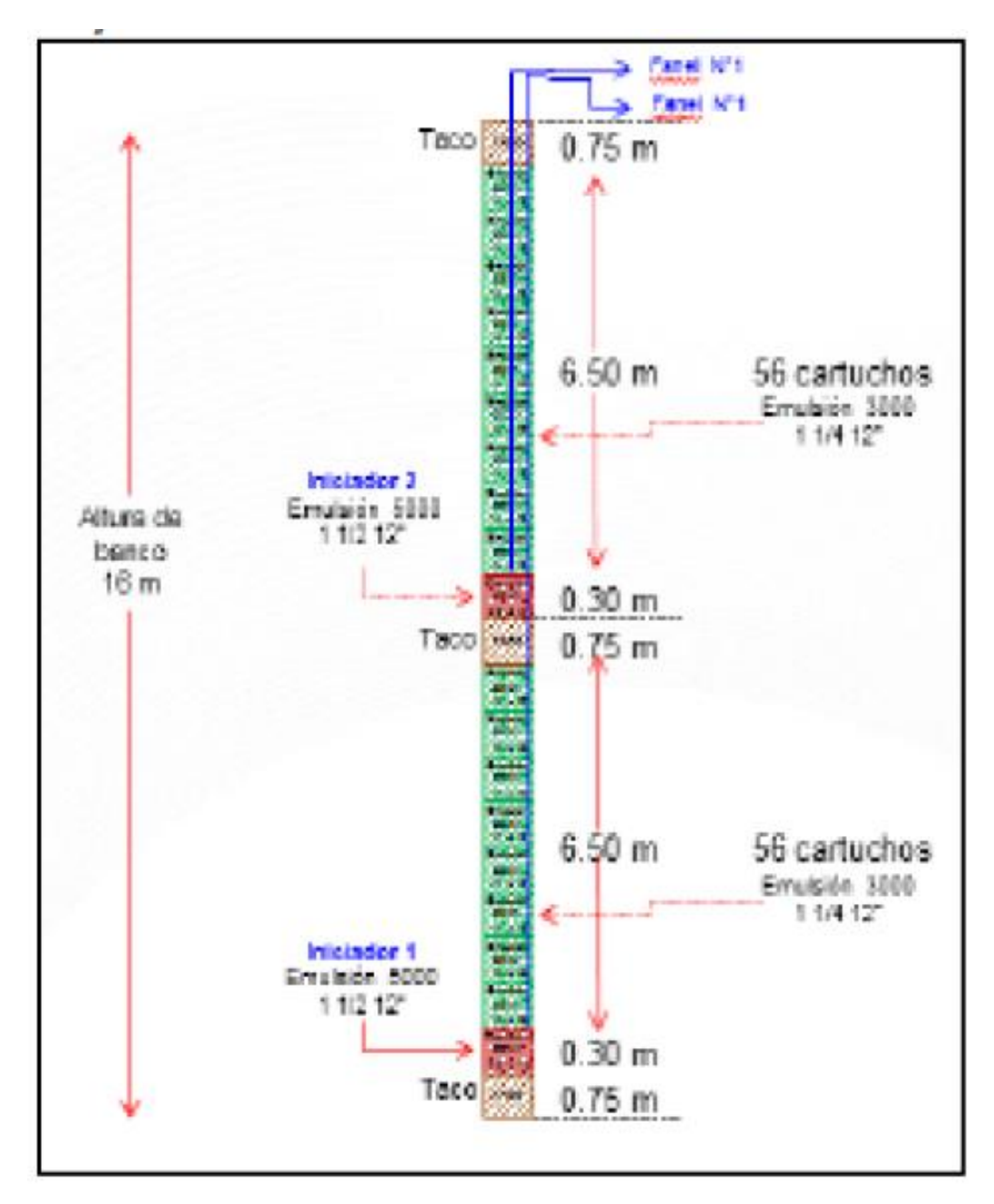

*Distribución de columna de carga típica (taladros de producción)*

Los iniciadores en la columna del taladro tienen la misma numeración (se inician al mismo tiempo).

**Ratios de la columna** 

**Tabla N° 14:**

*Ratios de la columna*

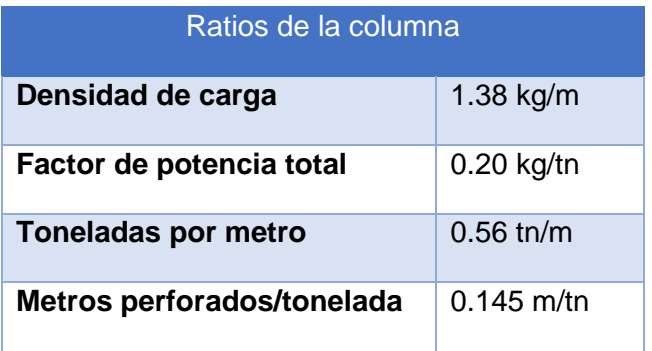

**Cantidad de explosivos y accesorios requeridos por banco**

# **Tabla N° 15:**

*Cantidad de explosivos y accesorios requeridos por banco*

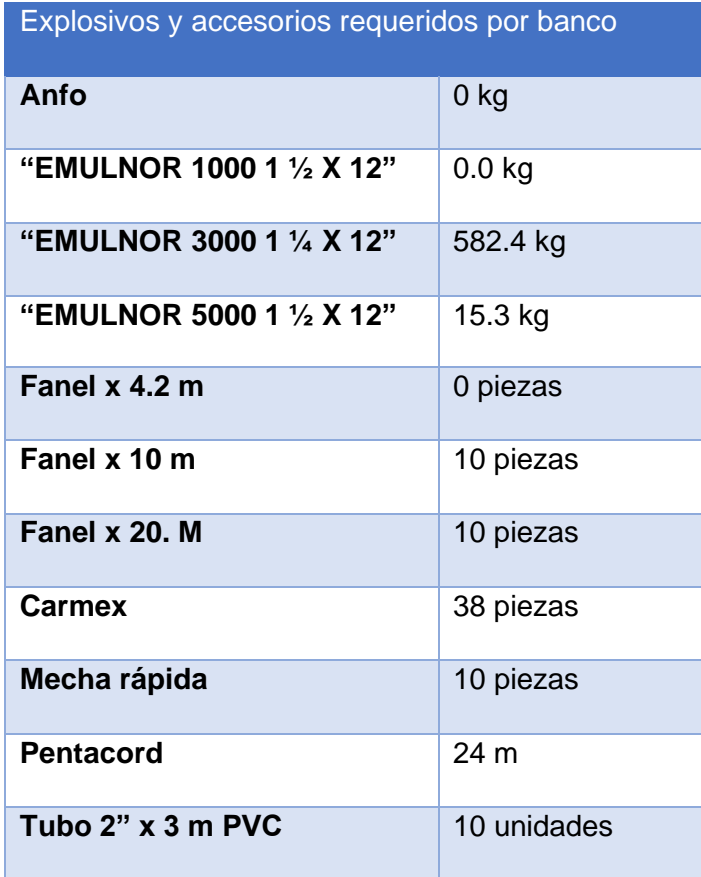

**Numero de retardos (periodo largo)**
**Tabla N° 16:**

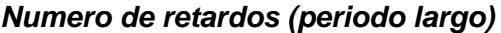

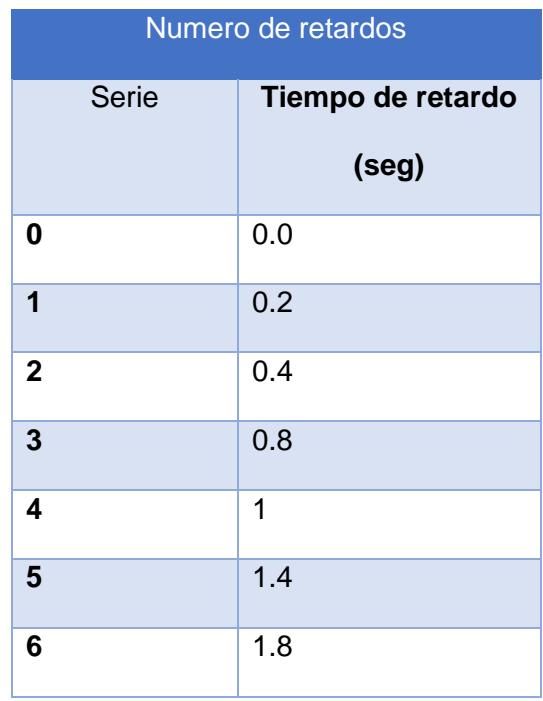

# **Figura N° 38:**

*"Diseño de malla de perforación de slot 2 m x 2 m y secuencia de salida"*

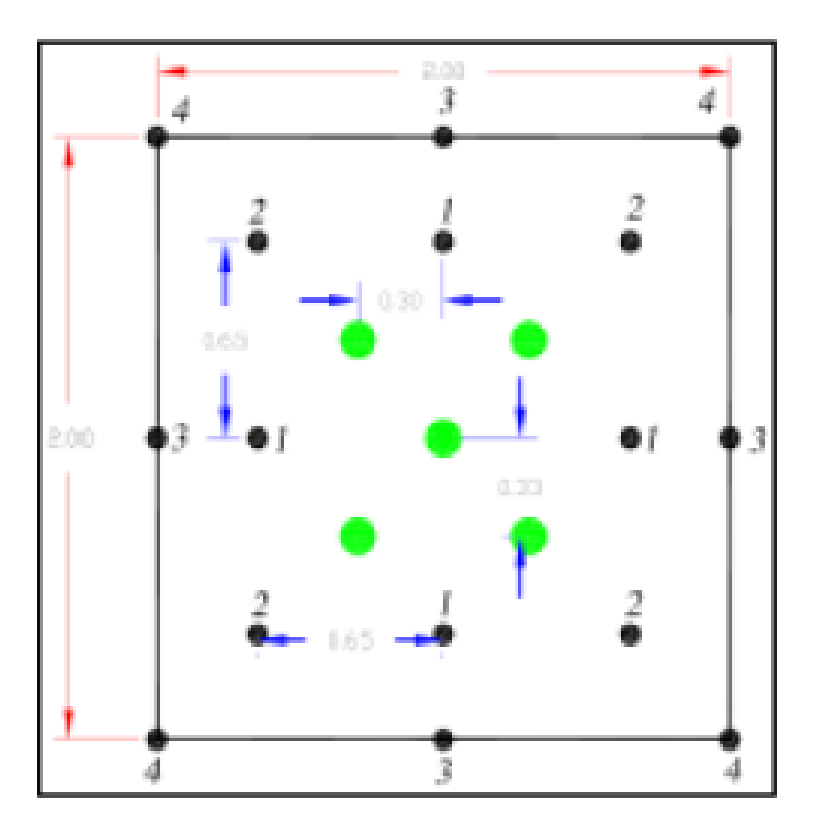

# **Tabla N° 17:**

# *Parámetros de perforación de slot 2 m x 2 m*

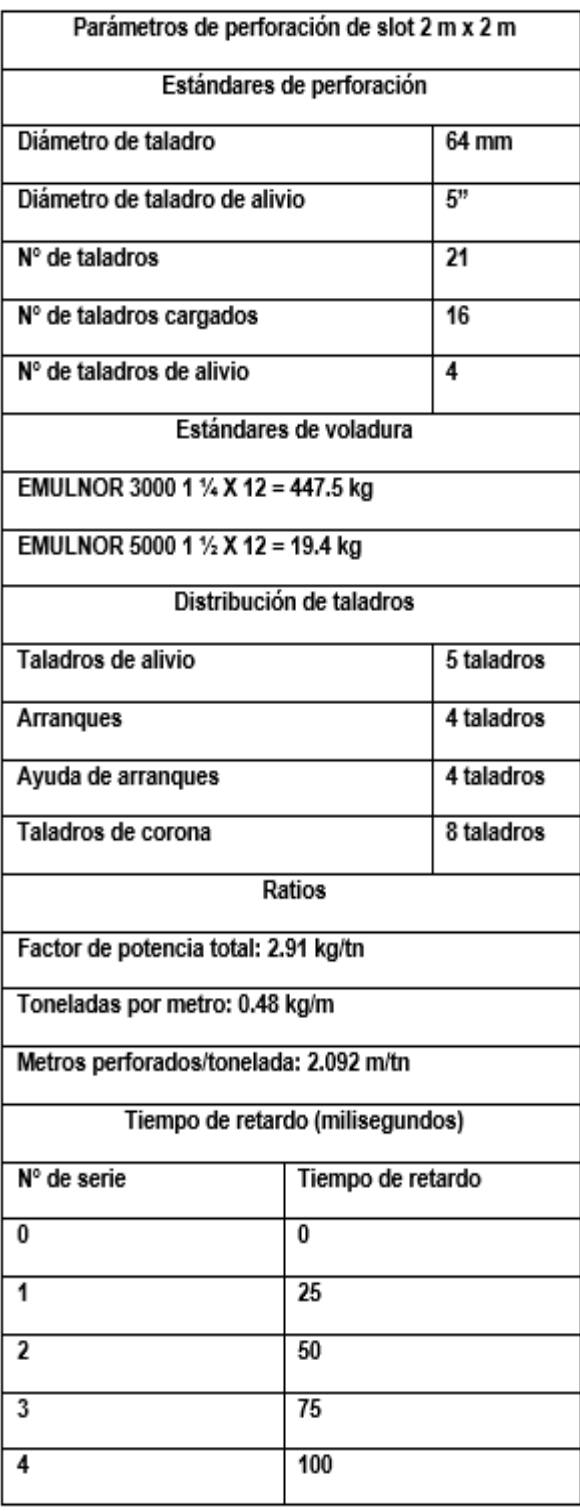

# **Distribución de columna de carga típica (taladro de Slot)**

## **Figura N° 39:**

# *Distribución de columna de carga típica (taladro de Slot)*

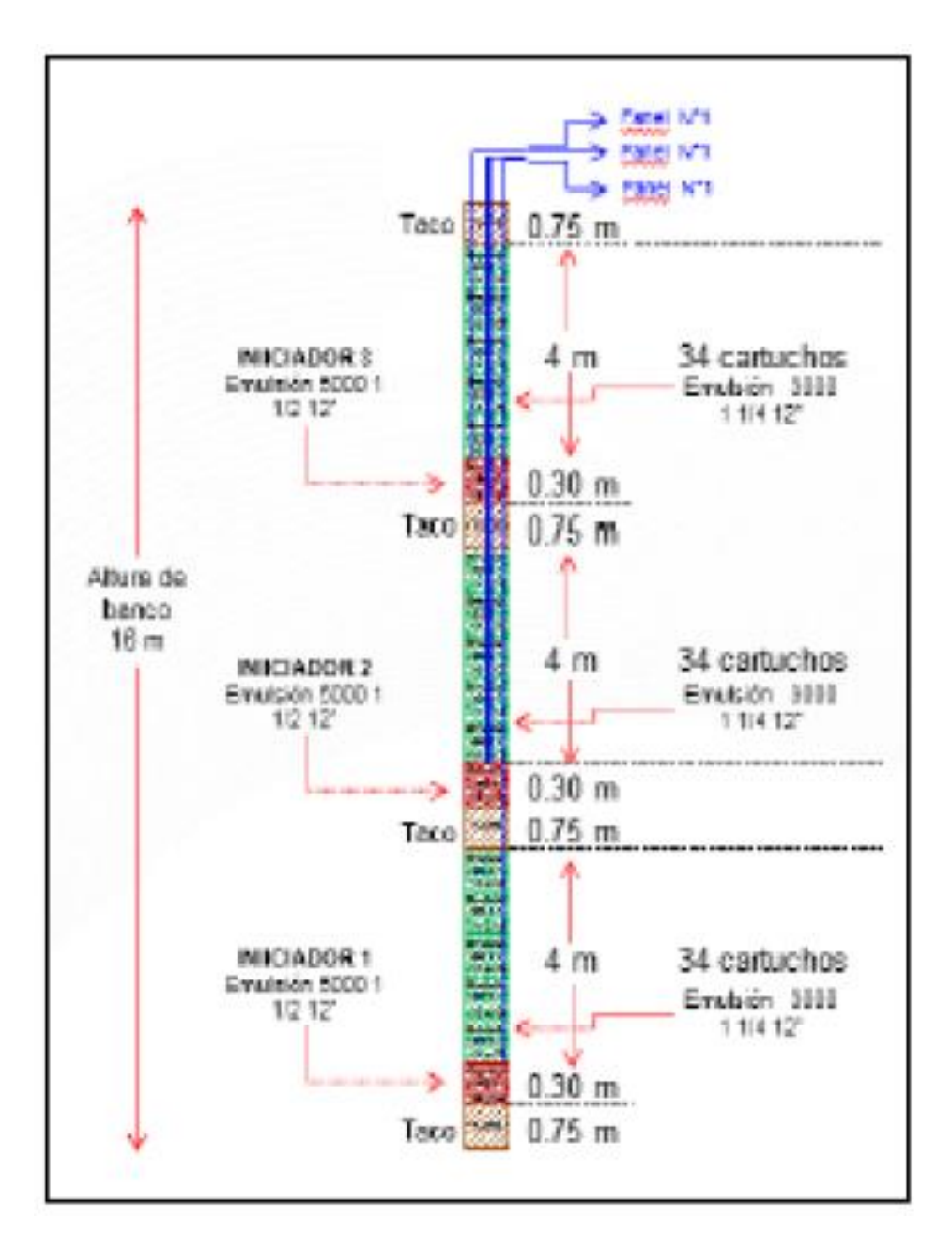

**Los iniciadores en la columna del taladro tienen la misma numeración**

**(se inician al mismo tiempo)**

**Ratios de la columna** 

**Tabla N°18:**

*Ratios de la columna* 

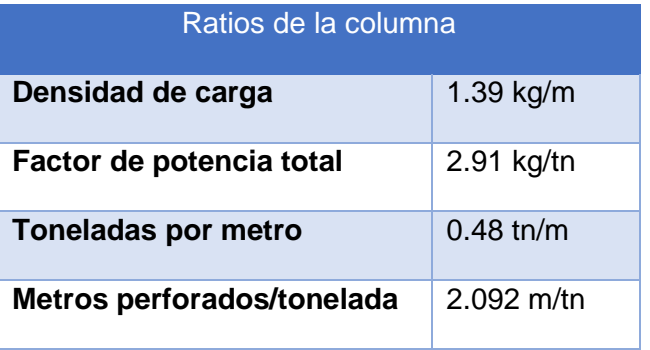

**Cantidad de explosivos y accesorios requeridos por banco**

# **Tabla N°19:**

# *Cantidad de explosivos y accesorios requeridos por banco*

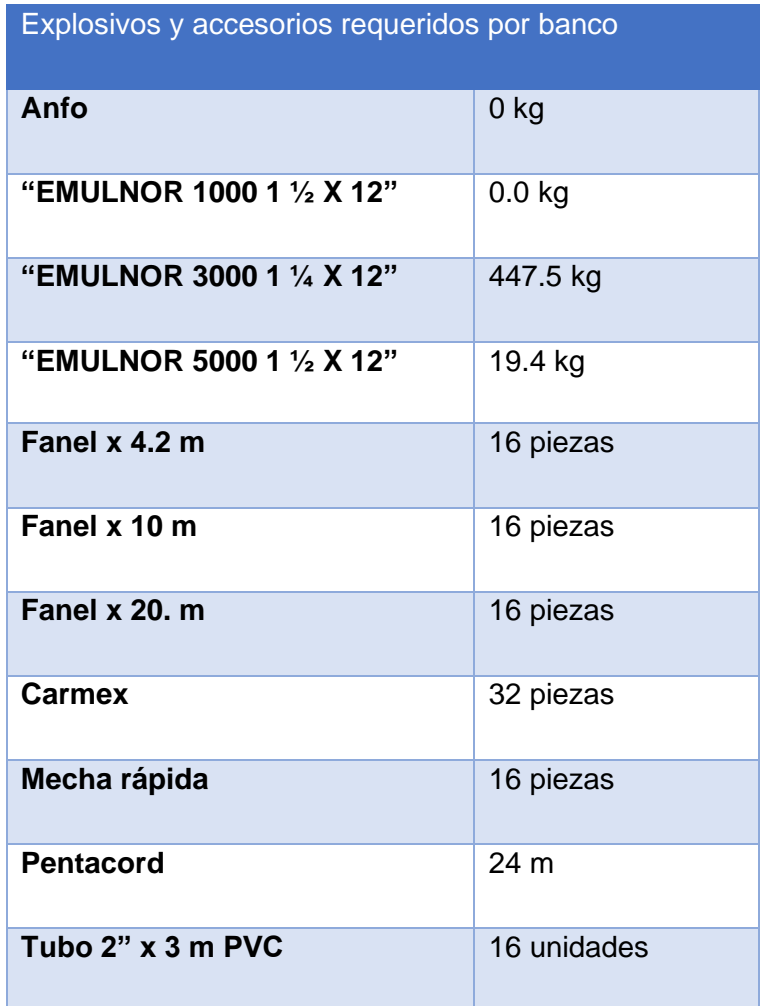

**Numero de retardos (periodo largo)**

**Tabla N°20:**

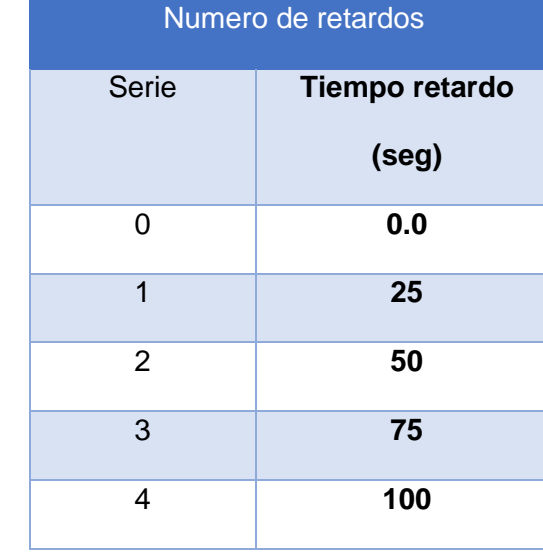

*Numero de retardos (periodo largo)*

### **CONTROL DE VIBRACIONES DE VOLADURA**

La vibración producida por la detonación de un explosivo, genera pulsos sísmicos que, en la zona cercana a la fuente, tienen frecuencias y amplitudes altas y son capaces de alterar (romper) el macizo rocoso en diversos grados. Durante el viaje, las ondas mueven las partículas del medio que atraviesan comunicándoles velocidades, desplazamientos y aceleraciones. Si el máximo desplazamiento supera lo permitido por la ley de Hooke, se producirá la rotura por tracción dinámica el material rocoso. Los parámetros más significativos para evaluar la generación de daños en el cuerpo rocoso, es la velocidad a la que vibra la partícula, el peso del explosivo y/o la carga lineal (kg/m).

**Reporte de evento de voladura a campo lejano – Unidad Minera Inmaculada** sismógrafo instalado a 42m de la malla – 3 de agosto 2018 nivel 4440 de la voladura del nivel 4420, ventana 1 sismógrafo 1

**Figura N° 40:**

*Reporte de evento de voladura del nivel 4420*

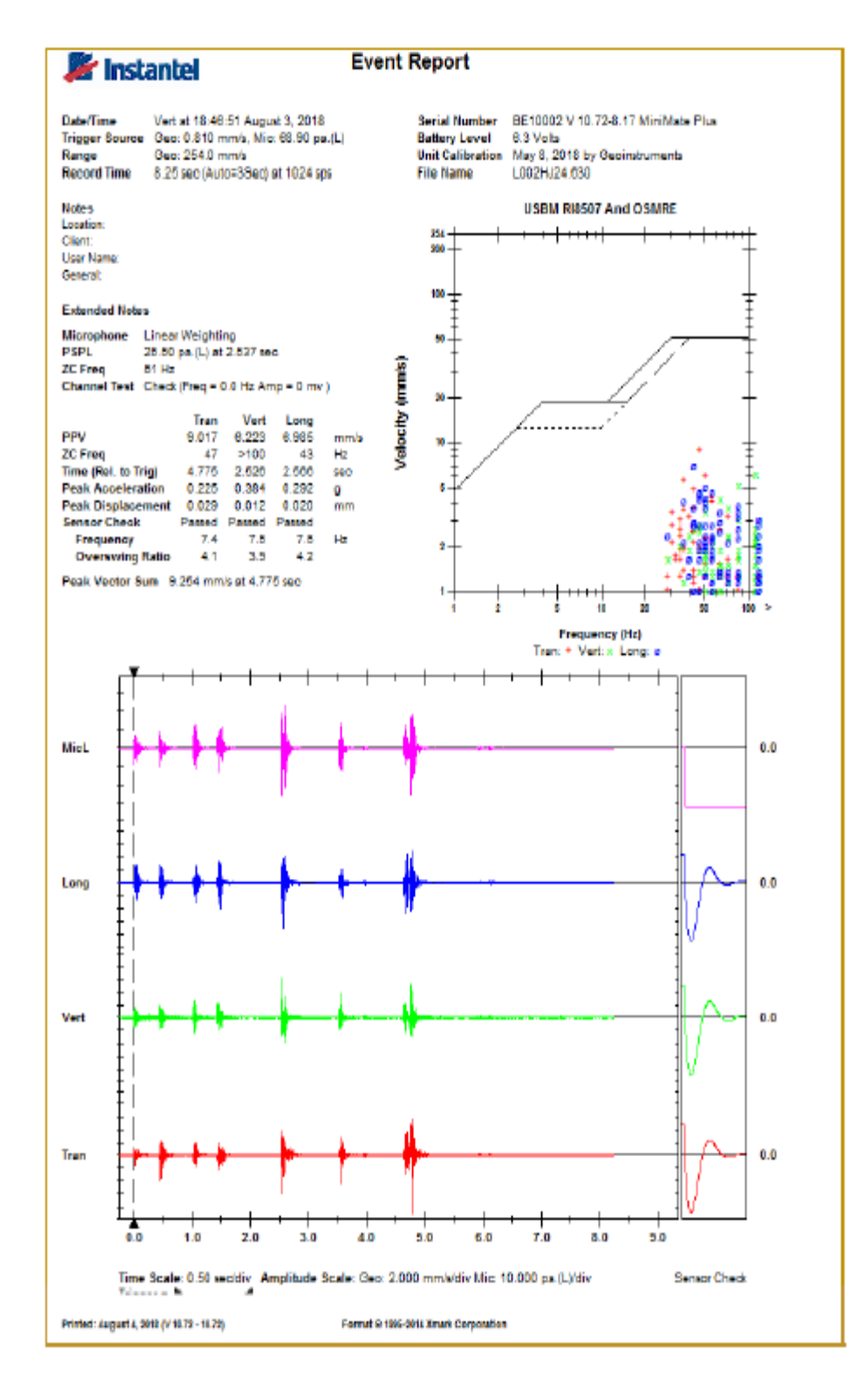

#### **Reporte de evento de voladura a campo lejano – Unidad Minera**

#### **Inmaculada**

sismógrafo instalado a 32m de la malla – 3 de agosto 2018 nivel 4375, ventana sur, tajo 583491(beta ángela) sismógrafo 2.

### **Figura N° 41:**

### *Reporte de evento de voladura ventana sur*

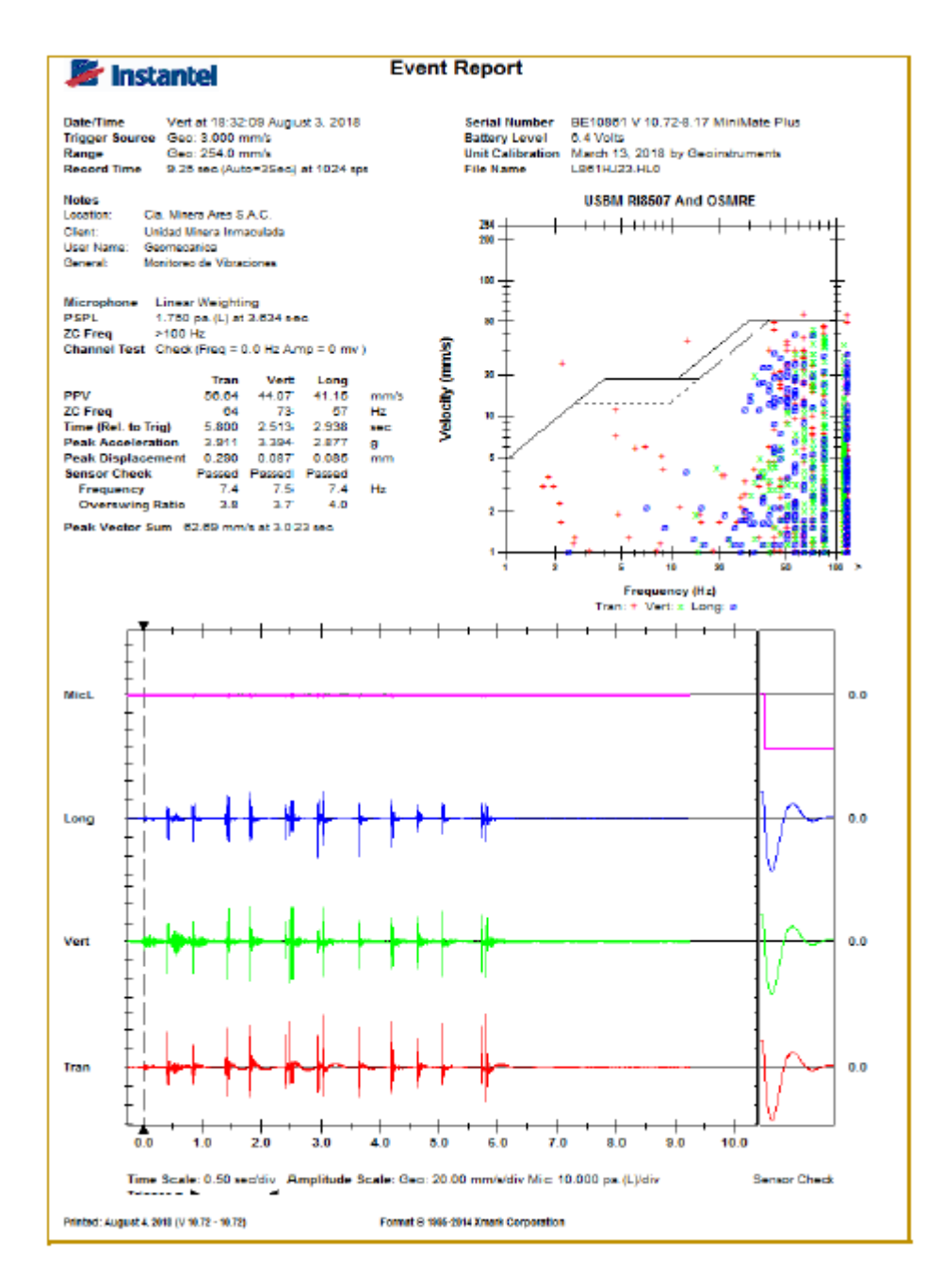

Reporte de evento de voladura a campo lejano – Unidad Minera Inmaculada sismógrafo instalado a 42m de la malla, nivel 4440 de la voladura disparo en negativo vertical con 77º, ventana 1.

### **Figura N° 42:**

### *Reporte de evento de voladura ventana 1*

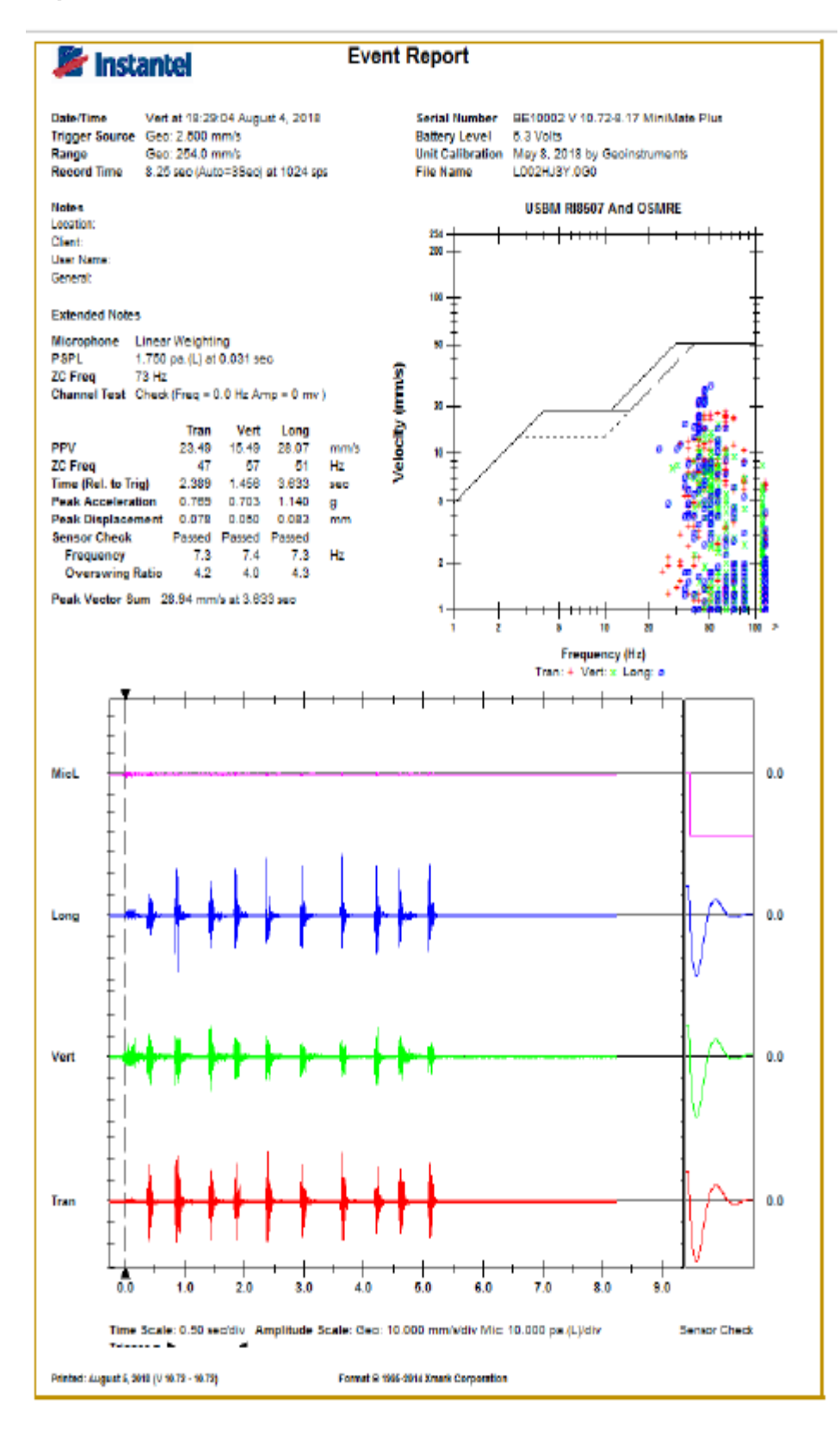

#### **Tabla N° 21:**

### *Datos de campo tabulados*

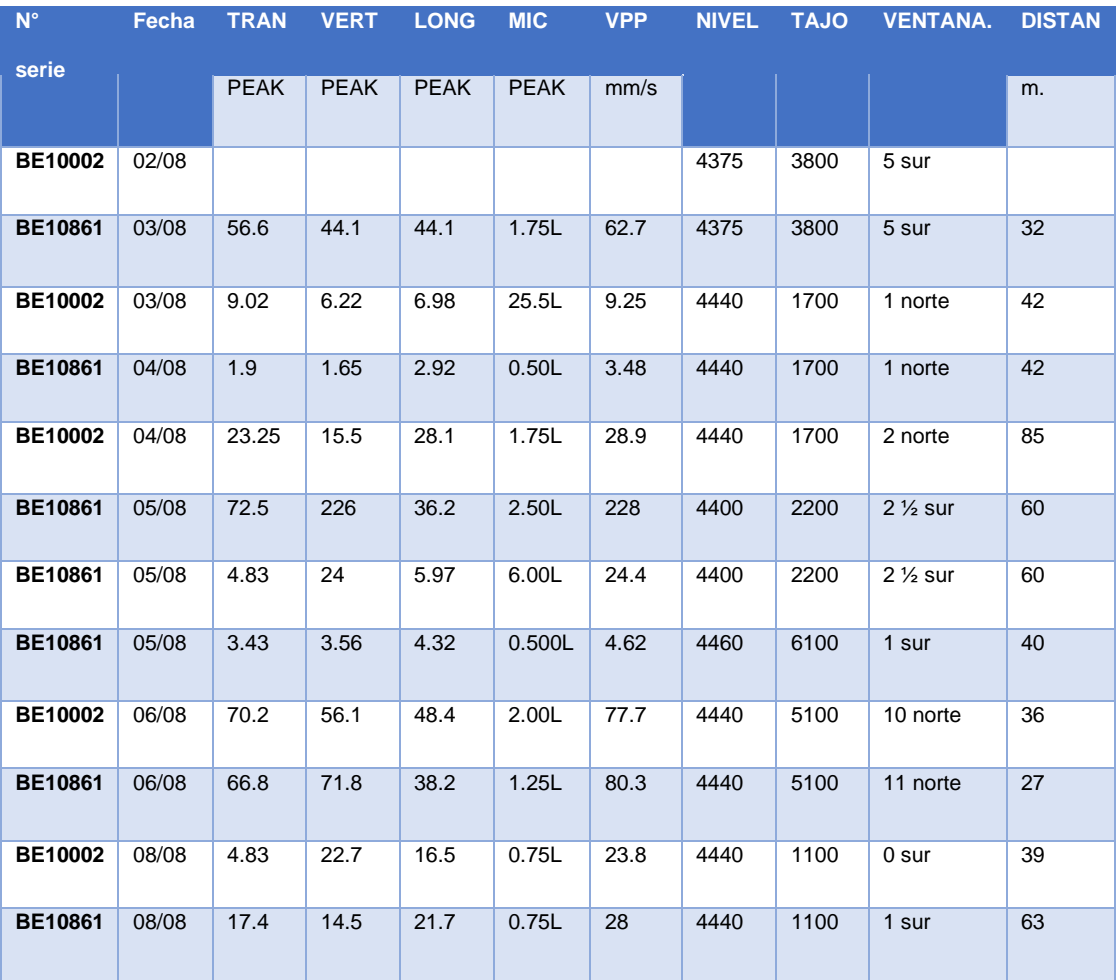

# **Análisis de la firma del taladro**

El análisis de la firma del taladro, es una herramienta usada para analizar la vibración teórica basada en datos de ingreso de una voladura y un sismograma de ella.

1 Esta técnica es una herramienta de simulación y no puede sustituir las prácticas estándares de la voladura, así como la experiencia del personal involucrado.

2 El análisis de la firma del taladro es una técnica más para ayudar a optimizar el rendimiento de la voladura.

# **Figura N° 43:**

*Términos usados*

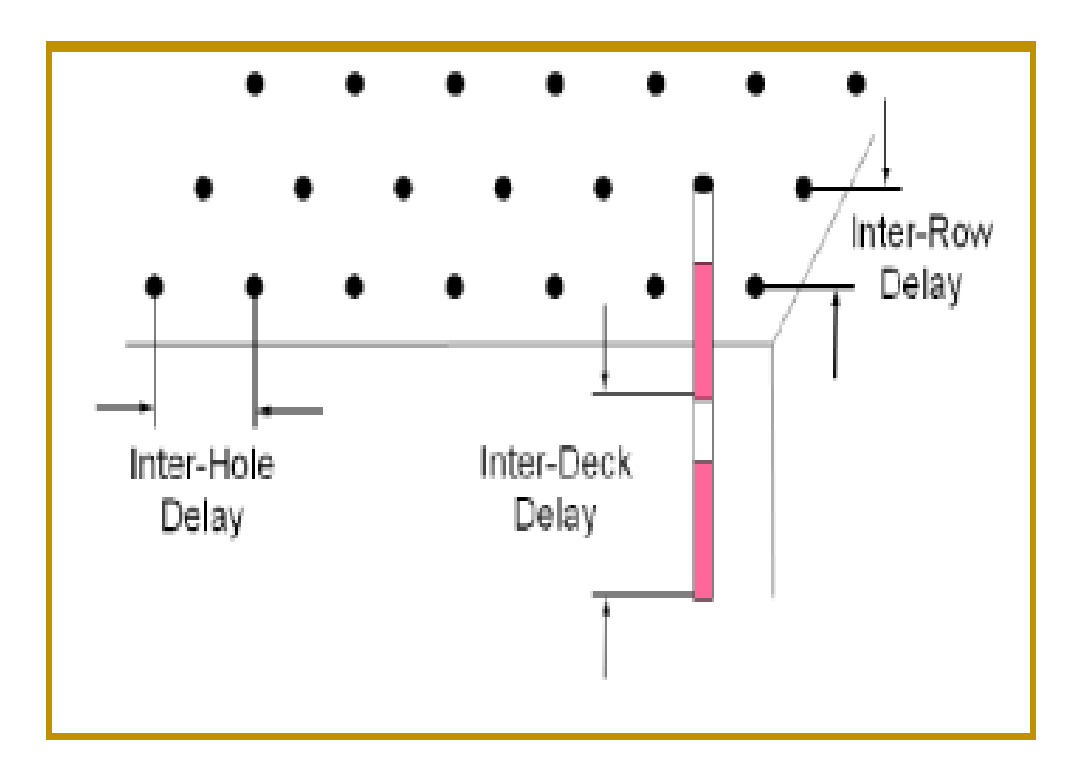

# **Figura N° 44:**

*Sismograma a considerar para el análisis de la firma del taladro*

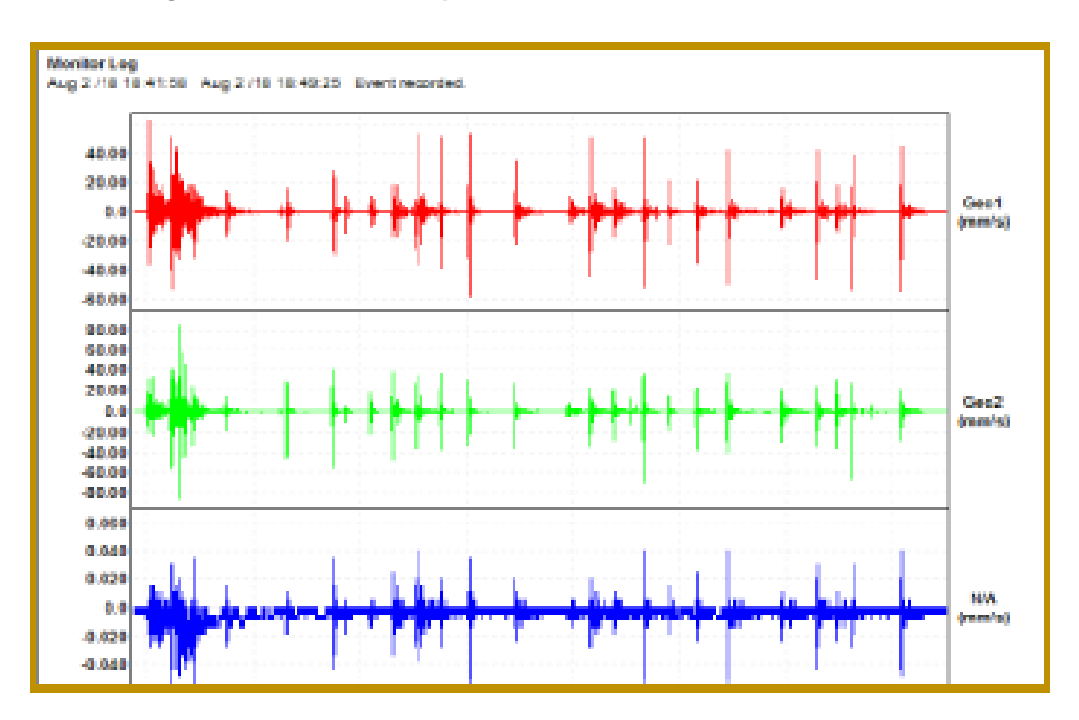

## **Figura N° 45:**

## *Selección del tiempo de retardo*

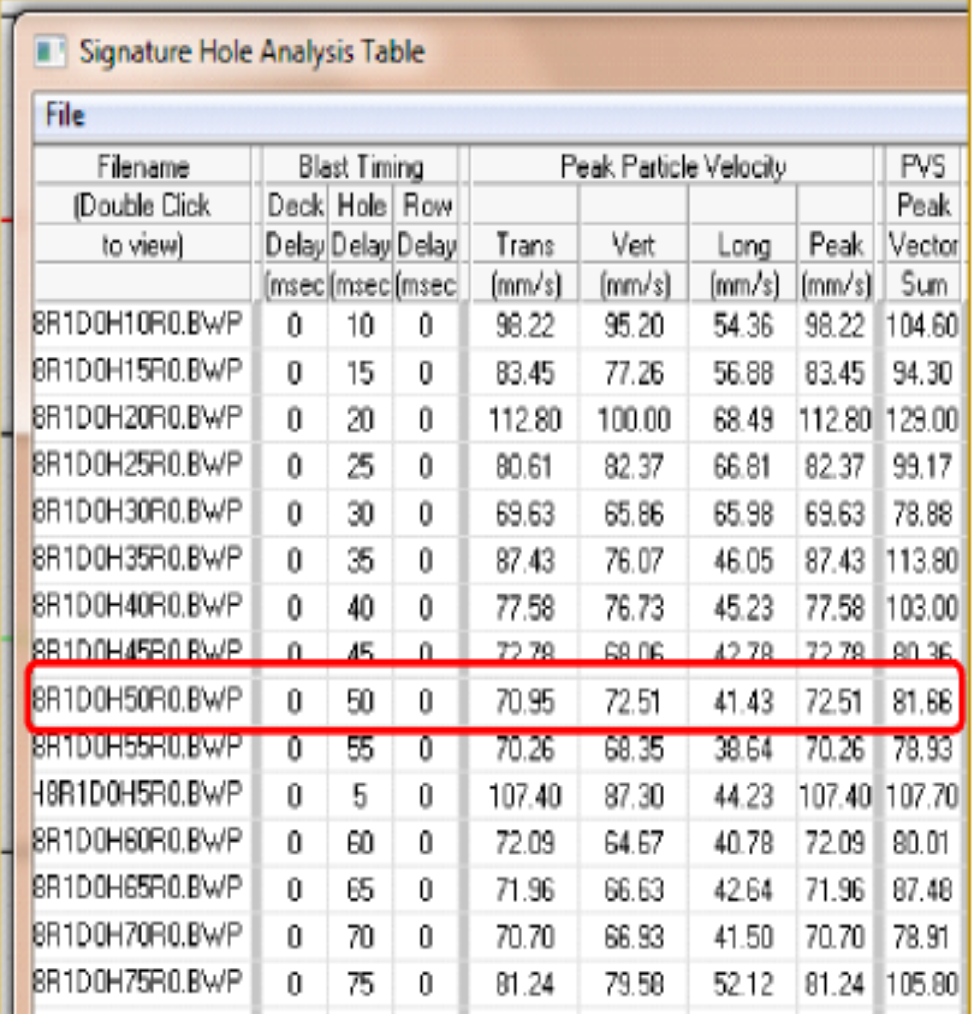

El tiempo de retardo más adecuado para disminuir la vibración (para las condiciones geodinámicas del macizo rocoso analizado) sería: ΔT = 50 ms y ΔT deberá ser constante en toda la voladura y se recomienda detonar, al menos, un taladro por periodo de retardo.

● Se recomienda verificar la efectividad del tiempo a seleccionar (mediante la medición de vibraciones).

#### **CONCLUSIONES**

- 1. En la mina, los tajos han sido diseñados para la condición "Estable con Soporte", por tal razón se emplea el sostenimiento.
- 2. Los tajos tienen las siguientes dimensiones promedios: altura 25 m, largo 10 m y (radio hidráulico de estabilidad: RH = 3.6, para RMR < 45).
- 3. Al método de explotación podría ganar dinamismo reduciendo la altura entre subniveles y aumentando la longitud del corte (manteniendo invariable el RH).
- 4. Con menor altura entre subniveles, el tiempo de espera de fragua del relleno cementado podría reducirse.
- 5. La menor altura entre subniveles permitirá reducir la desviación en la perforación (en la actualidad es: 0.3 m y 0.6 m perforando con taladros de 76 mm y 64 mm respectivamente.
- 6. Las modificaciones arriba indicadas permitirán aumentar el espacio de expansión para el mineral roto, a fin de detonar más taladros por disparo, y reducir la vibración que genera la detonación del TC, se requiere determinar la cantidad máxima de taladros a detonar para evitar vibraciones altas.
- 7. Para anchos de minado menor a 6 metros, se podría considerar el Método de Explotación Avoca (excavación y relleno continuo).
- 8. Se emplean dos diámetros de perforación 64 mm y 76 mm.
- 9. Los daños en las rocas encajonadas depende de las cargas lineales, por lo deberá ser controlada (según el diseño).
- 10. Durante el microsismo generado por la voladura de TC, el sostenimiento se puede volver ineficiente, aumentando las condiciones de inestabilidad.
- 11. El periodo de retardo que se está empleando se muestra ineficaz para controlar (disminuir las vibraciones).

#### **RECOMENDACIONES**

- 1. Ampliar el monitoreo de vibraciones a fin de confirmar/validar si la detonación de TC es proclive a generar altas vibraciones.
- 2. Al aumentar el diámetro de perforación, es conveniente mantener los parámetros de la voladura constantes.
- 3. Se requiere introducir en el esquema de voladura taladros perimetrales (de amortiguación) con cargas menores y explosivos menos enérgicos (ej. Emulnor 500 o 1000).
- 4. Reducirla la carga operante, en lo posible, se detonará un taladro por periodo de retardo.
- 5. El tiempo de retardo que mejor se adapta para el lugar de la voladura en la Mina Inmaculada seria: 50 ms.
- 6. Considerar reducir el ancho del sub nivel superior de perforación de 8 m a 4.5 m con lo que se conseguiría menor costo en sostenimiento y mayor estabilidad en la labor (pero se requiere perforación en abanico).
- 7. Considerar excavar los slots con una mini RB.

#### **REFERENCIAS BIBLIOGRÁFICAS**

- Alata, W. (2019). *"Implementacion del metodo Sublevel Stoping con taladros largos para el minado dl tajo 012, NV 18 Veta Ximena - zona Oriya - Cia Minera Casapalca".* [tesis de licnciamiento, U.N. de San Antonio Abad del CVusco] repositorio institucional.
- ALCALDE, J. (2019). *Emulsión gasificada en reemplazo de heavy anfo para reducir el P80 en la fragmentación e incrementar la productividad en carguío, acarreo y chancado en mina Shougang Hierro Perú.* [tesis de licenciamiento, U.N. de Trujillo] repositorio institucional U.N. de Trujillo.
- Bernaola, J., Castilla, J., & Herrera, J. (2013). *Perforacion y voladura de rocas en mineria.* DEPARTAMENTO DE EXPLOTACIÓN DE RECURSOS MINERALES Y OBRAS SUBTERRÁNEAS, Universidad Poitecnica de Madrid.
- Cairo, G. (2019). *Diseño de malla de perforacion y voladura para estandarizar en el metodo de explotacion Sublevel Caving.* [tesis de licenciamiento, U. Continental]repositorio institucional U. Continental.
- CALUA, F. (2019). *PROPUESTA DE MINIMIZACIÓN DE TIEMPOS IMPRODUCTIVOS PARA UNA MAYOR PRODUCCIÓN EN CARGUÍO Y ACARREO EN CIA. MINERA COIMOLACHE S.A.* [tesis de licenciamiento, U.N. de Cajamarca]repositirio institucional U.N.Cajamarca.
- CASIANO, P. (2018). *REEMPLAZO DE LA EMULSIÓN MATRIZ MEX 60/40 POR LA EMULSION FORTIS ADVANTAGE GASIFICADA 65/35, PARA MITIGAR LA EMISION DE GASES NITROSOS EN LA UNIDAD DE PRODUCCION LAGUNAS NORTE.* [tesis de licenciamiento, U.N. de Trujillo]repositorio institucional U.N. d Trujillo.
- Castillo, B. (2015). Metodo de explotacion subterranea: Sublevel Stoping [Diapositivas de Power Point].
- CHAMBI, E. (2018). *EVALUACIÓN TÉCNICA – ECONÓMICA Y ECOLÓGICA DE LA APLICACIÓN DE EMULSIÓN GASIFICABLE EN LUGAR DE HEAVY ANFO*

*TRADICIONAL EN MINA APUMAYO.* [tesis de licenciamiento, U.N. San Agustin de Arequipa] repositorio institucional U.N. San Agustin de Arequipa.

- Chura, H. (2018). *"GEOMECÁNICA DINÁMICA EN LA OPTIMIZACIÓN DE RADIO DE INFLUENCIA EFECTIVA EN VOLADURA DE TALADROS LARGOS DE LA UNIDAD OPERATIVA INMACULADA, HOCHSCHILD MINING – Ayacucho.* [tesis de licenciamiento U.N. del Altiplano]repositorio institucional de la U.N. del Aitiplano Puno.
- Cordova, N. (2019). La geomecanica en el proceso de diseño de minas subterraneas, I Simposio de Geotecnia.
- Cortes y Iglesias, M. (2004). *Generalidadessobre Metodologia de la Investigacion.* Mexico: Universidad Autonoma del Carmen.
- Cuyubamba , J. (2019). *Zonificación geomecánica para optimizar el diseño de malla de perforación y voladura - Unidad Minera Parcoy - Consorcio Minero Horizonte S.A.* [tesis de licenciamiento. U.N. del Centro del Peru] repositorio institucional U.N. del Centro del Peru.
- ENAEX. (s.f.). *Manual de tronadura ENAEX S.A.* ENAEX, Gerencia tecnica.
- ESCRIBA, E. (2018). *[tesis de licenciatura, U. N. San Agustin de Arequipa]repositorio institucional U.N.San Agustin de Arequipa.*
- EXSA. (s.f.). *Manual practico de voladura, 4ta edicion.* exsa.
- FAMESA EXPLOSIVOS S.A.C. (2018). Emulsiones/Hidrigel a granel no sensibilizado SAN-G APU.
- GUERRA, R. (2013). *USO DE EMULSIÓN GASIFICABLE PARA REDUCIR COSTOS DE PERFORACIÓN-VOLADURA EN MINERÍA SUPERFICIAL Y SÚBTERRANEA.* [tesis de licenciatura, U.N. de Ingenieria]repositorio institucional U.N. de Ingenieria.
- Husillo y Barral, R. (s/f.). Laboreo II : Metodos de explotacion de interior. Universidad de Cantabria.
- Instituto Geologico y Minero de España. (1987). *Manual de perforacion y voladura de rocas.* Instituto Geologico y Minero de España.
- MAMANI, E. (2018). *APLICACIÓN DE EMULSIÓN GASIFICADA (SAN-G) Y SU FACTIBILIDAD EN EL RENDIMIENTO DE COLUMNA EXPLOSIVA DE LA COMPAÑÍA MINERA "LA ZANJA" CAJAMARCA 2014.* [tesis de licenciamiento, U.N. Jorge Basadre Grohmann - Tacna] repositorio institucional.
- Osinergmin . (2017). *GUÍA DE CRITERIOS GEOMECÁNICOS PARA DISEÑO, CONSTRUCCIÓN, SUPERVISIÓN Y CIERRE DE LABORES SUBTERRÁNEAS.*
- Salazar , E. (2016). Metodo de explotacion por Sublevel Stoping [apuntes de Clases].
- Toribio, C. (2019). Minado por sub level stoping en vetas angostas para optimizar la rentabilidad del TJ 882 en la Compañía Minera Kolpa S.A. – Huancavelica – 2018. *2019.* [tesis d licenciamiento U. N. del Centro del Peru]repositorio institucional U.N. del Centro del Peru.
- Torres, E. (2020). *"ANÁLISIS GEOMECÁNICO DEL MACIZO ROCOSO PARA EL DIMENSIONAMIENTO Y ESTABILIDAD DE UN PILAR PROTECCIÓN EN LA ZONA DE EXTRACCIÓN DE UNA VETA, EN UNA MINA SUBTERRÁNEA EN AYACUCHO 2020".* [tesis de licenciamiento U.Privada del Norte]repositorio institucional U.Privada del Norte.

# **ANEXOS**

### **Anexo A**

### **Tabla N° 22: Matriz de Consistencia**

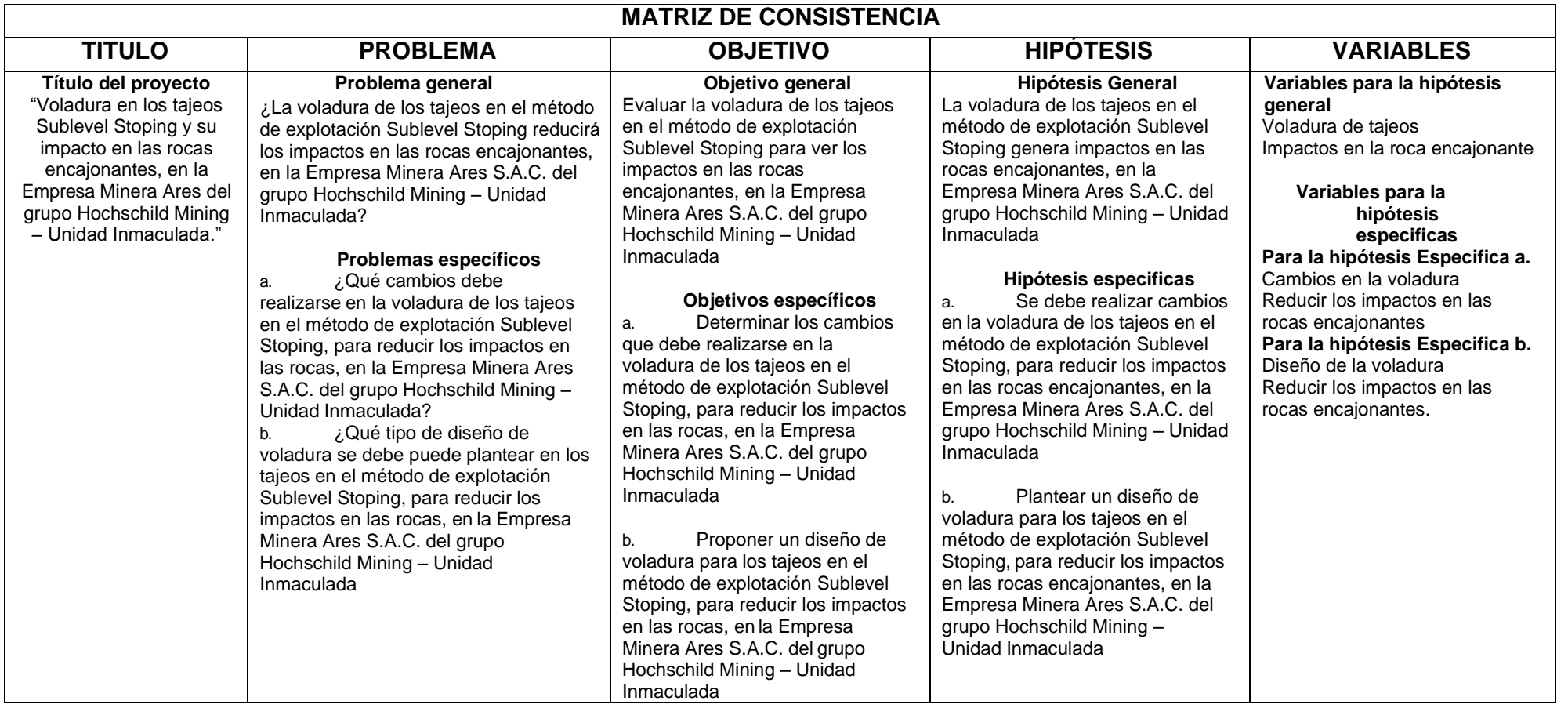

**Anexo B**

**Tabla N° 23: Instrumentos de recolección de datos** 

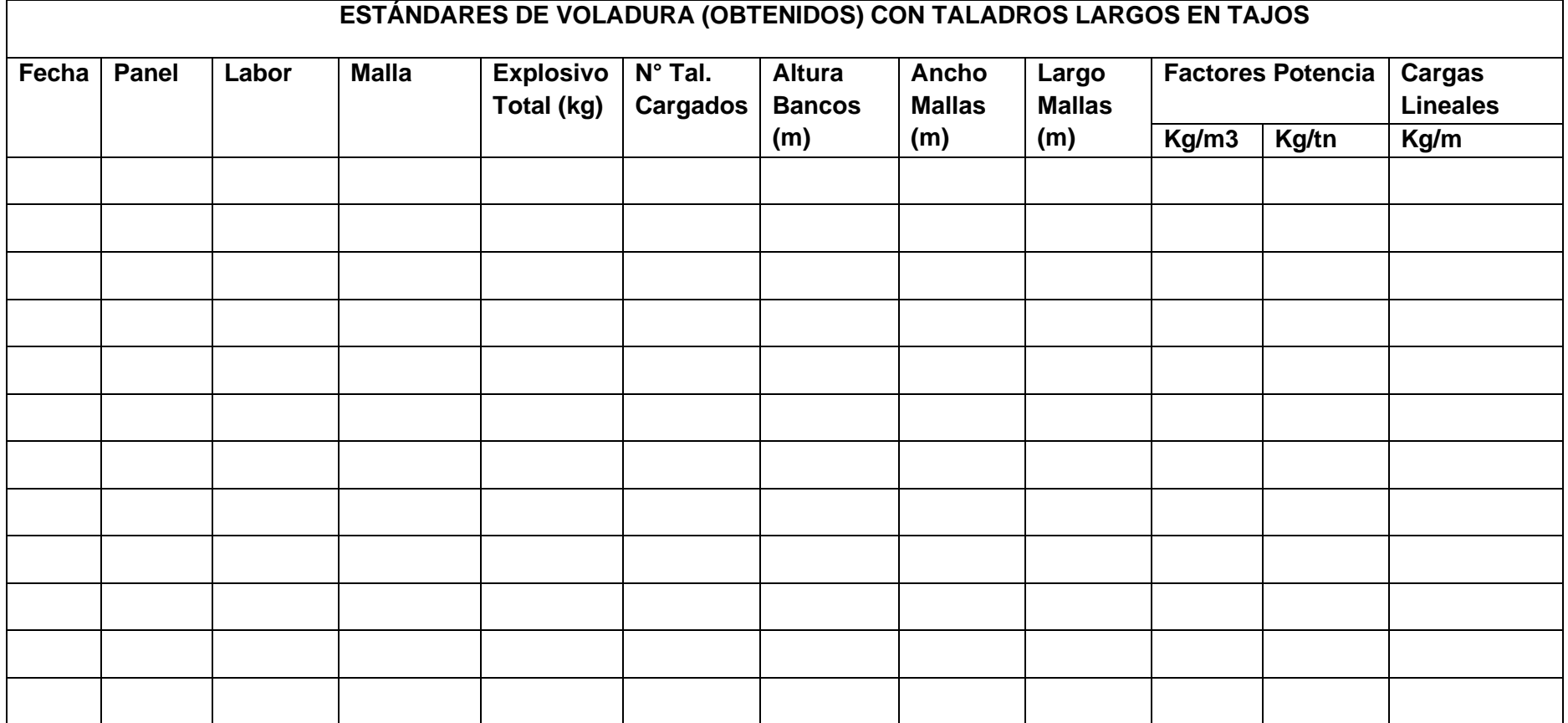

**Tabla N° 24. Factores para la potencia**

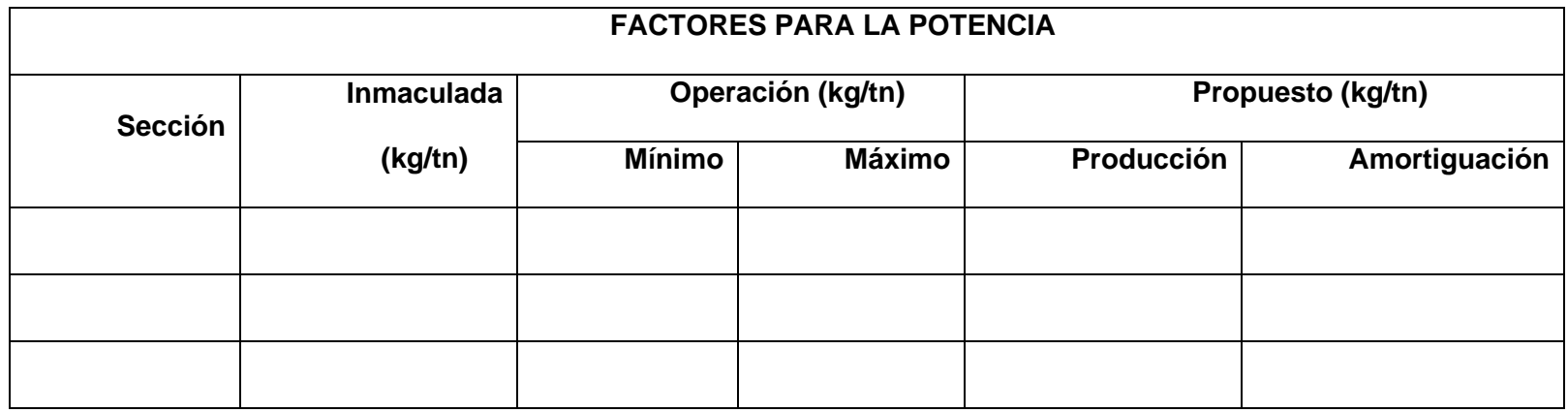

**Tabla N° 25. Carga Lineal** 

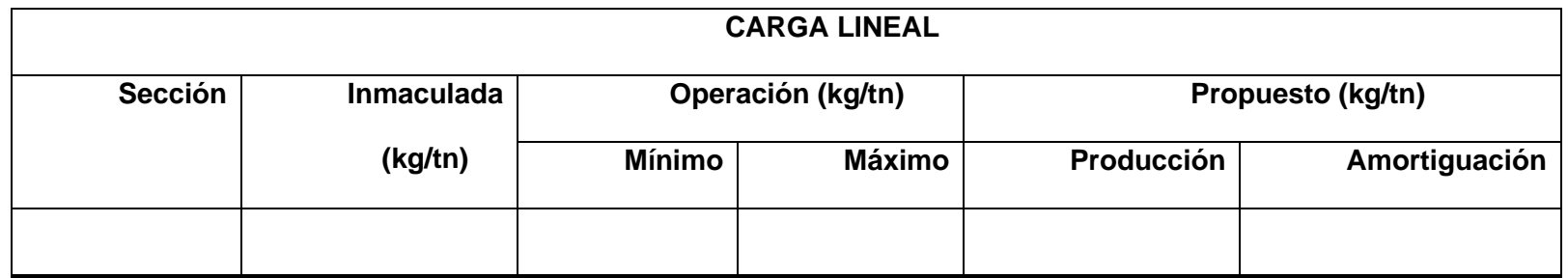

**Tabla N° 26. Comparación de Burden y espaciamiento** 

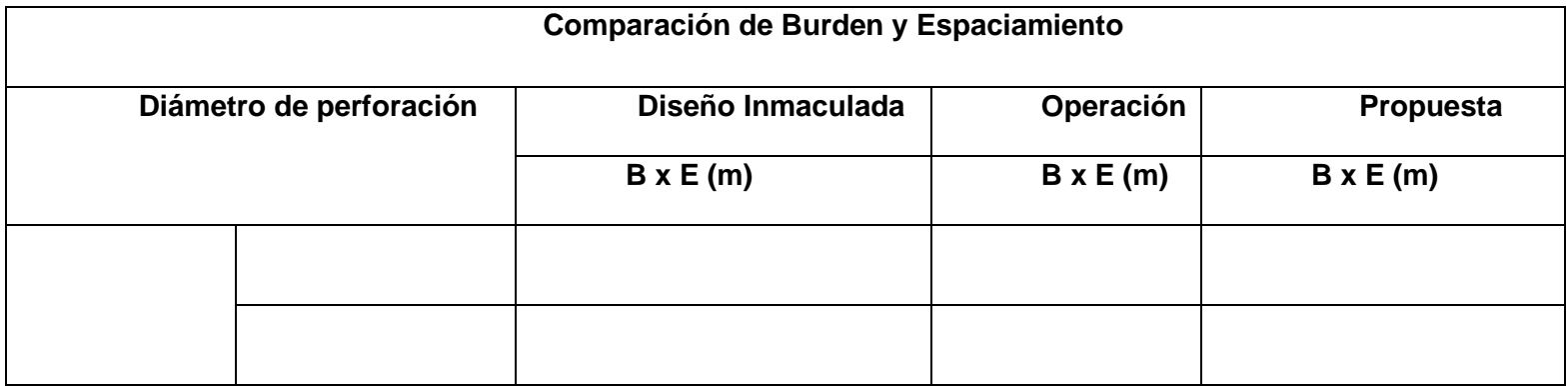

# **Tabla N° 27. Dilución de los Paneles**

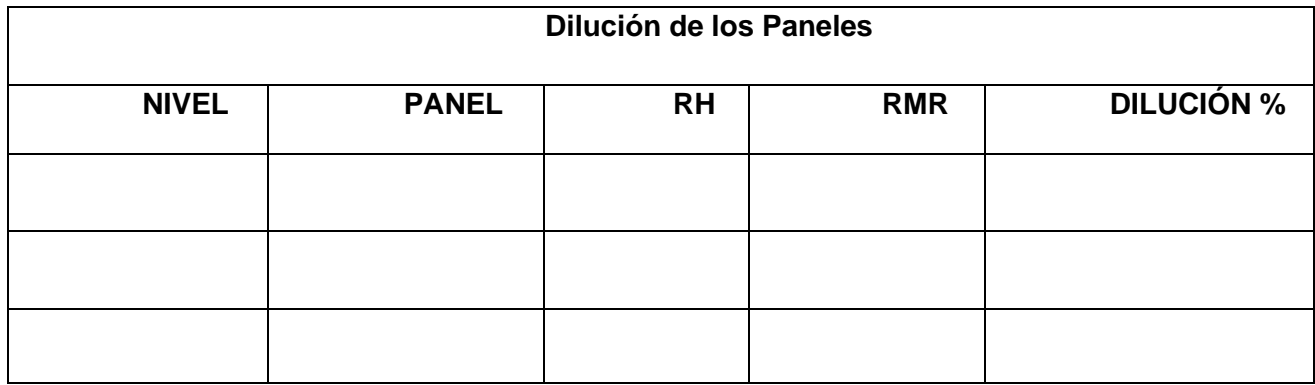

# **Tabla N° 28. Desviación de la perforación**

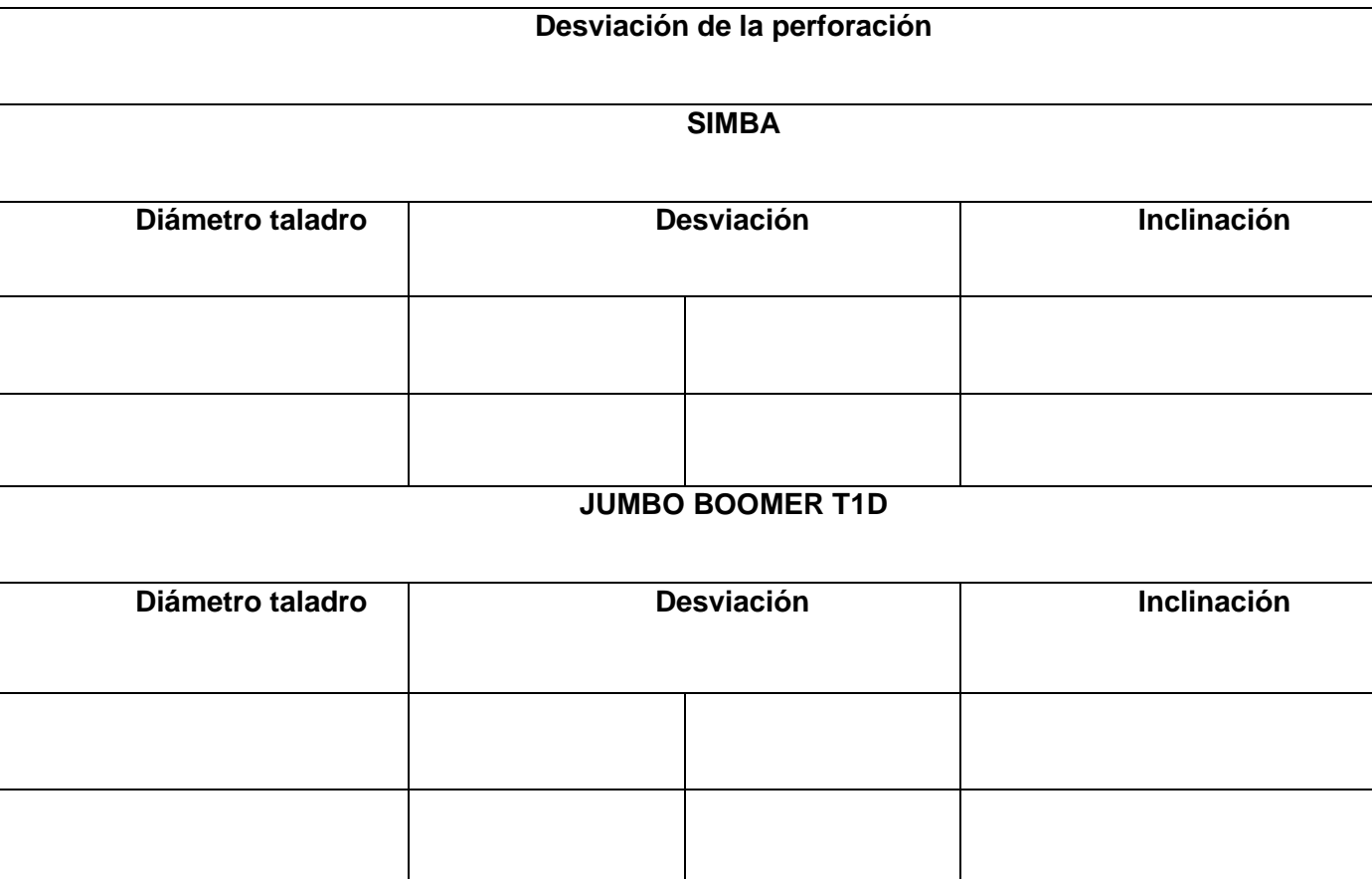

**Tabla N° 29. Equivalencia entre la vibración y la magnitud Richter** 

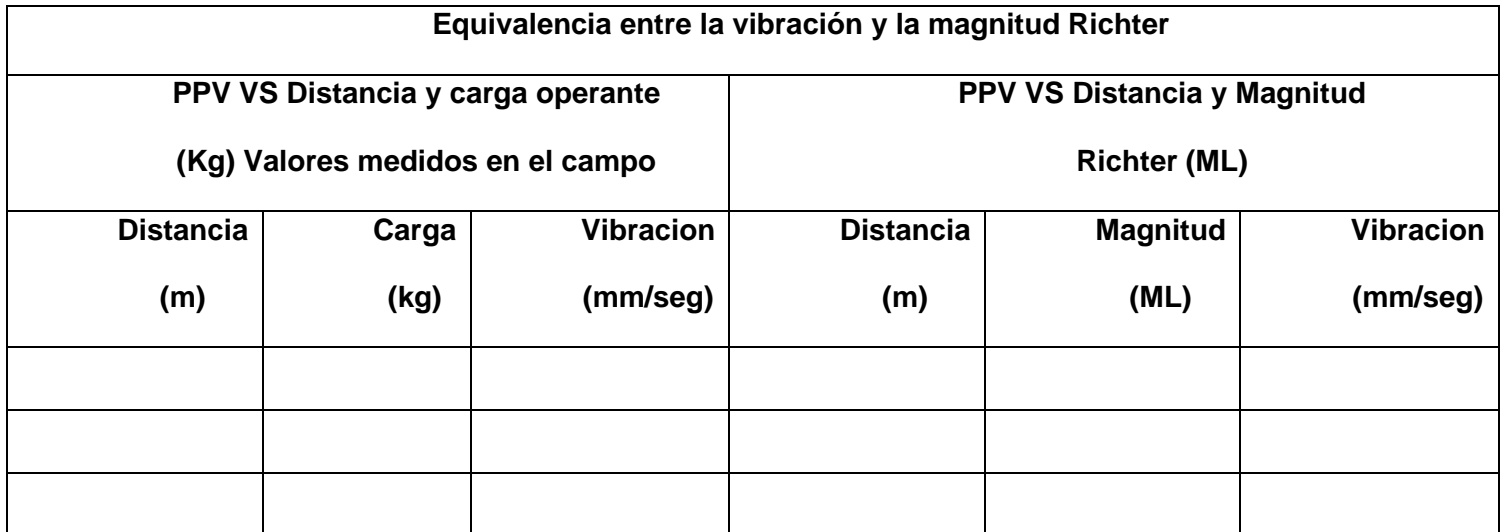

**Tabla N° 30. Parámetros geo mecánicos roca III.B**

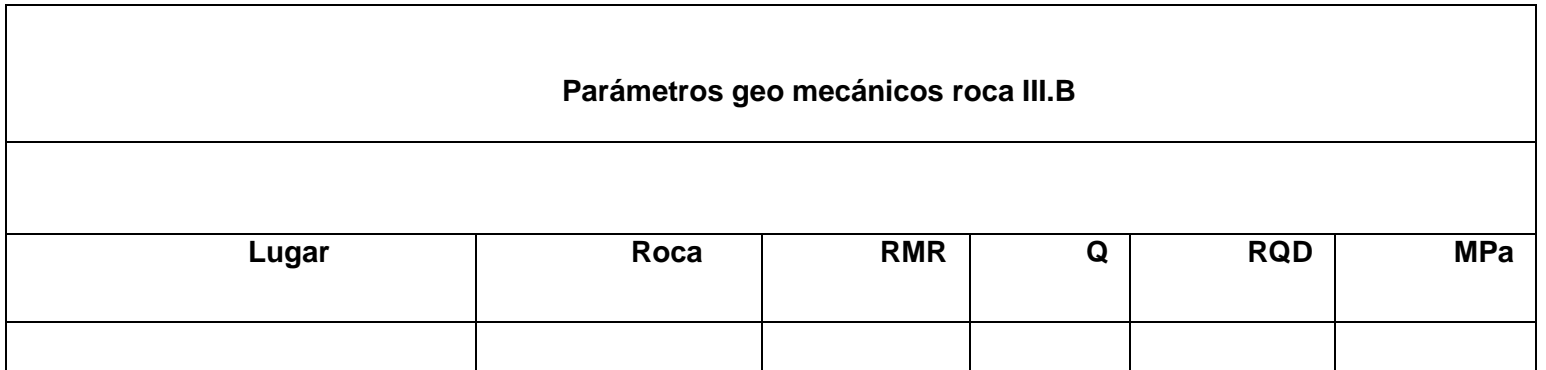

**Tabla N° 31. Comparación de explosivos** 

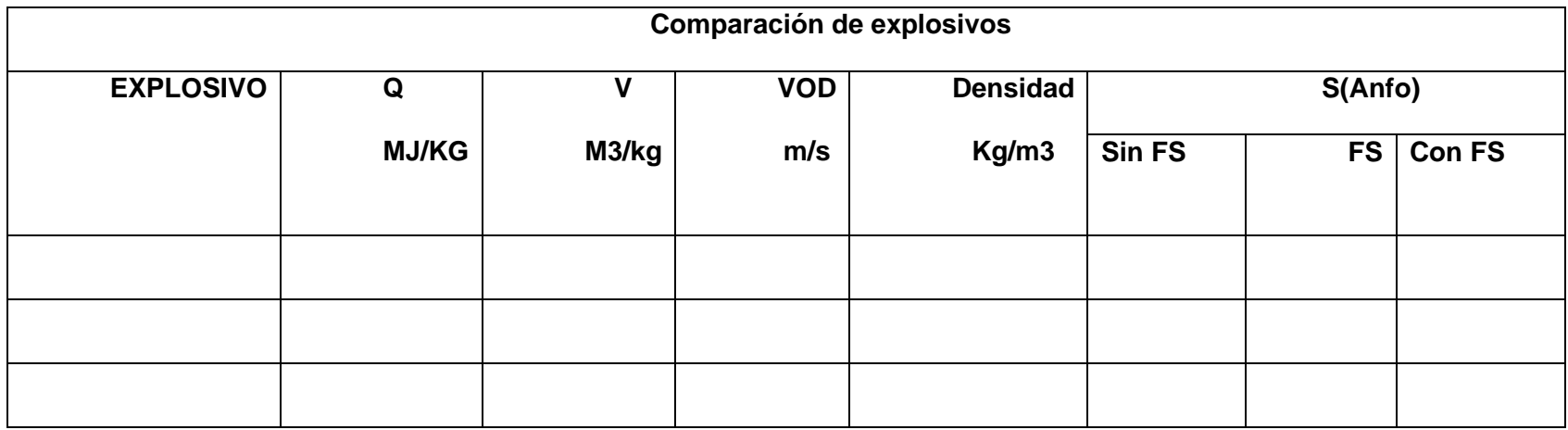

# **Tabla N° 32. Diseño conceptual de voladura con TL tipo de roca III**

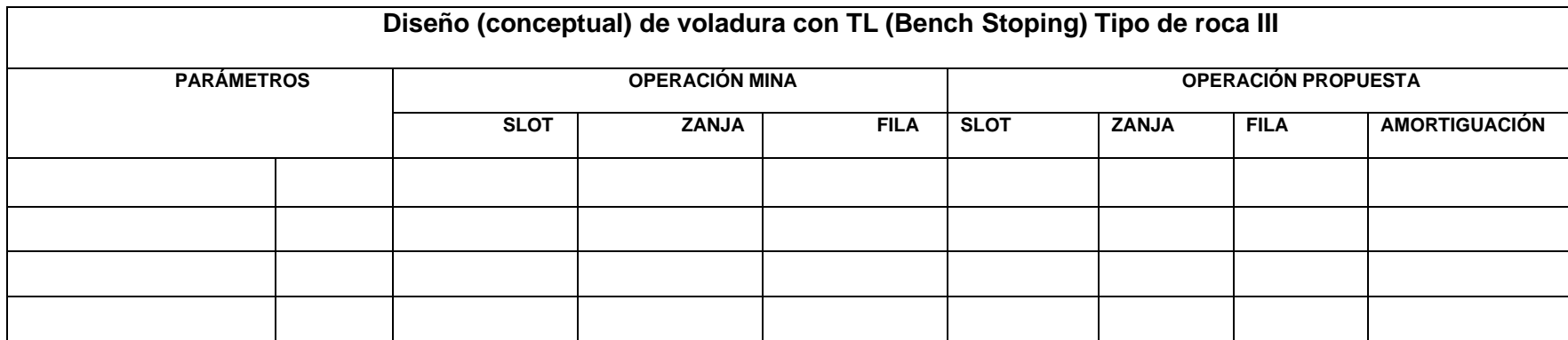